# Package 'tidywikidatar'

August 6, 2022

Title Explore 'Wikidata' Through Tidy Data Frames

Version 0.5.4

Description Query 'Wikidata' API <[https://www.wikidata.org/wiki/Wikidata:Main\\_](https://www.wikidata.org/wiki/Wikidata:Main_Page) [Page](https://www.wikidata.org/wiki/Wikidata:Main_Page)> with ease, get tidy data frames in response, and cache data in a local 'SQLite' database.

License MIT + file LICENSE

Encoding UTF-8

RoxygenNote 7.2.1

Imports magrittr, dplyr, tidyr, WikidataR, stringr, glue, DBI, RSQLite, tibble, purrr, usethis, WikidataQueryServiceR, fs, rlang (>= 0.1.2), progress, jsonlite, pool, WikipediR, vctrs

Suggests spelling, roxygen2, testthat (>= 3.0.0), knitr, rmarkdown, odbc

Config/testthat/edition 3

Language en-US

URL <https://edjnet.github.io/tidywikidatar/>

VignetteBuilder knitr

Depends  $R (= 2.10)$ 

LazyData true

NeedsCompilation no

Author Giorgio Comai [aut, cre, cph] (<<https://orcid.org/0000-0002-0515-9542>>),

EDJNet [fnd]

Maintainer Giorgio Comai <giorgio.comai@cci.tn.it>

Repository CRAN

Date/Publication 2022-08-06 14:00:02 UTC

# R topics documented:

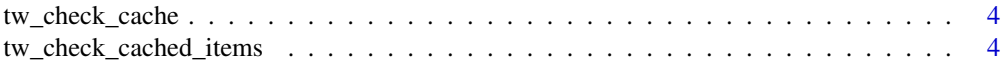

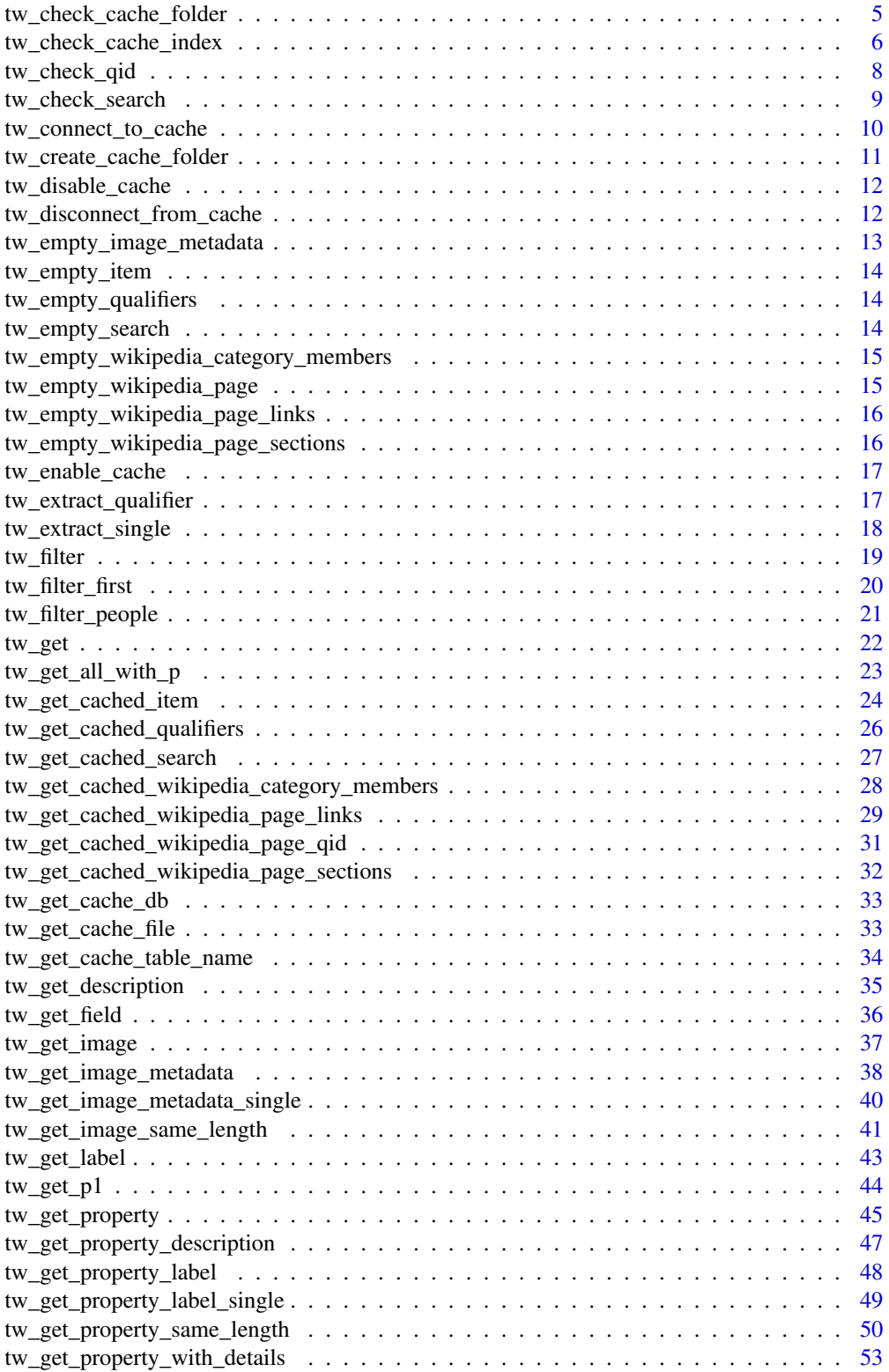

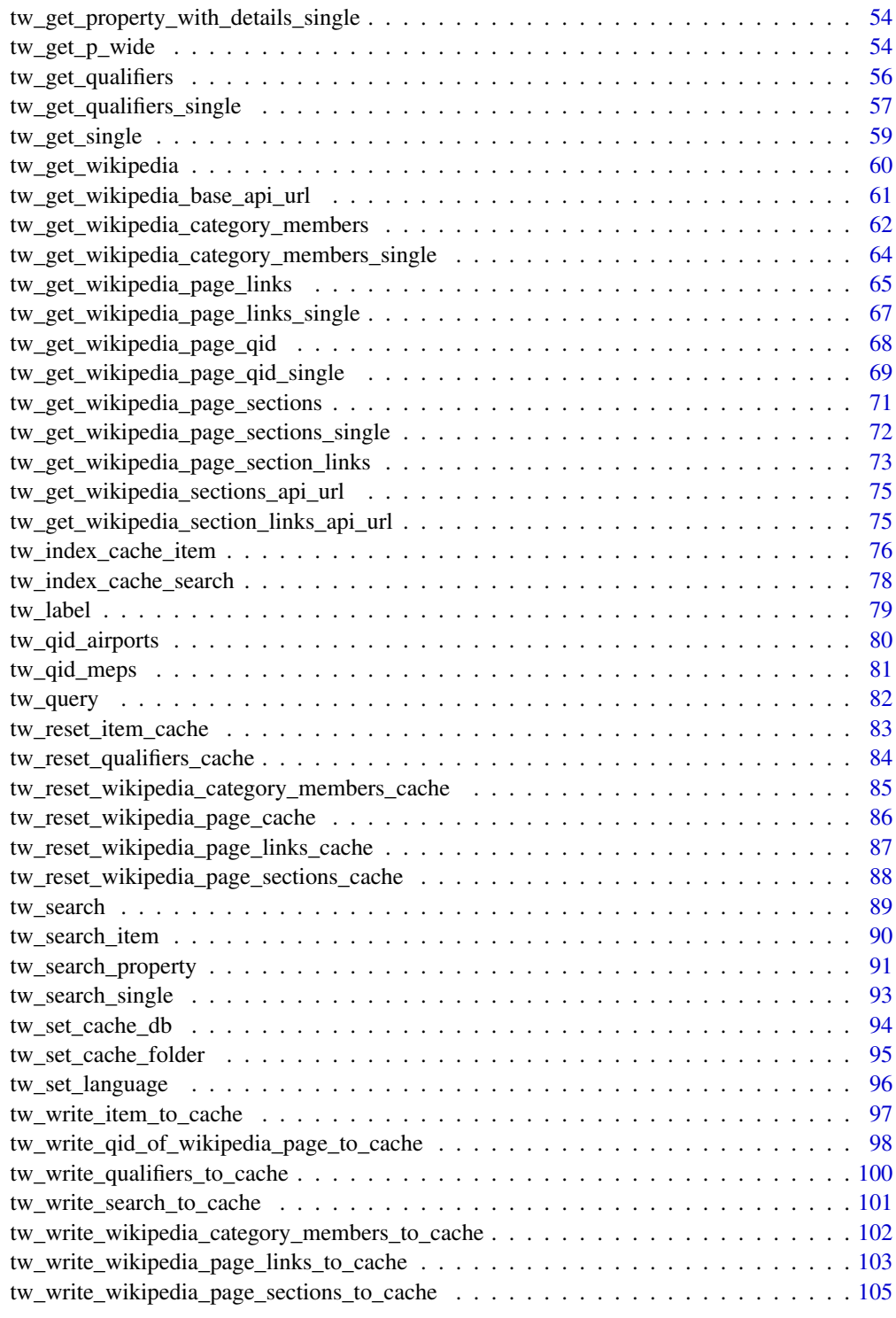

**Index** the contract of the contract of the contract of the contract of the contract of the contract of the contract of the contract of the contract of the contract of the contract of the contract of the contract of the co

<span id="page-3-0"></span>

#### Description

Mostly used internally in functions, exported for reference.

#### Usage

```
tw_check_cache(cache = NULL)
```
# Arguments

cache Defaults to NULL. If NULL, checks current cache settings. If given, returns given value, ignoring cache.

#### Value

Either TRUE or FALSE, depending on current cache settings.

# Examples

```
if (interactive()) {
  tw_check_cache()
}
```
tw\_check\_cached\_items *Check if given items are present in cache*

# Description

Check if given items are present in cache

```
tw_check_cached_items(
  id,
  language = tidywikidatar::tw_get_language(),
 cache_connection = NULL,
  disconnect_db = TRUE
)
```
<span id="page-4-0"></span>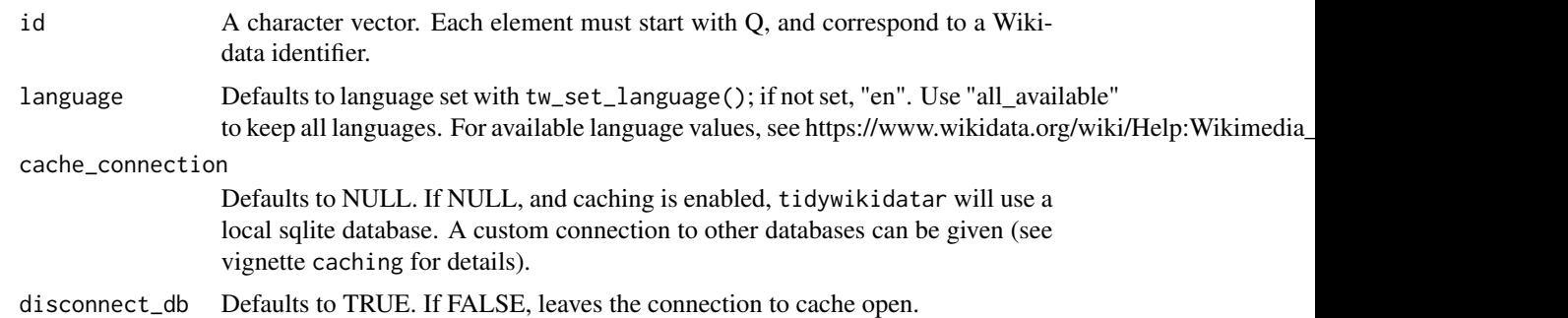

#### Value

A character vector with IDs of items present in cache. If no item found in cache, returns NULL.

#### Examples

```
if (interactive()) {
 tw_set_cache_folder(path = tempdir())
 tw_enable_cache()
 tw_create_cache_folder(ask = FALSE)
 # add three items to local cache
 invisible(tw_get(id = "Q180099", language = "en"))invisible(tw\_get(id = "Q228822", \text{ language} = "en"))invisible(tw\_get(id = "Q184992", language = "en"))# check if these other items are in cache
 items_in_cache <- tw_check_cached_items(
    id = c("Q180099",
      "Q228822",
      "Q76857"
   ),
   language = "en"
 \lambda# it should return only the two items from the current list of id
 # but not other item already in cache
 items_in_cache
}
```
tw\_check\_cache\_folder *Checks if cache folder exists, if not returns an informative message*

#### Description

Checks if cache folder exists, if not returns an informative message

#### <span id="page-5-0"></span>Usage

tw\_check\_cache\_folder()

#### Value

If the cache folder exists, returns TRUE. Otherwise throws an error.

#### Examples

```
# If cache folder does not exist, it throws an error
tryCatch(tw_check_cache_folder(),
  error = function(e) {
    return(e)
  }
)
# Create cache folder
tw_set_cache_folder(path = fs::path(
  tempdir(),
  "tw_cache_folder"
))
tw_create_cache_folder(ask = FALSE)
tw_check_cache_folder()
```
tw\_check\_cache\_index *Check if cache table is indexed*

# Description

Tested only with SQLite and MySql. May work with other drivers. Used to check if given cache table is indexed (if created with any version of tidywikidatar before 0.6, they are probably not indexed and less efficient).

```
tw_check_cache_index(
  table_name = NULL,
  type = "item",show_details = FALSE,
  language = tidywikidatar::tw_get_language(),
  response_language = tidywikidatar::tw_get_language(),
  cache = NULL,
  cache_connection = NULL,
  disconnect_db = TRUE
)
```
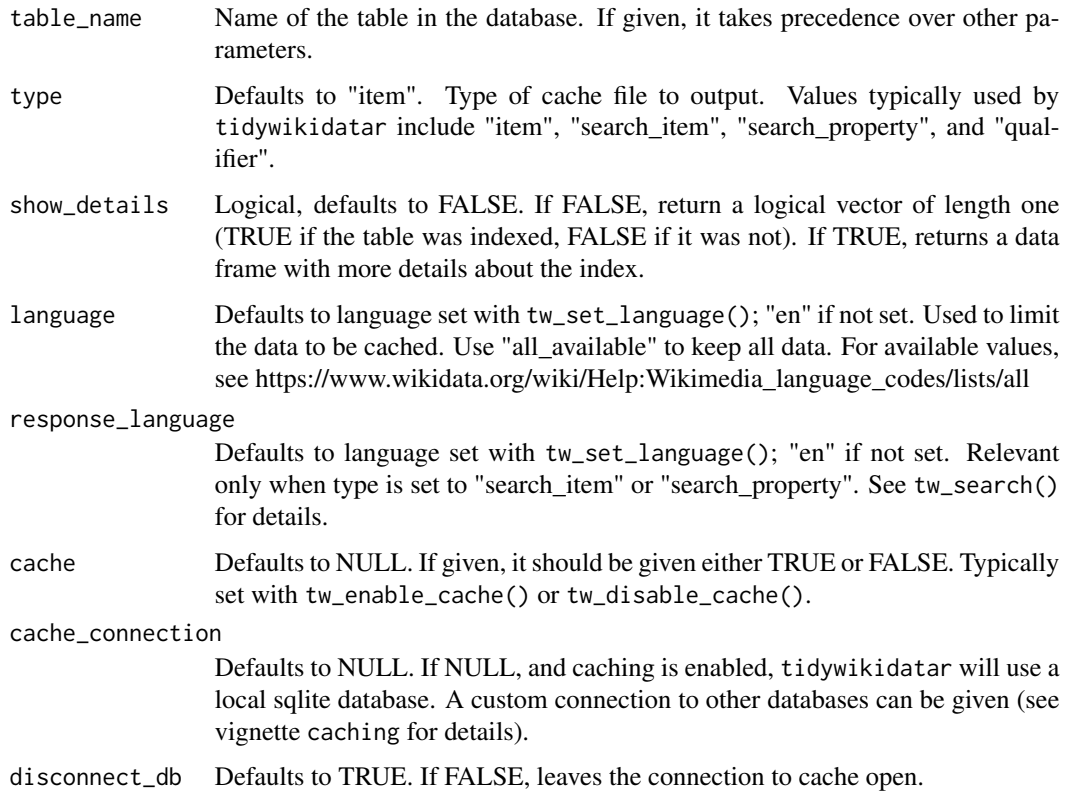

# Value

If show\_details is set to FALSE, return a logical vector of length one (TRUE if the table was indexed, FALSE if it was not). If show\_details is set to TRUE, returns a data frame with more details about the index.

# Examples

```
if (interactive()) {
 tw_enable_cache()
 tw_set_cache_folder(path = fs::path(
   fs::path_home_r(),
   "R",
    "tw_data"
 ))
 tw_set_language(language = "en")
 tw_check_cache_index()
}
```
<span id="page-7-0"></span>

### Description

Mostly used internally by other functions.

#### Usage

```
tw_check_qid(id, logical_vector = FALSE, non_id_as_NA = FALSE)
```
### Arguments

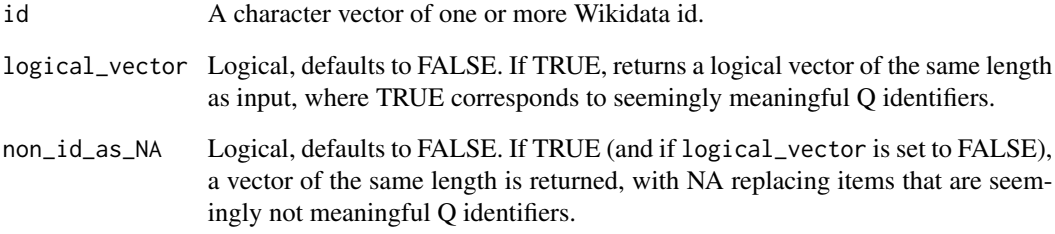

#### Value

A character vector with only strings appearing to be Wikidata identifiers; possibly shorter than input

# Examples

```
tw_check_qid(id = c("Q180099", "q228822", "Not an id", "00180099", NA, "Q5"))
tw_check_qid(
  id = c("Q180099", "q228822", "Not an id", "00180099", NA, "Q5"),
  logical_vector = TRUE
\lambdatw_check_qid(
  id = c("Q180099", "q228822", "Not an id", "00180099", NA, "Q5"),non_id_as_NA = TRUE
\mathcal{L}
```
<span id="page-8-0"></span>

# Description

Mostly used as a convenience function inside other functions to have consistent inputs.

#### Usage

```
tw_check_search(
  search,
  type = "item",
  language = tidywikidatar::tw_get_language(),
  limit = 10,include_search = FALSE,
 wait = \theta,
 cache = NULL,
 overwrite_cache = FALSE,
 cache_connection = NULL,
  disconnect_db = TRUE
\mathcal{L}
```
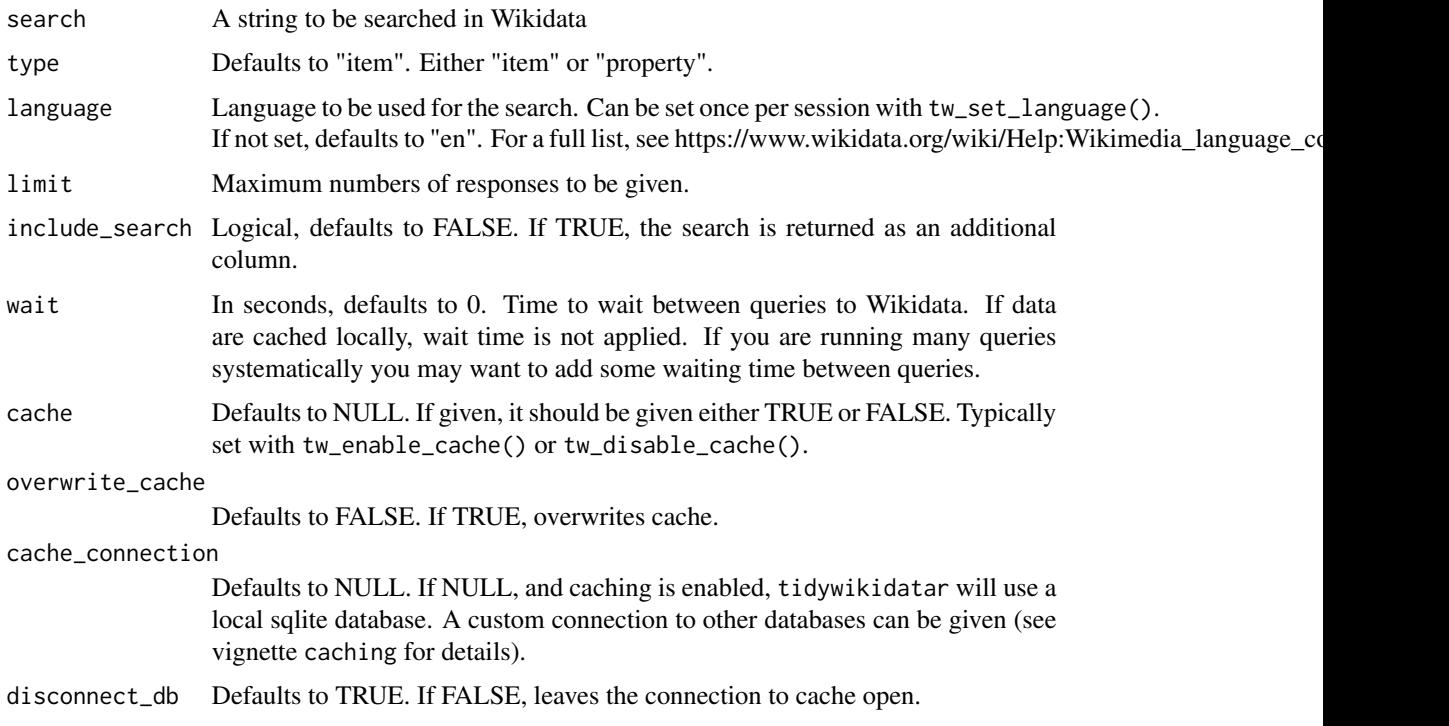

# <span id="page-9-0"></span>Value

A data frame with three columns, id, label, and description, filtered by the above criteria.

#### Examples

# The following two lines should give the same result.

```
tw_check_search("Sylvia Pankhurst")
tw_check_search(tw_search("Sylvia Pankhurst"))
```
tw\_connect\_to\_cache *Return a connection to be used for caching*

#### Description

Return a connection to be used for caching

#### Usage

```
tw_connect_to_cache(
  connection = NULL,
  RSQLite = NULL,
  language = tidywikidatar::tw_get_language(),
  cache = NULL
\mathcal{L}
```
# Arguments

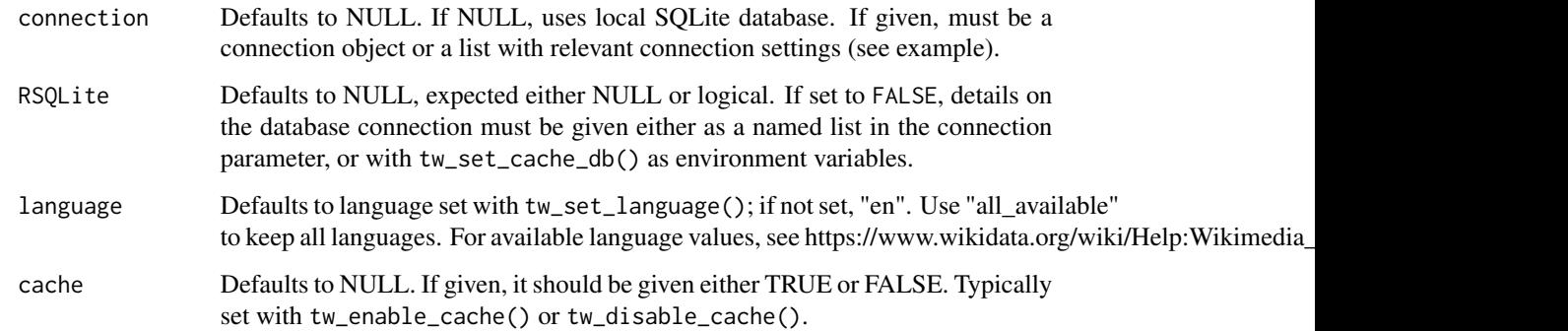

#### Value

A connection object.

### <span id="page-10-0"></span>tw\_create\_cache\_folder 11

#### Examples

```
if (interactive()) {
 cache_connection <- pool::dbPool(
   RSQLite::SQLite(), # or e.g. odbc::odbc(),
   Driver = ":memory:", # or e.g. "MariaDB",
   Host = "localhost",
   database = "example_db",
   UID = "example_user",
   PWD = "example_pwd"
 )
 tw_connect_to_cache(cache_connection)
 db_settings <- list(
   driver = "MySQL",
   host = "localhost",
   server = "localhost",
   port = 3306,
   database = "tidywikidatar",
   user = "secret_username",
   pwd = "secret_password"
 )
 tw_connect_to_cache(db_settings)
}
```
tw\_create\_cache\_folder

*Creates the base cache folder where* tidywikidatar *caches data.*

# Description

Creates the base cache folder where tidywikidatar caches data.

# Usage

```
tw_create_cache_folder(ask = TRUE)
```
#### Arguments

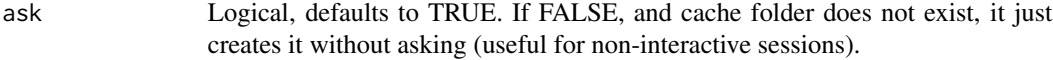

#### Value

Nothing, used for its side effects.

#### Examples

```
if (interactive()) {
  tw_create_cache_folder()
}
```
tw\_disable\_cache *Disable caching for the current session*

#### Description

Disable caching for the current session

#### Usage

```
tw_disable_cache()
```
#### Value

Nothing, used for its side effects.

### Examples

```
if (interactive()) {
 tw_disable_cache()
}
```
tw\_disconnect\_from\_cache

*Ensure that connection to cache is disconnected consistently*

# Description

Ensure that connection to cache is disconnected consistently

```
tw_disconnect_from_cache(
 cache = NULL,
 cache_connection = NULL,
 disconnect_db = TRUE,
  language = tidywikidatar::tw_get_language()
\mathcal{E}
```
<span id="page-11-0"></span>

<span id="page-12-0"></span>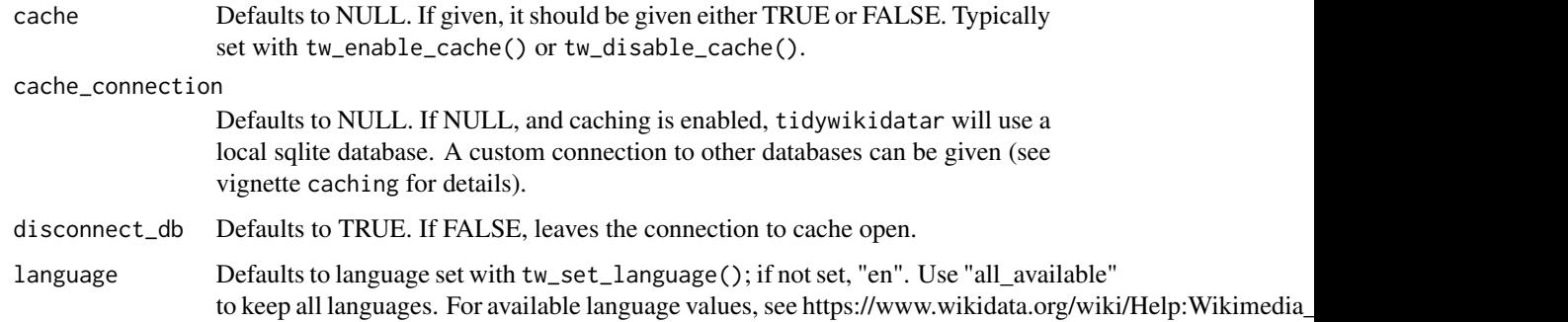

### Value

Nothing, used for its side effects.

### Examples

```
if (interactive()) {
  tw_get(
   id = c("Q180099"),
   language = "en"
  )
  tw_disconnect_from_cache()
}
```
tw\_empty\_image\_metadata

*A zero-rows tibble used internally when* tw\_get\_image\_metadata() *would not return any value.*

### Description

A zero-rows tibble used internally when tw\_get\_image\_metadata() would not return any value.

#### Usage

```
tw_empty_image_metadata
```
#### Format

A data frame with 0 rows and 19 columns

<span id="page-13-0"></span>

#### Description

A zero-rows tibble used internally when tw\_get() would not return any value.

#### Usage

tw\_empty\_item

#### Format

A data frame with 0 rows and 3 columns

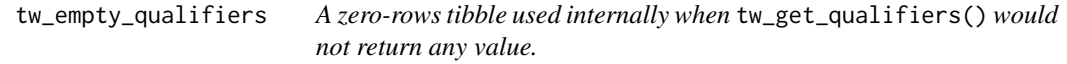

#### Description

A zero-rows tibble used internally when tw\_get\_qualifiers() would not return any value.

#### Usage

tw\_empty\_qualifiers

#### Format

A data frame with 0 rows and 8 columns

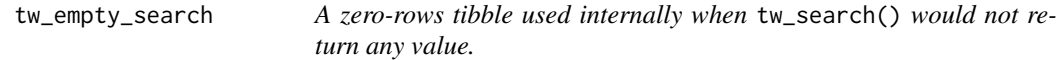

#### Description

A zero-rows tibble used internally when tw\_search() would not return any value.

#### Usage

```
tw_empty_search
```
#### Format

A data frame with 0 rows and 4 columns

<span id="page-14-0"></span>tw\_empty\_wikipedia\_category\_members

*A zero-rows tibble used internally when* tw\_empty\_wikipedia\_category\_members() *would not return any value.*

#### Description

A zero-rows tibble used internally when tw\_empty\_wikipedia\_category\_members() would not return any value.

# Usage

tw\_empty\_wikipedia\_category\_members

# Format

A data frame with 0 rows and 3 columns

```
tw_empty_wikipedia_page
```
*A zero-rows tibble used internally when* tw\_get\_wikipedia\_page\_qid() *would not return any value.*

#### Description

A zero-rows tibble used internally when tw\_get\_wikipedia\_page\_qid() would not return any value.

#### Usage

tw\_empty\_wikipedia\_page

#### Format

A data frame with 0 rows and 6 columns

<span id="page-15-0"></span>tw\_empty\_wikipedia\_page\_links

*A zero-rows tibble used internally when* tw\_get\_wikipedia\_page\_links() *would not return any value.*

#### Description

A zero-rows tibble used internally when tw\_get\_wikipedia\_page\_links() would not return any value.

#### Usage

tw\_empty\_wikipedia\_page\_links

#### Format

A data frame with 0 rows and 8 columns

tw\_empty\_wikipedia\_page\_sections

*A zero-rows tibble used internally when* tw\_get\_wikipedia\_page\_sections() *would not return any value.*

### Description

A zero-rows tibble used internally when tw\_get\_wikipedia\_page\_sections() would not return any value.

#### Usage

tw\_empty\_wikipedia\_page\_sections

#### Format

A data frame with 0 rows and 8 columns

<span id="page-16-0"></span>tw\_enable\_cache *Enable caching for the current session*

#### Description

Enable caching for the current session

#### Usage

```
tw_enable_cache(SQLite = TRUE)
```
#### Arguments

SQLite Logical, defaults to TRUE. Set to FALSE to use custom database options. See tw\_set\_cache\_db() for details.

#### Value

Nothing, used for its side effects.

#### Examples

```
if (interactive()) {
 tw_enable_cache()
}
```
tw\_extract\_qualifier *Extract qualifiers from an object of class Wikidata created with* WikidataR

#### Description

This function is mostly used internally and for testing.

#### Usage

```
tw_extract_qualifier(id, p, w = NULL)
```
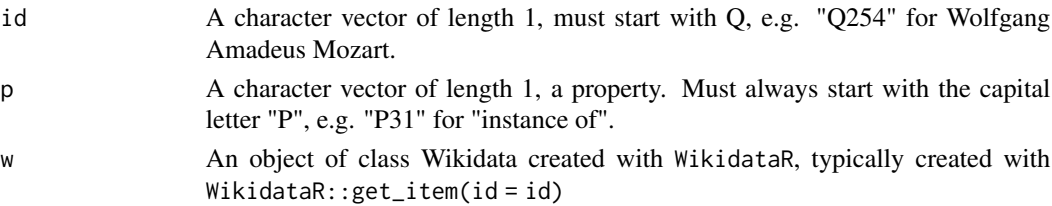

# <span id="page-17-0"></span>Value

A data frame (a tibble) with eight columns: id for the input id, property, qualifier\_id, qualifier\_property, qualifier\_value, rank, qualifier\_value\_type, and set (to distinguish sets of data when a property is present more than once)

#### Examples

```
w <- WikidataR::get_item(id = "Q180099")
tw_extract_qualifier(id = "Q180099", p = "P26", w = w)
```
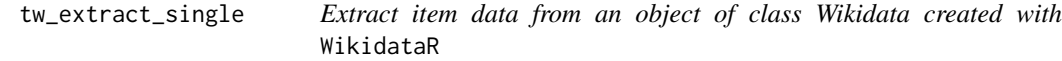

#### Description

This function is mostly used internally and for testing.

#### Usage

```
tw_extract_single(w, language = tidywikidatar::tw_get_language())
```
#### Arguments

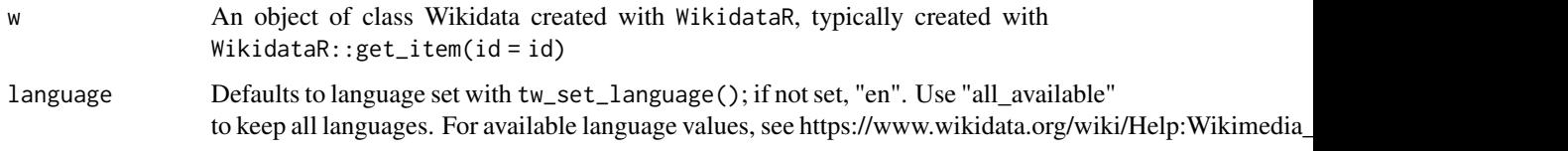

#### Value

A data frame (a tibble) with four columns, such as the one created by tw\_get.

#### Examples

```
item <- tryCatch(WikidataR::get_item(id = "Q180099"),
  error = function(e) {
    as.character(e[[1]])
  }
)
```
tidywikidatar:::tw\_extract\_single(w = item)

<span id="page-18-0"></span>

### Description

Filter search result and keep only items with matching property and Q identifier

### Usage

```
tw_filter(
  search,
 p,
  q,
  language = tidywikidatar::tw_get_language(),
 limit = 10,include_search = FALSE,
 wait = \theta,
 cache = NULL,
 overwrite_cache = FALSE,
  cache_connection = NULL,
  disconnect_db = TRUE
)
```
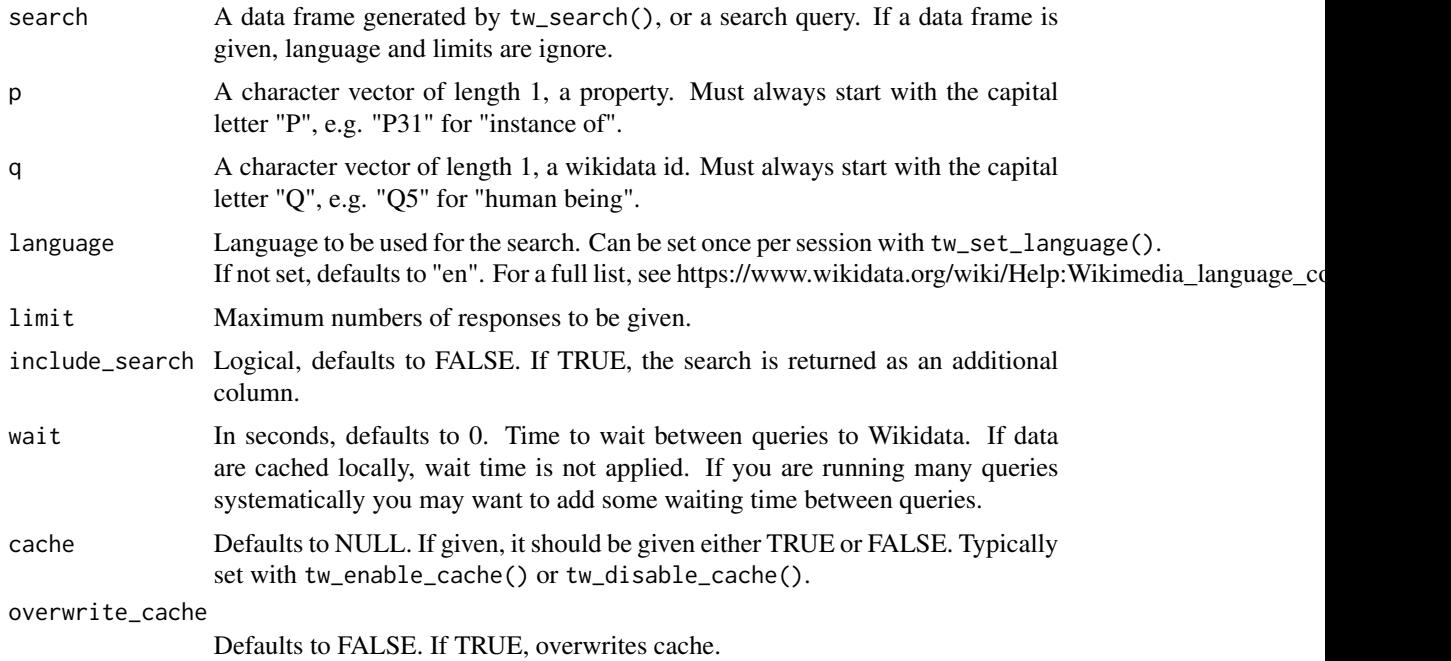

<span id="page-19-0"></span>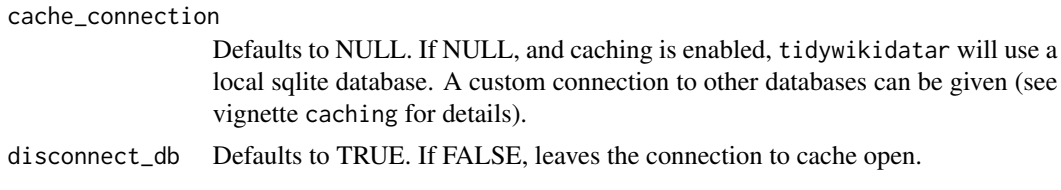

#### Value

A data frame with three columns, id, label, and description, filtered by the above criteria.

### Examples

```
tw_search(search = "Margaret Mead", limit = 3) %>%
  tw_filter(p = "P31", q = "Q5")
```
tw\_filter\_first *Filter search result and keep only and keep only the first match*

#### Description

Same as tw\_filter(), but consistently returns data frames with a single row.

#### Usage

```
tw_filter_first(
  search,
 p,
 q,
  language = tidywikidatar::tw_get_language(),
  limit = 10,include_search = FALSE,
 wait = \theta,
 cache = NULL,
 overwrite_cache = FALSE,
 cache_connection = NULL,
 disconnect_db = TRUE
)
```
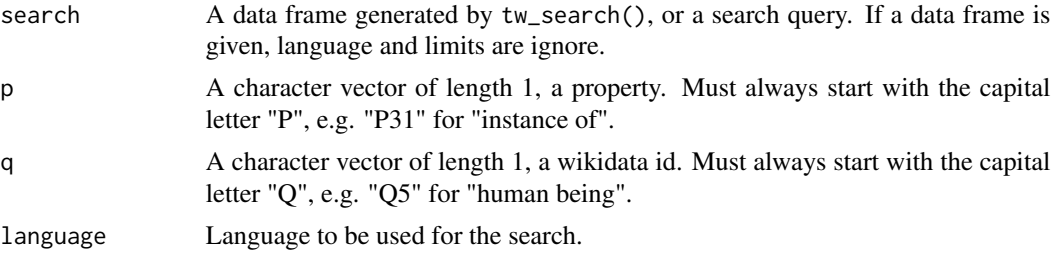

<span id="page-20-0"></span>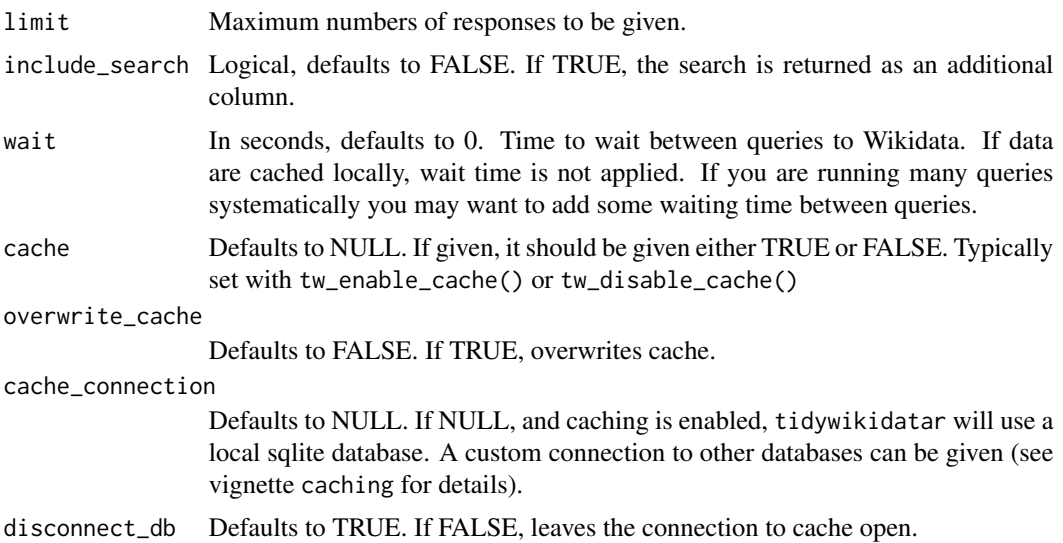

#### Value

A data frame with one row and three columns, id, label, and description, filtered by the above criteria.

#### Examples

```
tw_search("Margaret Mead") %>%
 tw_fitter_first(p = "P31", q = "Q5")
```
tw\_filter\_people *Filter search result and keep only people*

# Description

A wrapper of tw\_filter() that defaults to keep only "instance of" (P31) "human being" (Q5).

```
tw_filter_people(
  search,
  language = tidywikidatar::tw_get_language(),
  limit = 10,stop_at_first = TRUE,
 wait = \theta,
 overwrite_cache = FALSE,
 cache_connection = NULL,
  disconnect_db = TRUE
)
```
<span id="page-21-0"></span>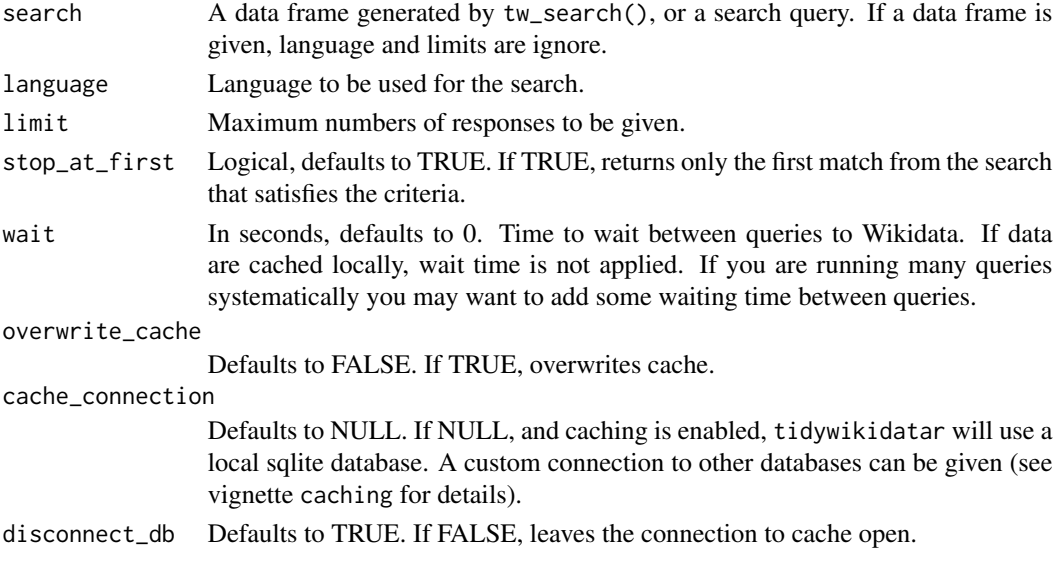

#### Value

A data frame with three columns, id, label, and description; all rows refer to a human being.

# Examples

```
tw_search("Ruth Benedict")
tw_search("Ruth Benedict") %>%
 tw_filter_people()
```
tw\_get *Return (most) information from a Wikidata item in a tidy format*

#### Description

Return (most) information from a Wikidata item in a tidy format

```
tw_get(
  id,
  language = tidywikidatar::tw_get_language(),
  cache = NULL,overwrite_cache = FALSE,
  cache_connection = NULL,
  disconnect_db = TRUE,
  wait = \theta\mathcal{L}
```
<span id="page-22-0"></span>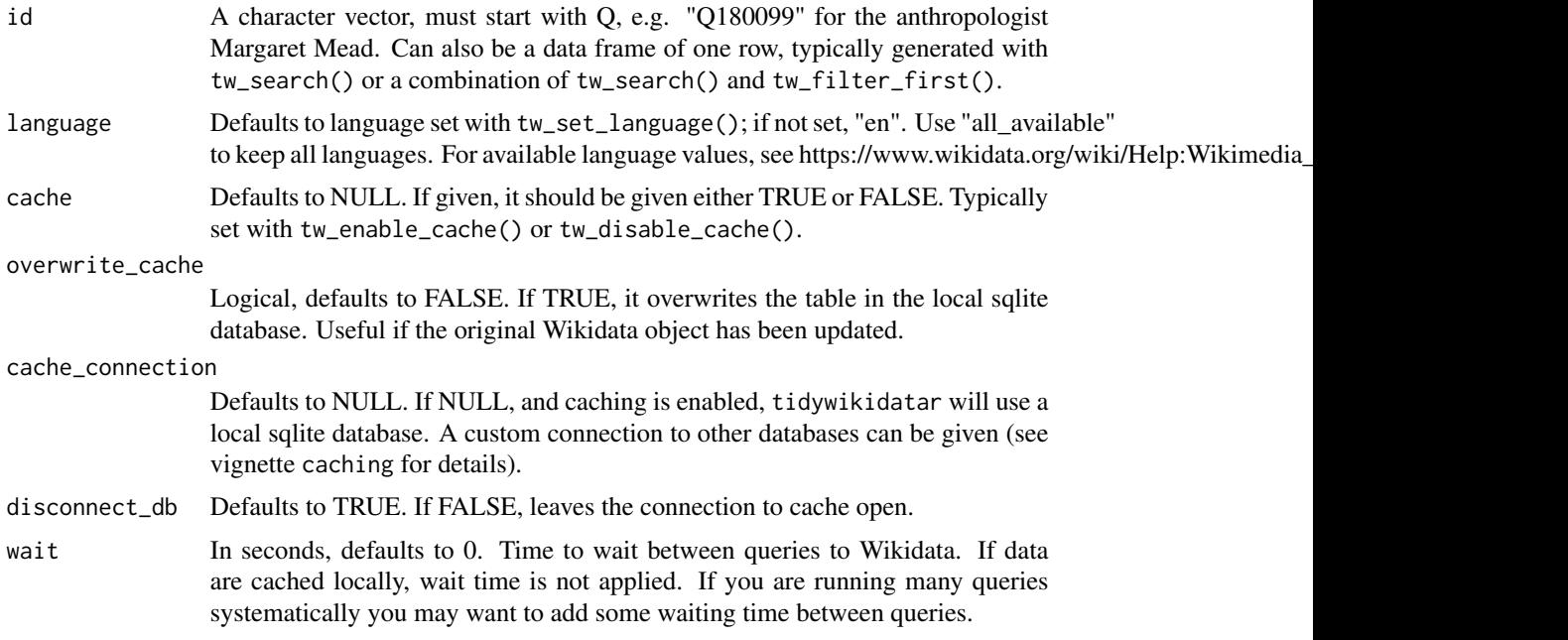

# Value

A data.frame (a tibble) with three columns (id, property, and value).

### Examples

```
tw_get(
  id = c("Q180099", "Q228822"),
  language = "en"
\mathcal{L}
```
tw\_get\_all\_with\_p *Get all items that have a given property (irrespective of the value)*

# Description

This function does not cache results.

```
tw_get_all_with_p(
 p,
 fields = c("item", "itemLabel", "itemDescription"),
 language = tidywikidatar::tw_get_language(),
 method = "SPARQL",
```

```
wait = 0.1,
  limit = Inf,
  return_as_tw_search = TRUE
\mathcal{L}
```
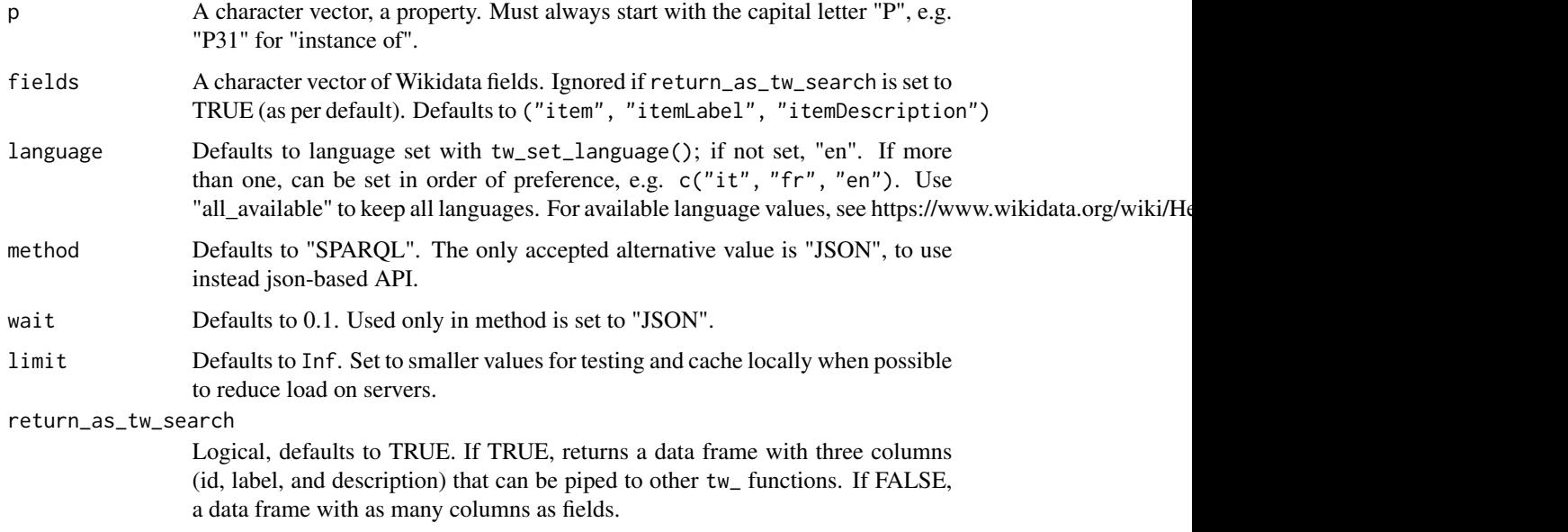

#### Value

A data frame with three columns is method is set to "SPARQL", or as many columns as fields if more are given and return\_as\_tw\_search is set to FALSE. A single column with Wikidata identifier if method is set to "JSON".

#### Examples

```
if (interactive()) {
  # get all Wikidata items with an ICAO airport code ("P239")
  tw\_get\_all\_with\_p(p = "P239", limit = 10)}
```
tw\_get\_cached\_item *Retrieve cached item*

# Description

Retrieve cached item

<span id="page-23-0"></span>

tw\_get\_cached\_item 25

# Usage

```
tw_get_cached_item(
  id,
  language = tidywikidatar::tw_get_language(),
  cache = NULL,
  cache_connection = NULL,
  disconnect_db = TRUE
)
```
#### Arguments

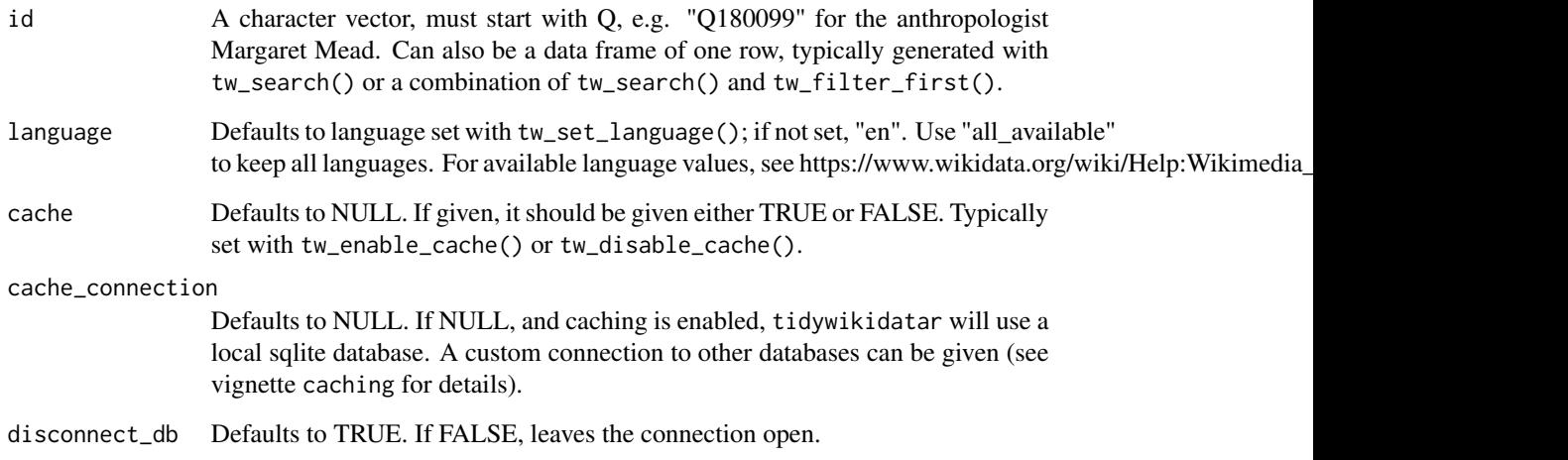

#### Value

If data present in cache, returns a data frame with cached data.

# Examples

```
tw_set_cache_folder(path = tempdir())
tw_enable_cache()
tw_create_cache_folder(ask = FALSE)
df_from_api <- tw_get(id = "Q180099", language = "en")
df_from_cache <- tw_get_cached_item(
  id = "Q180099",
  language = "en"
)
```
<span id="page-25-0"></span>tw\_get\_cached\_qualifiers

*Retrieve cached qualifier*

### Description

Retrieve cached qualifier

#### Usage

```
tw_get_cached_qualifiers(
  id,
  p,
  language = tidywikidatar::tw_get_language(),
  cache = NULL,
  cache_connection = NULL,
  disconnect_db = TRUE
)
```
# Arguments

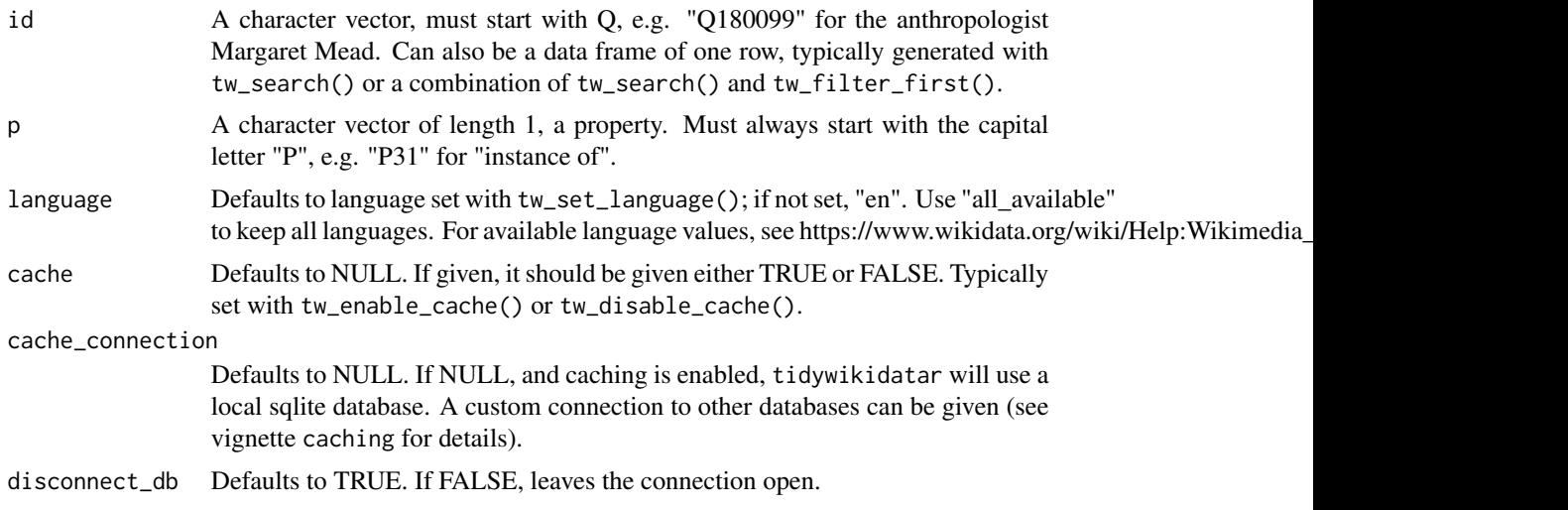

# Value

If data present in cache, returns a data frame with cached data.

# Examples

```
tw_set_cache_folder(path = tempdir())
tw_enable_cache()
tw_create_cache_folder(ask = FALSE)
```

```
df_from_api <- tw_get_qualifiers(id = "Q180099", p = "P26", language = "en")
df_from_cache <- tw_get_cached_qualifiers(
 id = "Q180099",p = "P26",language = "en"
)
df_from_cache
```
tw\_get\_cached\_search *Retrieve cached search*

#### Description

Retrieve cached search

### Usage

```
tw_get_cached_search(
  search,
  type = "item",
  language = tidywikidatar::tw_get_language(),
  response_language = tidywikidatar::tw_get_language(),
  cache = NULL,
  include_search = FALSE,
  cache_connection = NULL,
  disconnect_db = TRUE
\mathcal{L}
```
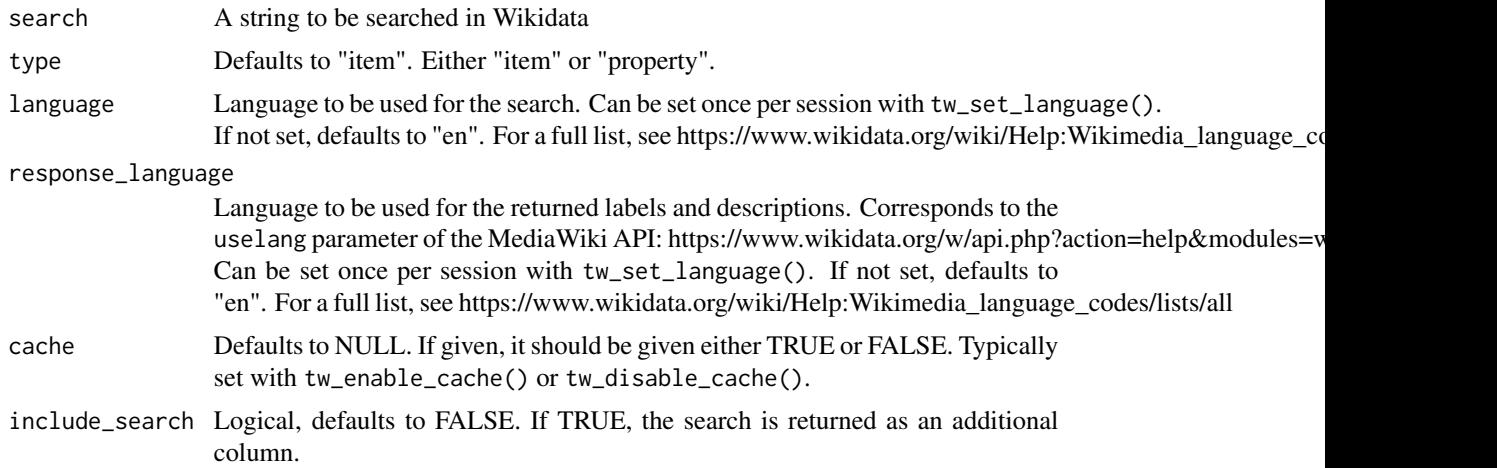

<span id="page-27-0"></span>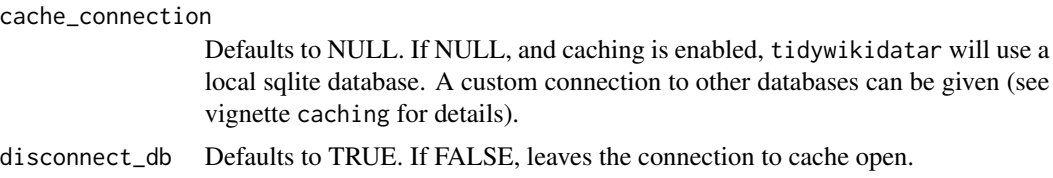

#### Value

If data present in cache, returns a data frame with cached data.

#### Examples

```
tw_set_cache_folder(path = tempdir())
tw_enable_cache()
tw_create_cache_folder(ask = FALSE)
search_from_api <- tw_search("Sylvia Pankhurst")
search_from_api
df_from_cache <- tw_get_cached_search("Sylvia Pankhurst")
df_from_cache
```
tw\_get\_cached\_wikipedia\_category\_members

*Gets members of Wikipedia categories from local cache*

#### Description

Mostly used internally.

#### Usage

```
tw_get_cached_wikipedia_category_members(
  category,
  type = "page",
  language = tidywikidatar::tw_get_language(),
  cache = NULL,
  cache_connection = NULL,
  disconnect_db = TRUE
\lambda
```
#### Arguments

category Title of a Wikipedia category page or final parts of its url. Must include "Category:", or equivalent in other languages. If given, url can be left empty, but language must be provided.

<span id="page-28-0"></span>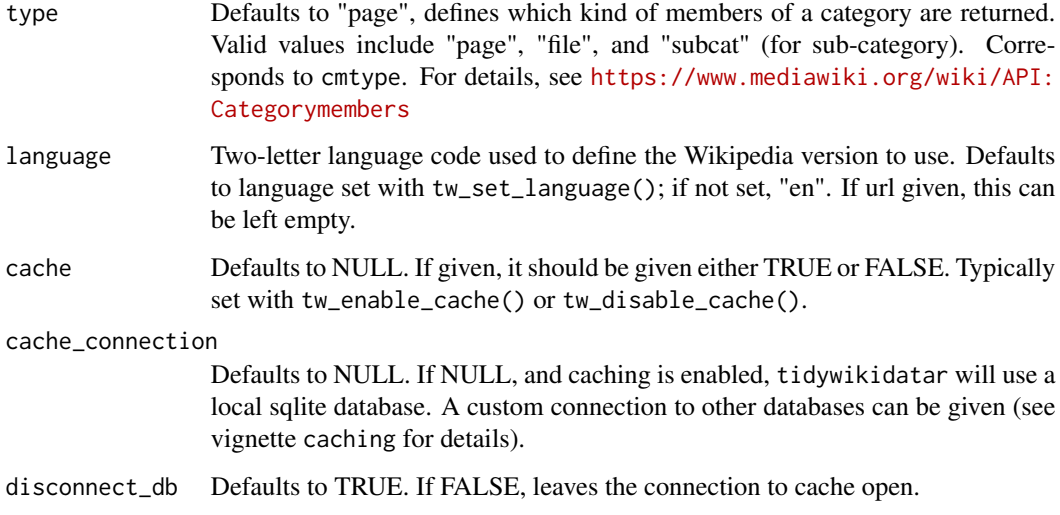

#### Value

If data present in cache, returns a data frame with cached data.

### Examples

```
if (interactive()) {
  tw_set_cache_folder(path = tempdir())
  tw_enable_cache()
  tw_create_cache_folder(ask = FALSE)
  df_from_api <- tw_get_wikipedia_page_qid(category = "Margaret Mead", language = "en")
  df_from_cache <- tw_get_cached_wikipedia_category_members(
   category = "Margaret Mead",
   language = "en"
  \lambdadf_from_cache
}
```
tw\_get\_cached\_wikipedia\_page\_links *Gets links of Wikipedia pages from local cache*

#### Description

Mostly used internally.

# Usage

```
tw_get_cached_wikipedia_page_links(
  title,
  language = tidywikidatar::tw_get_language(),
 cache = NULL,
  cache_connection = NULL,
 disconnect_db = TRUE
)
```
# Arguments

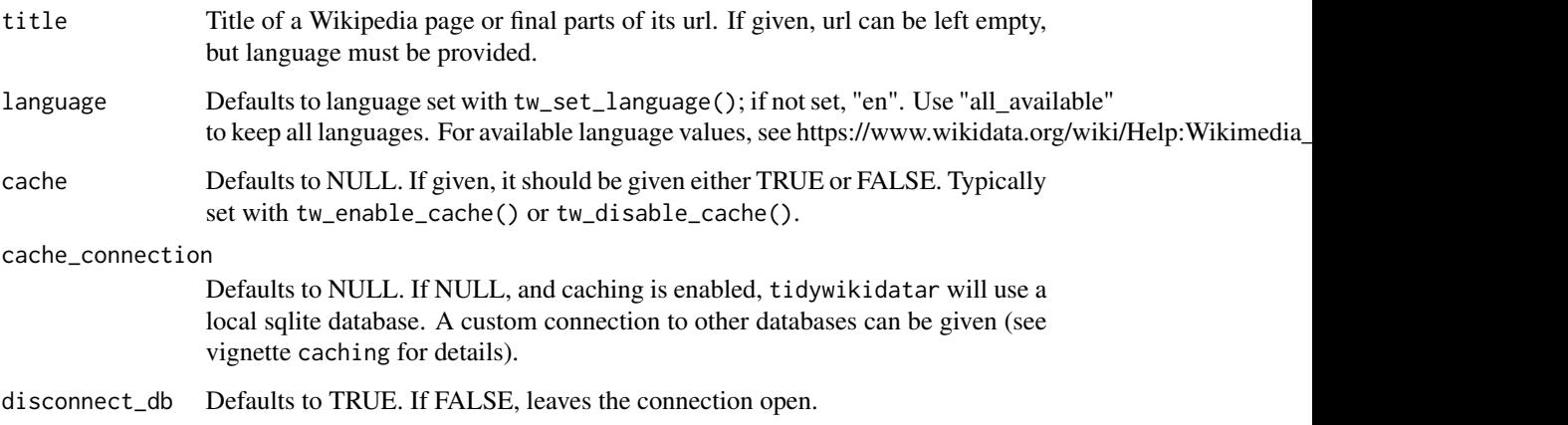

### Value

If data present in cache, returns a data frame with cached data.

#### Examples

```
if (interactive()) {
  tw_set_cache_folder(path = tempdir())
  tw_enable_cache()
  tw_create_cache_folder(ask = FALSE)
  df_from_api <- tw_get_wikipedia_page_qid(title = "Margaret Mead", language = "en")
  df_from_cache <- tw_get_cached_wikipedia_page_links(
   title = "Margaret Mead",
   language = "en"
  \lambdadf_from_cache
}
```
<span id="page-30-0"></span>tw\_get\_cached\_wikipedia\_page\_qid *Gets id of Wikipedia pages from local cache*

#### Description

Mostly used internally.

### Usage

```
tw_get_cached_wikipedia_page_qid(
  title,
  language = tidywikidatar::tw_get_language(),
  cache = NULL,cache_connection = NULL,
  disconnect_db = TRUE
)
```
# Arguments

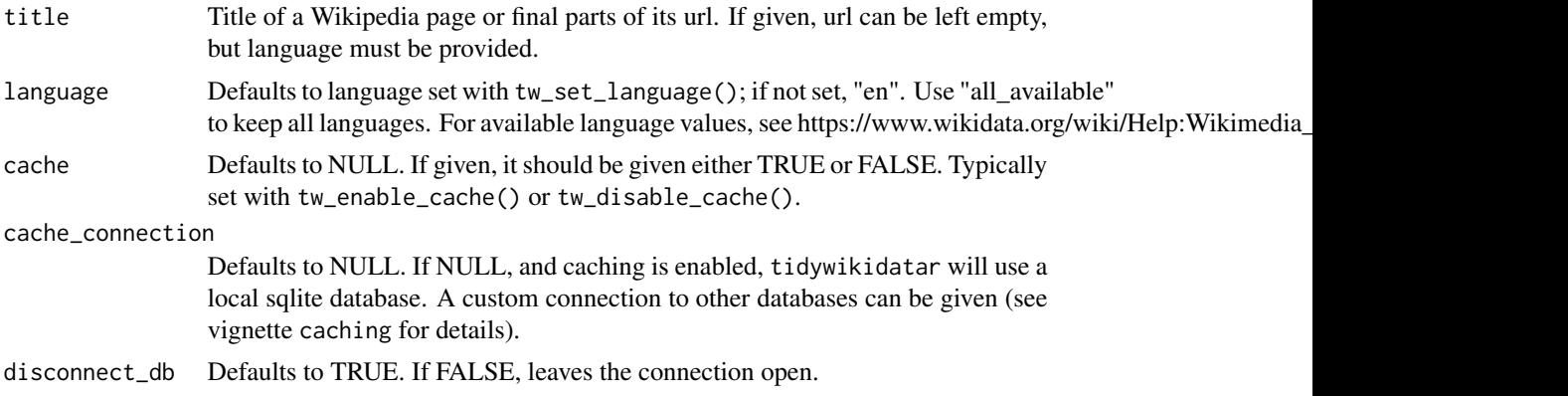

### Value

If data present in cache, returns a data frame with cached data.

### Examples

```
if (interactive()) {
 tw_set_cache_folder(path = tempdir())
 tw_enable_cache()
 tw_create_cache_folder(ask = FALSE)
 df_from_api <- tw_get_wikipedia_page_qid(title = "Margaret Mead", language = "en")
 df_from_cache <- tw_get_cached_wikipedia_page_qid(
   title = "Margaret Mead",
```

```
language = "en"
  \lambdadf_from_cache
}
```
tw\_get\_cached\_wikipedia\_page\_sections *Gets sections of Wikipedia pages from local cache*

# Description

Mostly used internally.

# Usage

```
tw_get_cached_wikipedia_page_sections(
  title,
  language = tidywikidatar::tw_get_language(),
  cache = NULL,
  cache_connection = NULL,
  disconnect_db = TRUE
\mathcal{L}
```
### Arguments

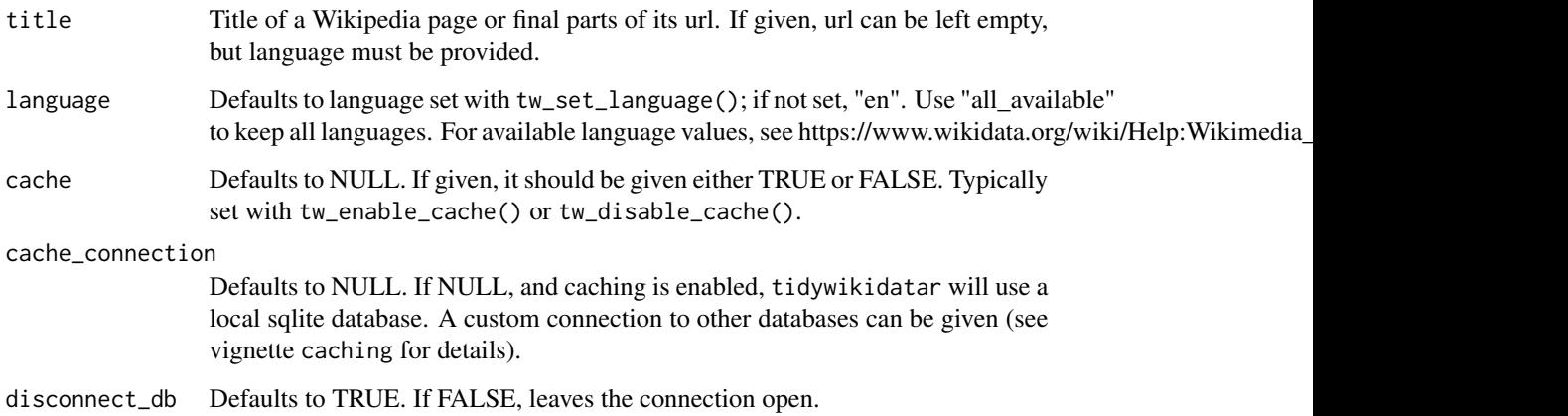

# Value

If data present in cache, returns a data frame with cached data.

### <span id="page-32-0"></span>tw\_get\_cache\_db 33

#### Examples

```
if (interactive()) {
 tw_set_cache_folder(path = tempdir())
 tw_enable_cache()
 tw_create_cache_folder(ask = FALSE)
 df_from_api <- tw_get_wikipedia_page_qid(title = "Margaret Mead", language = "en")
 df_from_cache <- tw_get_cached_wikipedia_page_sections(
   title = "Margaret Mead",
   language = "en"
 \lambdadf_from_cache
}
```
tw\_get\_cache\_db *Get database connection settings from the environment*

#### Description

Typically set with tw\_set\_cache\_db()

#### Usage

tw\_get\_cache\_db()

#### Value

A list with all database parameters as stored in environment variables.

#### Examples

tw\_get\_cache\_db()

tw\_get\_cache\_file *Gets location of cache file*

### Description

Gets location of cache file

#### Usage

tw\_get\_cache\_file(type = NULL, language = tidywikidatar::tw\_get\_language())

<span id="page-33-0"></span>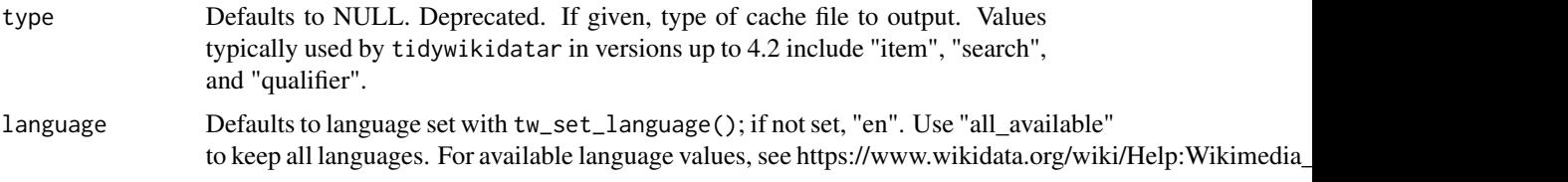

# Value

A character vector of length one with location of item cache file.

### Examples

```
tw_set_cache_folder(path = tempdir())
sqlite_cache_file_location <- tw_get_cache_file() # outputs location of cache file
```
tw\_get\_cache\_table\_name

*Gets name of table inside the database*

### Description

Gets name of table inside the database

# Usage

```
tw_get_cache_table_name(
  type = "item",
  language = tidywikidatar::tw_get_language(),
  response_language = tidywikidatar::tw_get_language()
\lambda
```
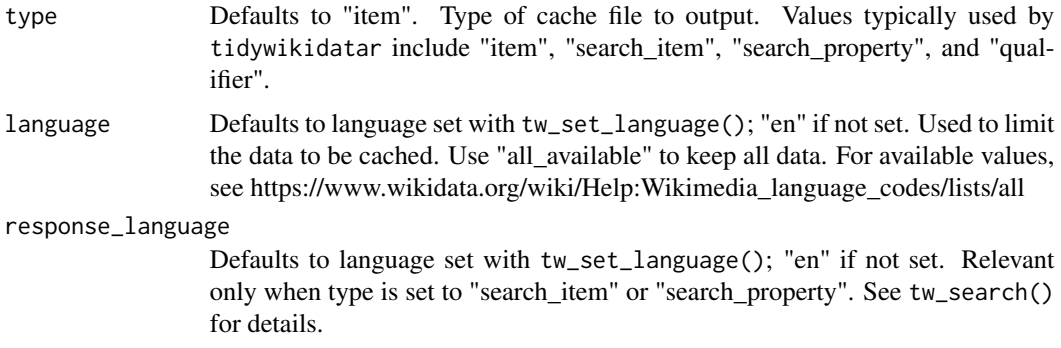

### <span id="page-34-0"></span>tw\_get\_description 35

# Value

A character vector of length one with the name of the relevant table in the cache file.

#### Examples

```
# outputs name of table used in the cache database
tw_get_cache_table_name(type = "item", language = "en")
```
tw\_get\_description *Get Wikidata description in given language*

# Description

Get Wikidata description in given language

# Usage

```
tw_get_description(
  id,
  language = tidywikidatar::tw_get_language(),
  id_d f = NULL,cache = NULL,overwrite_cache = FALSE,
  cache_connection = NULL,
 disconnect_db = TRUE,
 wait = \theta\mathcal{L}
```
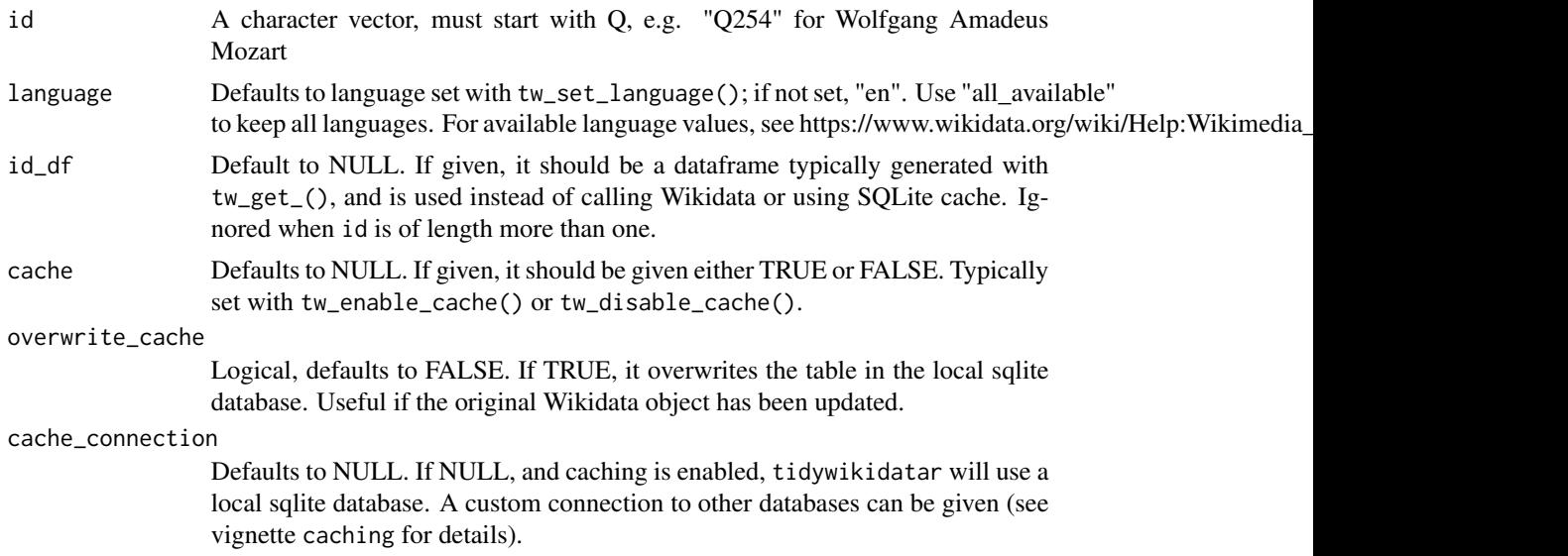

<span id="page-35-0"></span>disconnect\_db Defaults to TRUE. If FALSE, leaves the connection to cache open. wait In seconds, defaults to 0. Time to wait between queries to Wikidata. If data are cached locally, wait time is not applied. If you are running many queries systematically you may want to add some waiting time between queries.

#### Value

A character vector of the same length as the vector of id given, with the Wikidata description in the requested language.

#### Examples

```
tw_get_description(
 id = c("Q180099",
    "Q228822"
 ),
 language = "en"
)
```
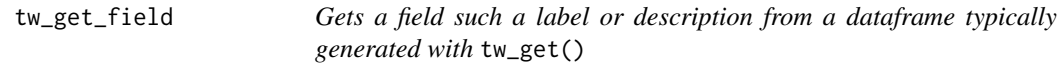

### Description

Gets a field such a label or description from a dataframe typically generated with tw\_get()

#### Usage

tw\_get\_field(df, field, id, language = tidywikidatar::tw\_get\_language())

#### Arguments

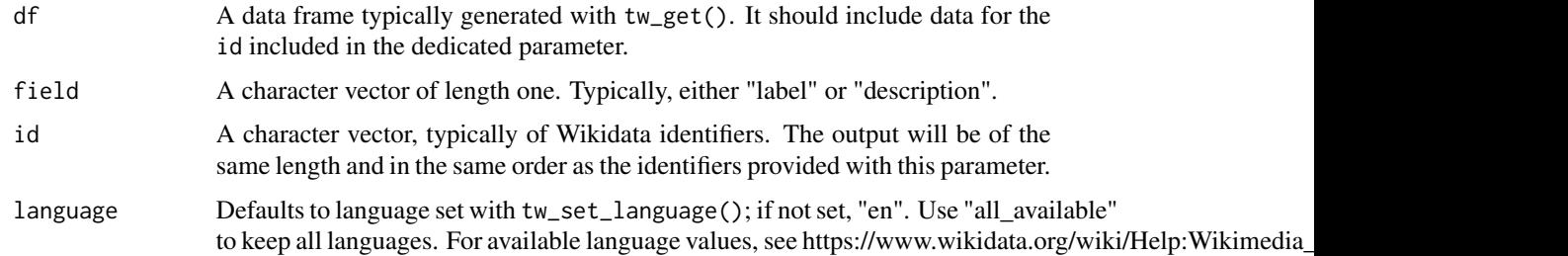

#### Value

A character vector of the same length, and with data in the same order, as id.
tw\_get\_image 37

## Examples

```
tw_get("Q180099") %>%
  tw_get_field(field = "label", id = "Q180099")
```
# tw\_get\_image *Get image from Wikimedia Commons*

## Description

Please consult the relevant documentation for reusing content outside Wikimedia: https://commons.wikimedia.org/wiki/Com

#### Usage

```
tw_get_image(
  id,
  format = "filename",
 width = NULL,
  language = tidywikidatar::tw_get_language(),
  id_d f = NULL,cache = NULL,
 overwrite_cache = FALSE,
 cache_connection = NULL,
 disconnect_db = TRUE,
 wait = \theta)
```
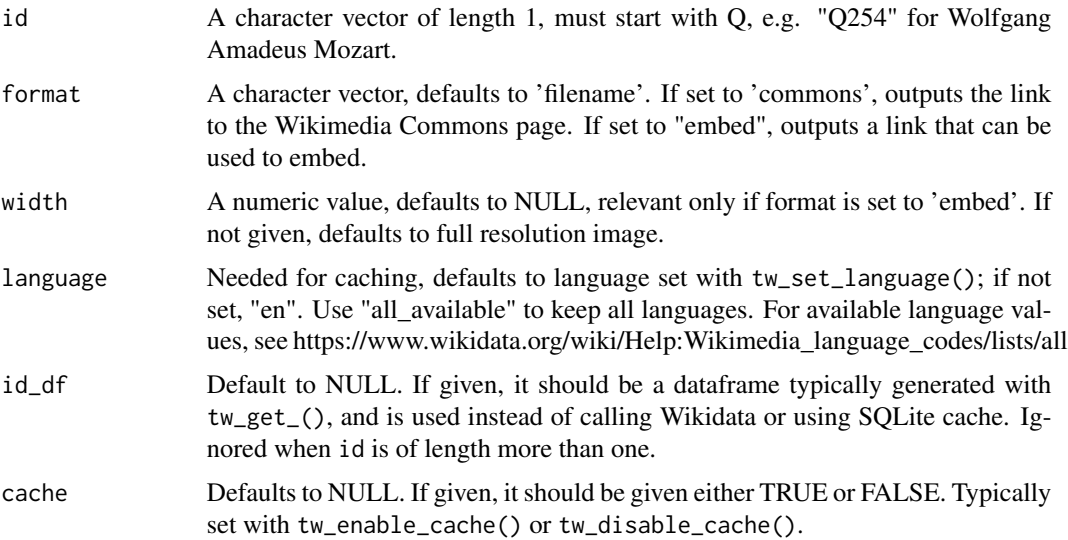

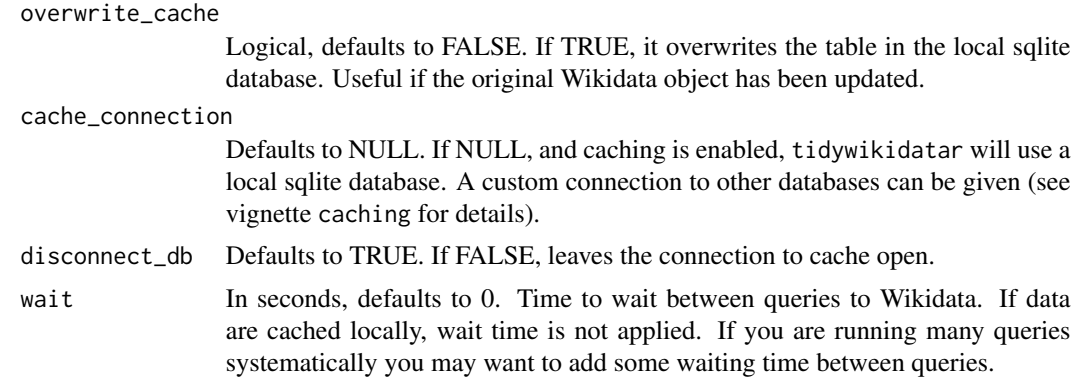

A data frame of two columns, id and image, corresponding to reference to the image in the requested format.

#### Examples

```
tw_get_image("Q180099",
 format = "filename"
)
if (interactive()) {
 tw_get_image("Q180099",
    format = "commons"
 \lambdatw_get_image("Q180099",
   format = "embed",
   width = 300
 )
}
```
tw\_get\_image\_metadata *Get metadata for images from Wikimedia Commons*

#### Description

Please consult the relevant documentation for reusing content outside Wikimedia: https://commons.wikimedia.org/wiki/Com

```
tw_get_image_metadata(
  id,
  image_filename = NULL,
  only_first = TRUE,
  language = tidywikidatar::tw_get_language(),
```

```
id_d f = NULL,cache = NULL,
 overwrite_cache = FALSE,
 cache_connection = NULL,
 disconnect_db = TRUE,
 wait = 1,
 attempts = 10
\mathcal{L}
```
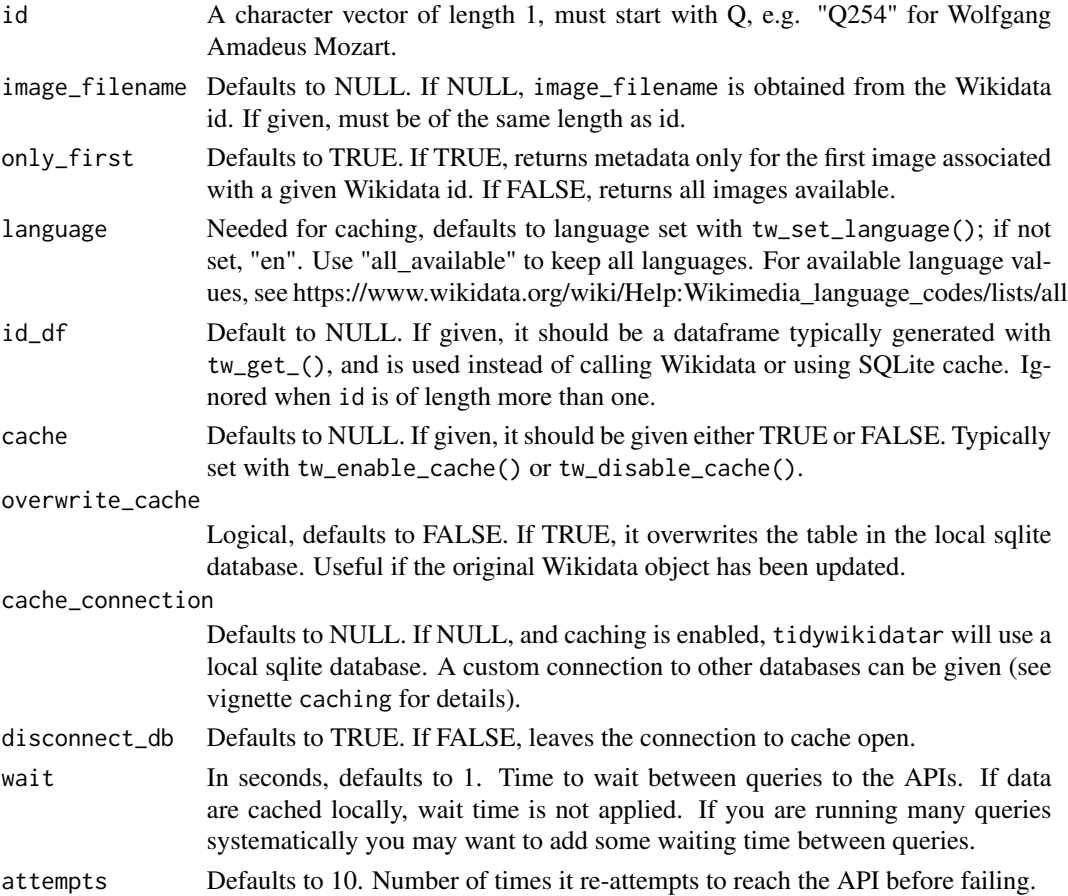

# Value

A character vector, corresponding to reference to the image in the requested format.

```
if (interactive()) {
 tw_get_image_metadata("Q180099")
}
```

```
tw_get_image_metadata_single
```
*Get metadata for images from Wikimedia Commons*

#### Description

Please consult the relevant documentation for reusing content outside Wikimedia: https://commons.wikimedia.org/wiki/Com

#### Usage

```
tw_get_image_metadata_single(
  id,
  image_filename = NULL,
 only_first = TRUE,
 language = tidywikidatar::tw_get_language(),
  id_d f = NULL,cache = NULL,
 overwrite_cache = FALSE,
 read_cache = TRUE,
 cache_connection = NULL,
 disconnect_db = TRUE,
 wait = 1,
 attempts = 10
)
```
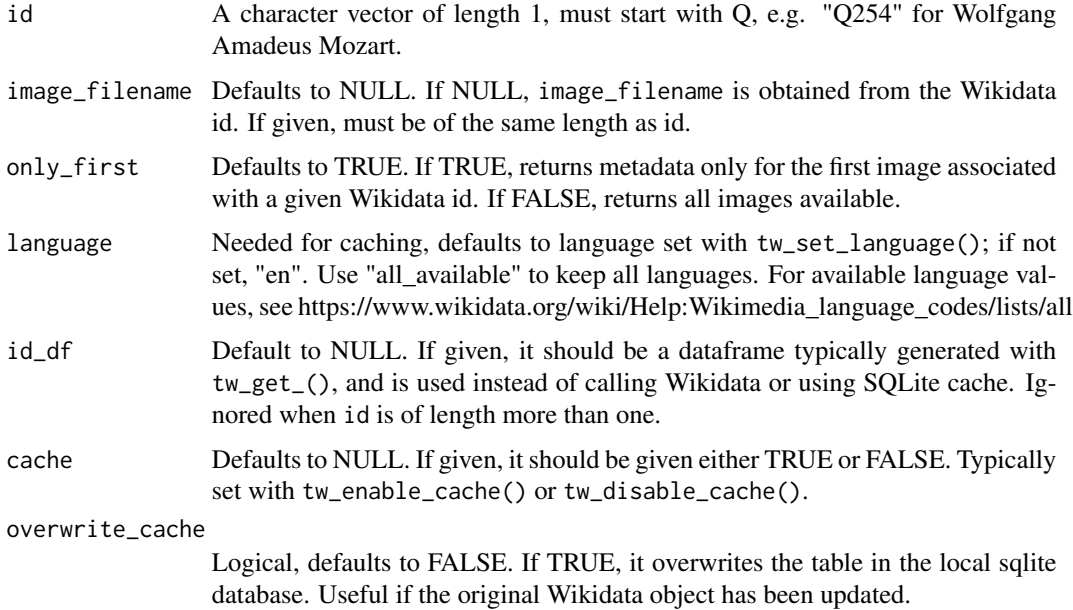

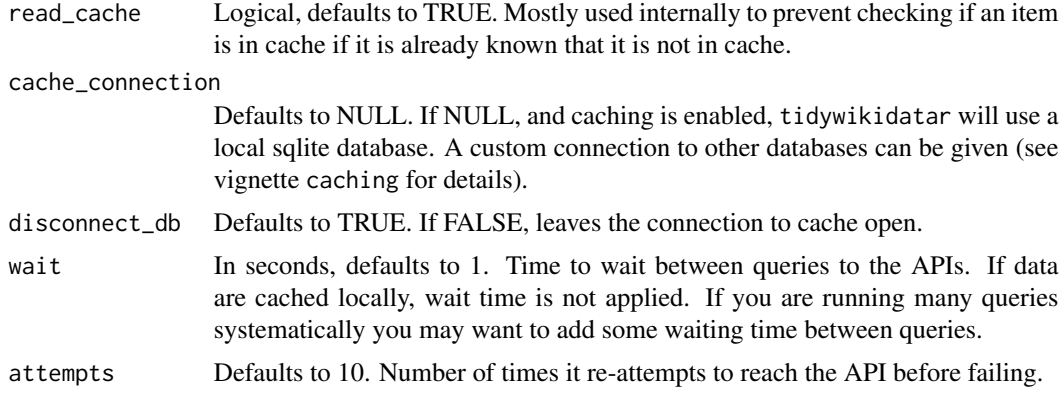

A character vector, corresponding to reference to the image in the requested format.

## Examples

```
if (interactive()) {
 tw_get_image_metadata_single("Q180099")
}
```
tw\_get\_image\_same\_length

```
Get image from Wikimedia Commons
```
## Description

Please consult the relevant documentation for reusing content outside Wikimedia: https://commons.wikimedia.org/wiki/Com

```
tw_get_image_same_length(
  id,
  format = "filename",
 as_tibble = FALSE,
 only_first = TRUE,
 width = NULL,
  language = tidywikidatar::tw_get_language(),
  id_d f = NULL,cache = NULL,overwrite_cache = FALSE,
 cache_connection = NULL,
 disconnect_db = TRUE,
 wait = \theta)
```
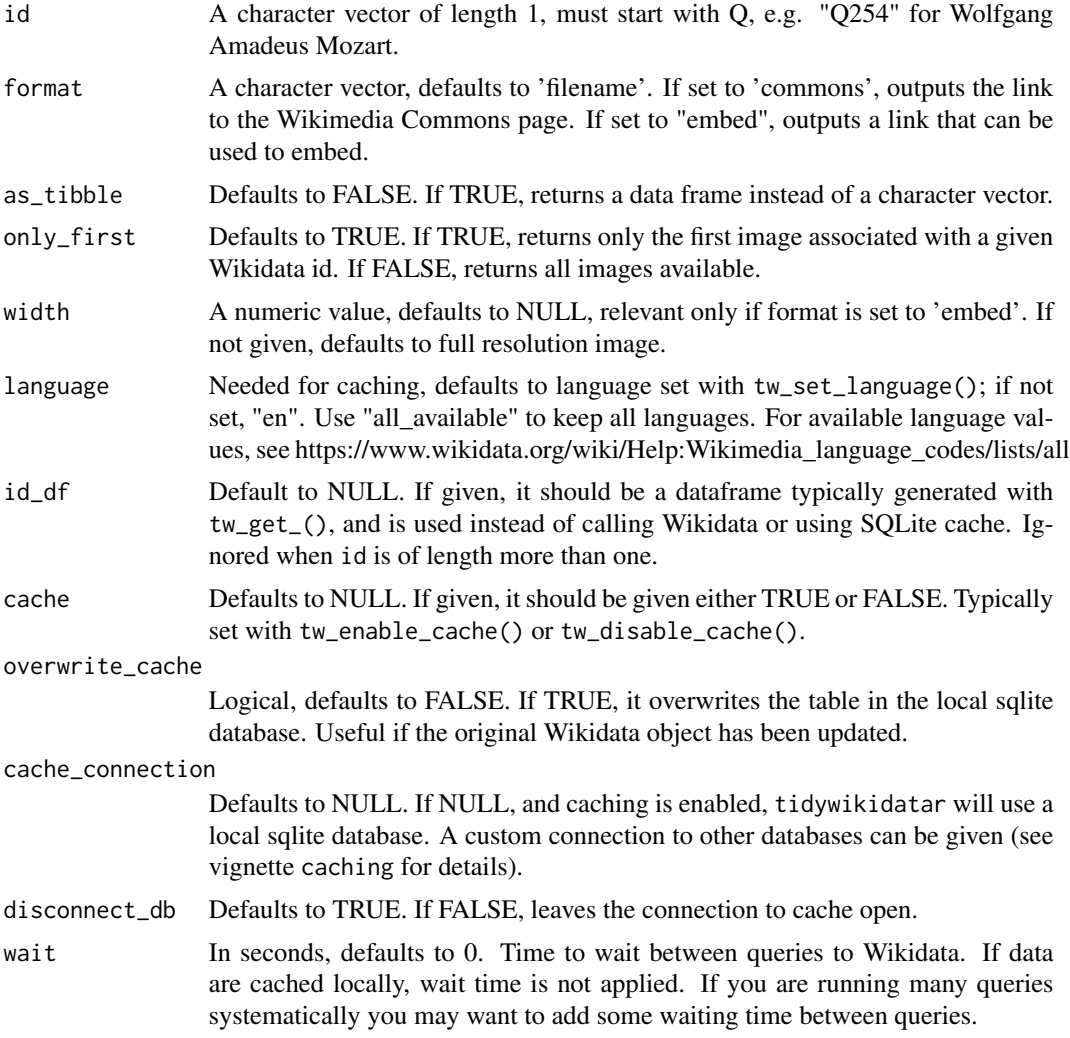

#### Value

A character vector, corresponding to reference to the image in the requested format.

```
tw_get_image_same_length("Q180099",
  format = "filename"
\overline{)}if (interactive()) {
  tw_get_image_same_length("Q180099",
    format = "commons"
  \mathcal{L}
```

```
tw_get_image_same_length("Q180099",
   format = "embed",
   width = 300
 )
}
```
tw\_get\_label *Get Wikidata label in given language*

## Description

Get Wikidata label in given language

#### Usage

```
tw_get_label(
  id,
  language = tidywikidatar::tw_get_language(),
  id_d f = NULL,cache = NULL,
  overwrite_cache = FALSE,
  cache_connection = NULL,
  disconnect_db = TRUE,
  wait = \theta\mathcal{L}
```
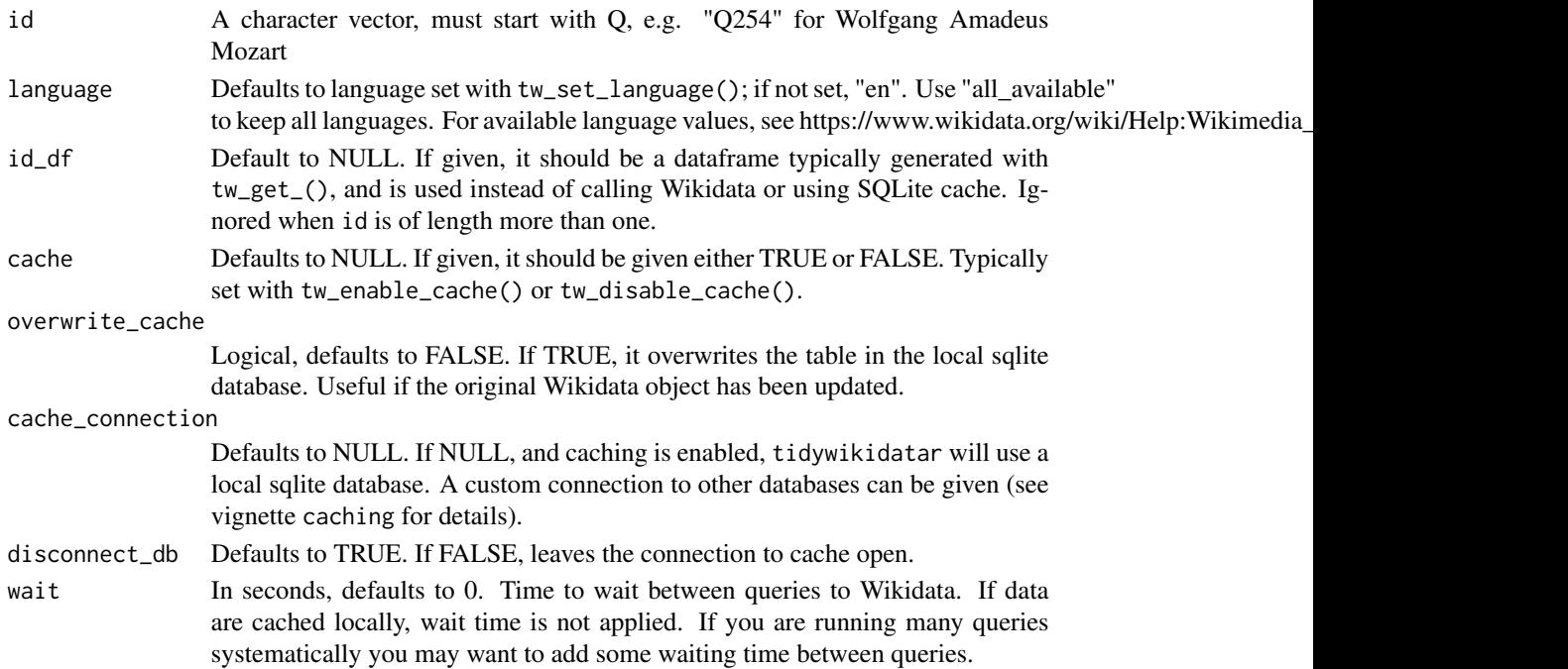

A character vector of the same length as the vector of id given, with the Wikidata label in the requested language.

#### Examples

```
tw_get_label(
 id = c("Q180099",
    "Q228822"
 ),
 language = "en"
)
# If a label is not available, a NA value is returned
if (interactive()) {
 tw_get_label(
    id = c("Q64733534",
      "Q4773904",
      "Q220480"
   ),
   language = "sc")
}
```
tw\_get\_p1 *Get Wikidata property of an item as a character vector of the same length as input*

# Description

This function wraps tw\_get\_p(), but always sets only\_first and preferred to TRUE in order to give back always a character vector.

```
tw_get_p1(
  id,
 p,
  latest_start_time = FALSE,
  language = tidywikidatar::tw_get_language(),
  id_d f = NULL,cache = NULL,overwrite_cache = FALSE,
  cache_connection = NULL,
 disconnect_db = TRUE,
  wait = \theta)
```
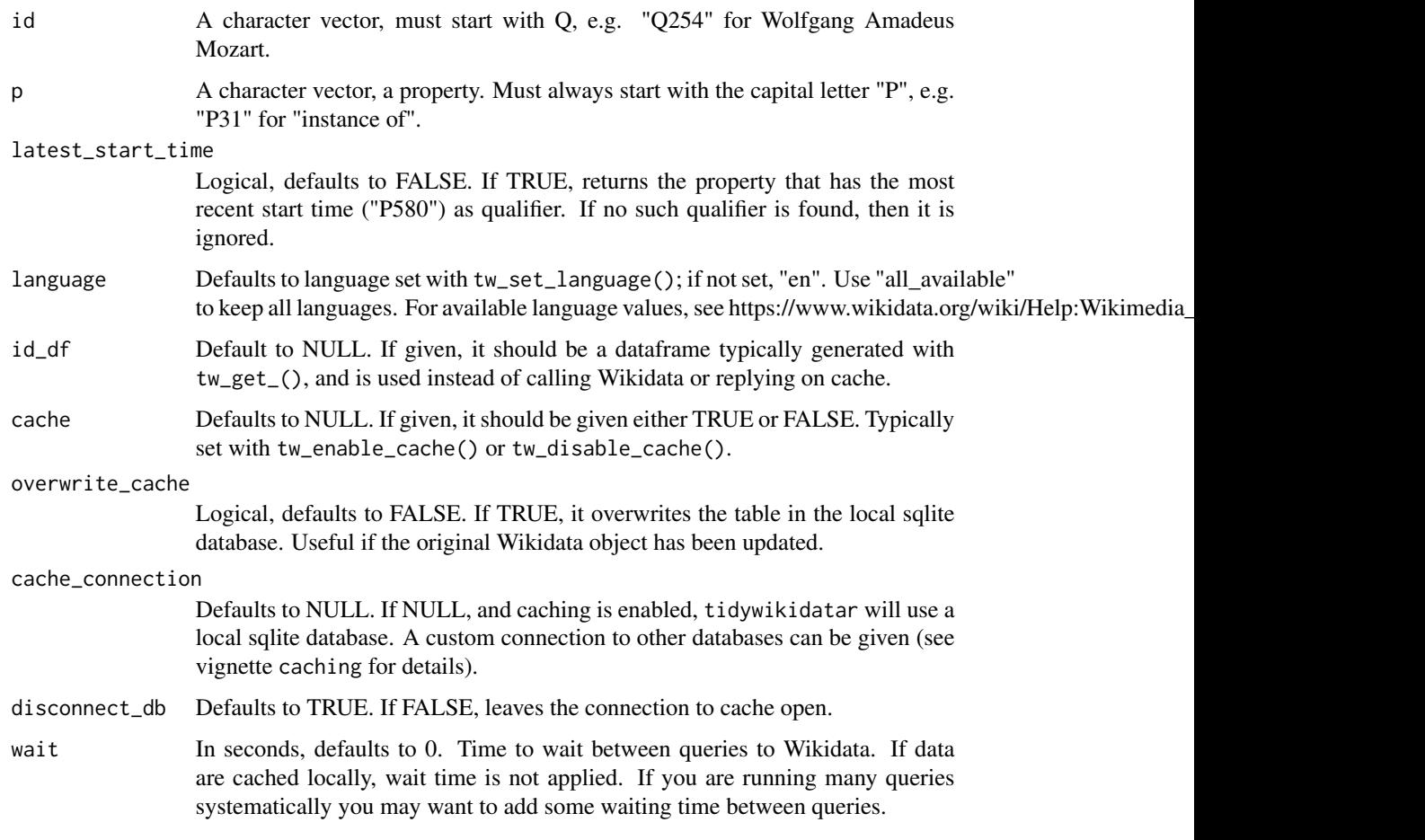

# Value

A character vector of the same length as the input.

# Examples

```
tw_get_p1(id = "Q180099", "P26")
```
tw\_get\_property *Get Wikidata property of one or more items as a tidy data frame*

# Description

Get Wikidata property of one or more items as a tidy data frame

# Usage

```
tw_get_property(
  id,
 p,
  language = tidywikidatar::tw_get_language(),
 id_d f = NULL,cache = NULL,
 overwrite_cache = FALSE,
  cache_connection = NULL,
 disconnect_db = TRUE,
 wait = \theta\mathcal{L}
```
## Arguments

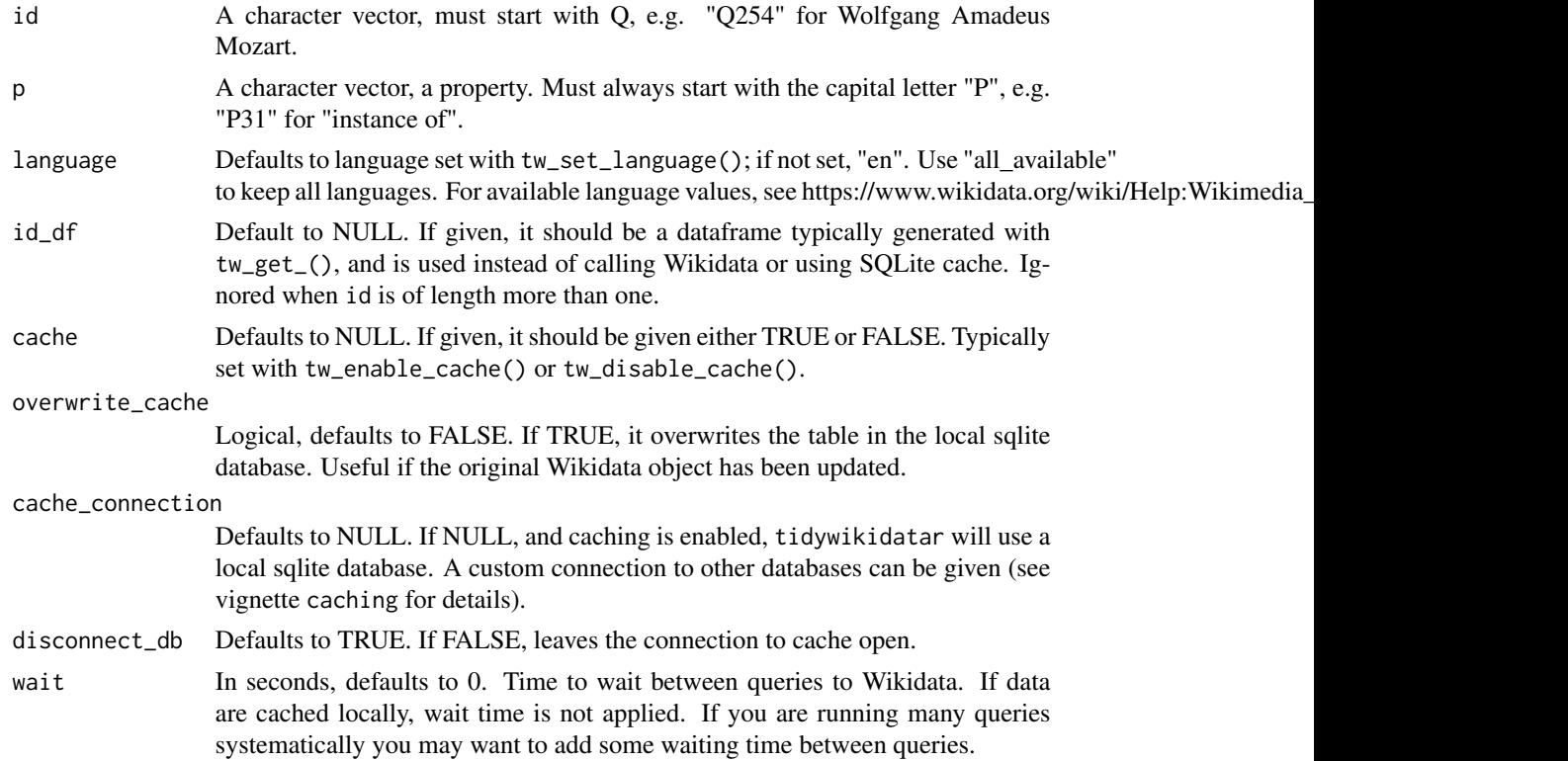

#### Value

A tibble, corresponding to the value for the given property. A tibble of zero rows if no relevant property found.

```
# Who were the doctoral advisors - P184 - of Margaret Mead - Q180099?
advisors \leq tw_get_property(id = "Q180099", p = "P184")
```

```
advisors
# tw_get_label(advisors)
# It is also possible to get one property for many id
if (interactive()) {
 tw_get_property(
   id = c("Q180099",
      "Q228822"
   ),
   p = "P31"\lambda# Or many properties for a single id
 tw_get_property(
   id = "Q180099",p = c("P21", "P31"))
}
```
tw\_get\_property\_description

*Get description of a Wikidata property in a given language*

#### Description

Get description of a Wikidata property in a given language

#### Usage

```
tw_get_property_description(
  property,
  language = tidywikidatar::tw_get_language(),
  cache = NULL,
  overwrite_cache = FALSE,
  cache_connection = NULL,
 disconnect_db = TRUE,
  wait = \theta\lambda
```
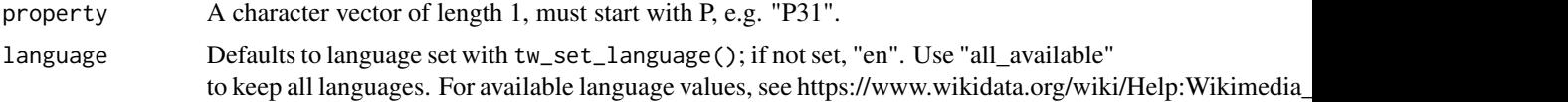

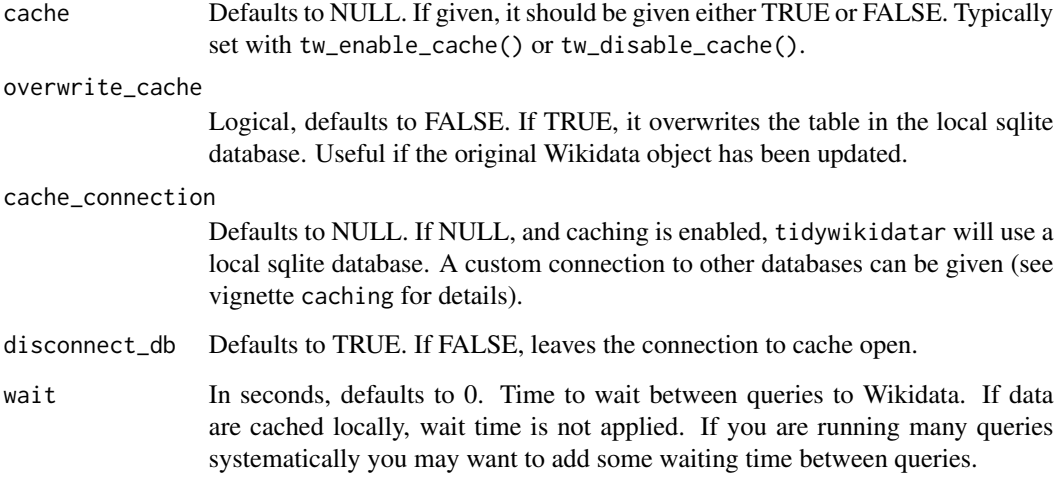

A character vector of length 1, with the Wikidata label in the requested language.

# Examples

tw\_get\_property\_description(property = "P31")

tw\_get\_property\_label *Get label of a Wikidata property in a given language*

## Description

Get label of a Wikidata property in a given language

```
tw_get_property_label(
 property,
 language = tidywikidatar::tw_get_language(),
 cache = NULL,
 overwrite_cache = FALSE,
 cache_connection = NULL,
 disconnect_db = TRUE,
 wait = \theta\mathcal{L}
```
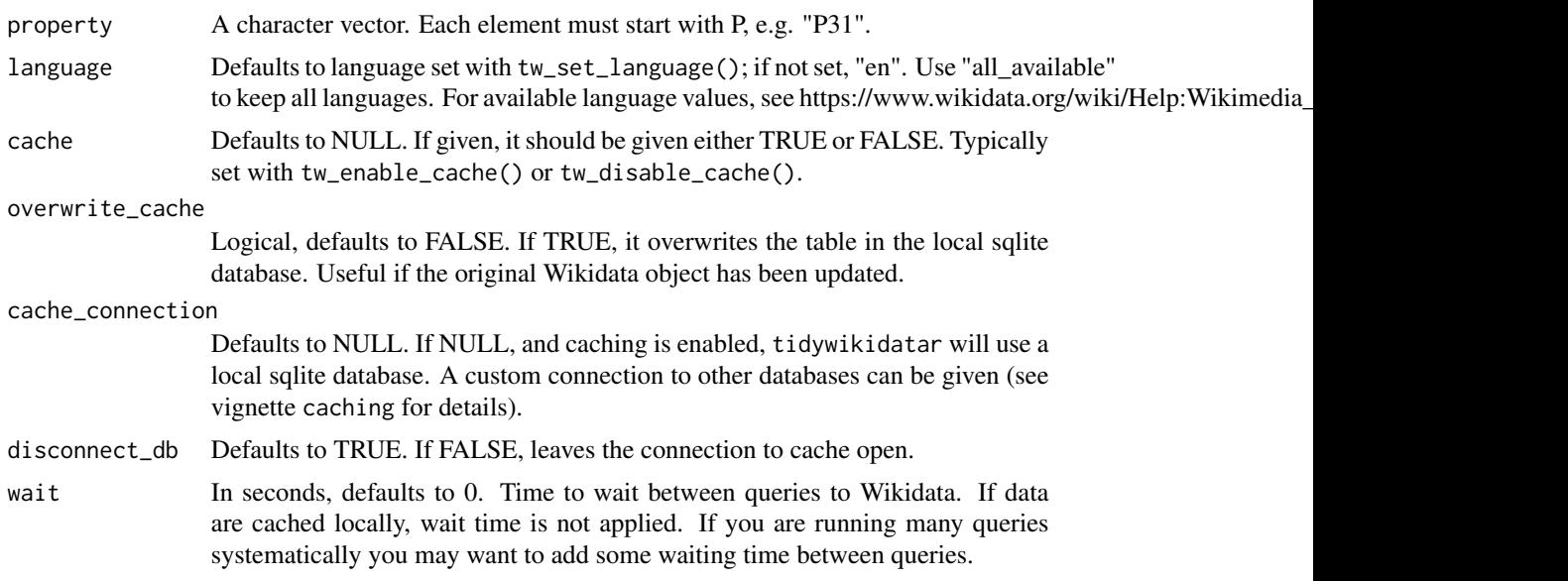

## Value

A character vector, with the Wikidata label in the requested language.

#### Examples

tw\_get\_property\_label(property = "P31")

tw\_get\_property\_label\_single *Get label of a Wikidata property in a given language*

# Description

Get label of a Wikidata property in a given language

```
tw_get_property_label_single(
 property,
  language = tidywikidatar::tw_get_language(),
  cache = NULL,overwrite_cache = FALSE,
 cache_connection = NULL,
 disconnect_db = TRUE,
 wait = \theta\mathcal{L}
```
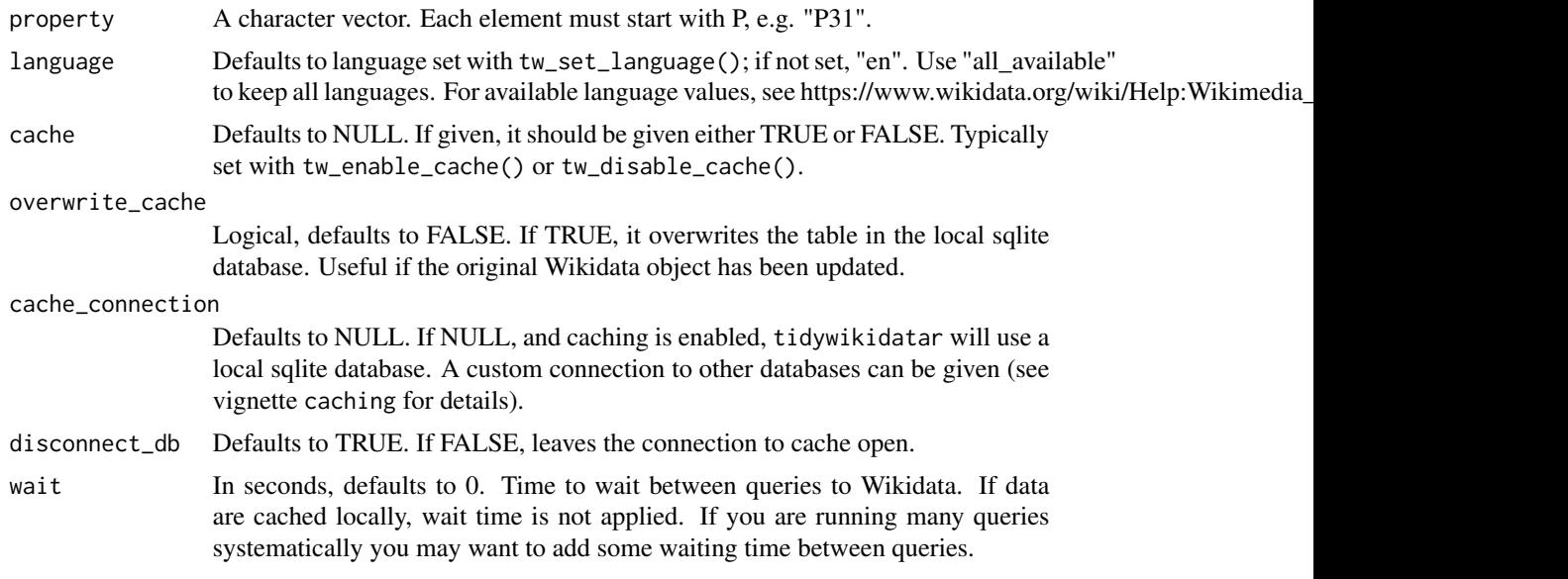

## Value

A character vector of length 1, with the Wikidata label in the requested language.

#### Examples

tidywikidatar:::tw\_get\_property\_label\_single(property = "P31")

tw\_get\_property\_same\_length

*Get Wikidata property of an item as a vector or list of the same length as input*

# Description

Get Wikidata property of an item as a vector or list of the same length as input

```
tw_get_property_same_length(
  id,
 p,
 only_first = FALSE,
 preferred = FALSE,
  latest_start_time = FALSE,
  language = tidywikidatar::tw_get_language(),
  id_d f = NULL,
```

```
cache = NULL,
 overwrite_cache = FALSE,
 cache_connection = NULL,
 disconnect_db = TRUE,
 wait = \theta\mathcal{L}tw_get_p(
  id,
 p,
 only_first = FALSE,
 preferred = FALSE,
 latest_start_time = FALSE,
  language = tidywikidatar::tw_get_language(),
  id_d f = NULL,cache = NULL,overwrite_cache = FALSE,
 cache_connection = NULL,
 disconnect_db = TRUE,
 wait = \theta)
```
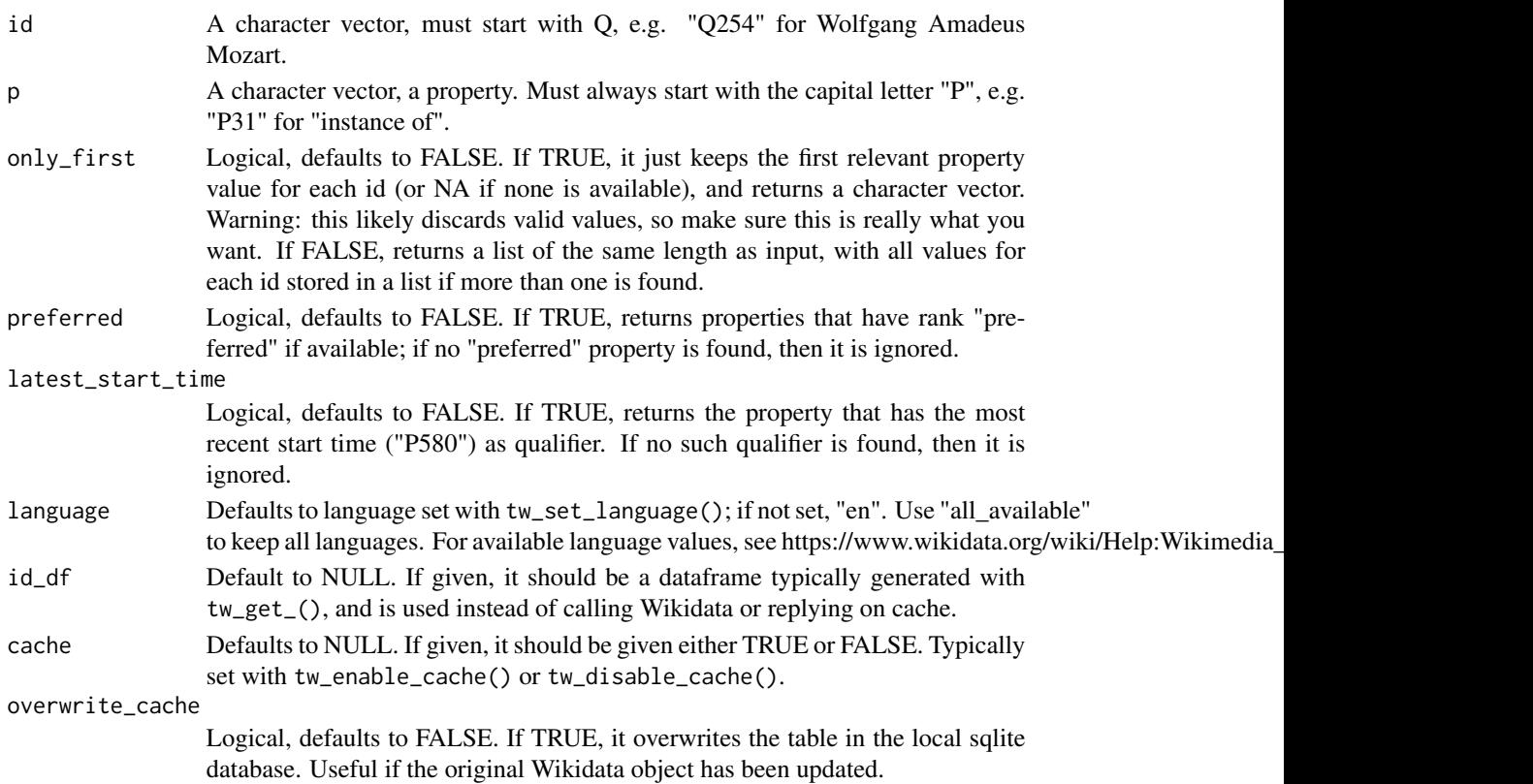

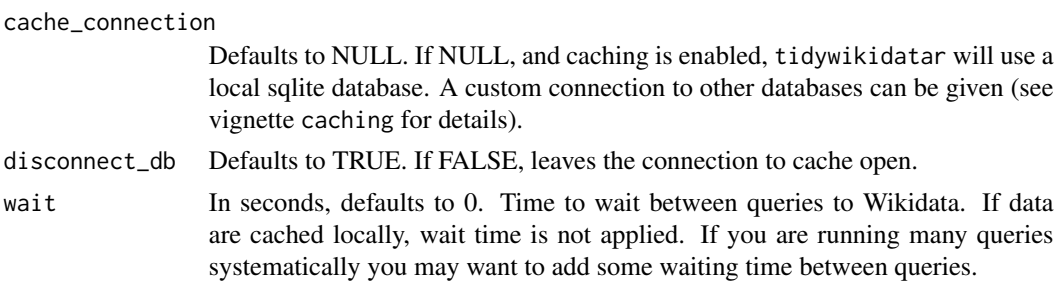

A list of the same length of input (or a character vector is only\_first is set to TRUE)

```
# By default, it returns a list of the same length as input,
# no matter how many values for each id/property
if (interactive()) {
 tw_get_property_same_length(
   id = c("Q180099",
     "Q228822",
     "Q76857"
   ),
   p = "P26"\lambda# Notice that if no relevant match is found, it returns a NA
 # This is useful for piped operations
 tibble::tibble(id = c(
    "Q180099",
    "Q228822",
    "Q76857"
 )) %>%
    dplyr::mutate(spouse = tw_get_property_same_length(id, "P26"))
 # Consider unnesting for further analysis
 tibble::tibble(id = c(
    "Q180099",
    "Q228822",
    "Q76857"
 )) %>%
   dplyr::mutate(spouse = tw_get_property_same_length(id, "P26")) %>%
    tidyr::unnest(cols = spouse)
 # If you are sure that you are interested only in the first return value,
 # consider setting only_first=TRUE to get a character vector rather than a list
```

```
# Be mindful: you may well be discarding valid values.
 tibble::tibble(id = c(
    "Q180099",
    "Q228822",
   "Q76857"
 )) %>%
   dplyr::mutate(spouse = tw_get_property_same_length(id, "P26",
     only_first = TRUE
   ))
}
tw_get_p(id = "Q180099", "P26")
```

```
tw_get_property_with_details
                         Gets all details of a property
```
## Description

Gets all details of a property

#### Usage

```
tw_get_property_with_details(id, p, wait = 0)
```
## Arguments

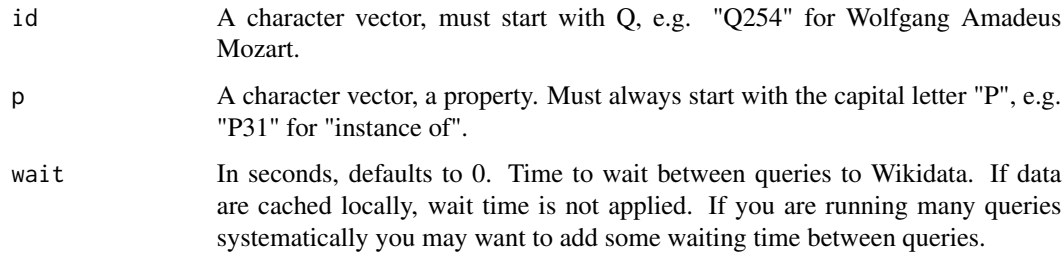

#### Value

A tibble, corresponding to the details for the given property. NULL if no relevant property found.

```
# Get "female form of label", including language
tw_get_property_with_details(id = "Q64733534", p = "P2521")
```
tw\_get\_property\_with\_details\_single *Gets all details of a property*

#### Description

Gets all details of a property

#### Usage

```
tw_get_property_with_details_single(id, p)
```
#### Arguments

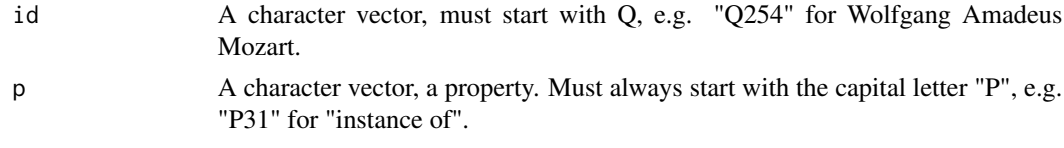

#### Value

A tibble, corresponding to the details for the given property. NULL if no relevant property found.

#### Examples

```
# Get "female form of label", including language
tidywikidatar:::tw_get_property_with_details_single(id = "Q64733534", p = "P2521")
```
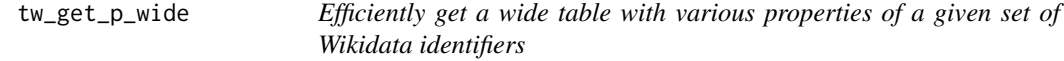

#### Description

Efficiently get a wide table with various properties of a given set of Wikidata identifiers

```
tw_get_p_wide(
  id,
 p,
 label = FALSE,
 property_label_as_column_name = FALSE,
 both_id_and_label = FALSE,
 only_first = FALSE,
 preferred = FALSE,
```
# tw\_get\_p\_wide 55

```
unlist = FALSE,collapse = "; ",
 language = tidywikidatar::tw_get_language(),
 id_d f = NULL,id_df_label = NULL,
 cache = NULL,
 overwrite_cache = FALSE,
 cache_connection = NULL,
 disconnect_db = TRUE,
 wait = \theta\mathcal{L}
```
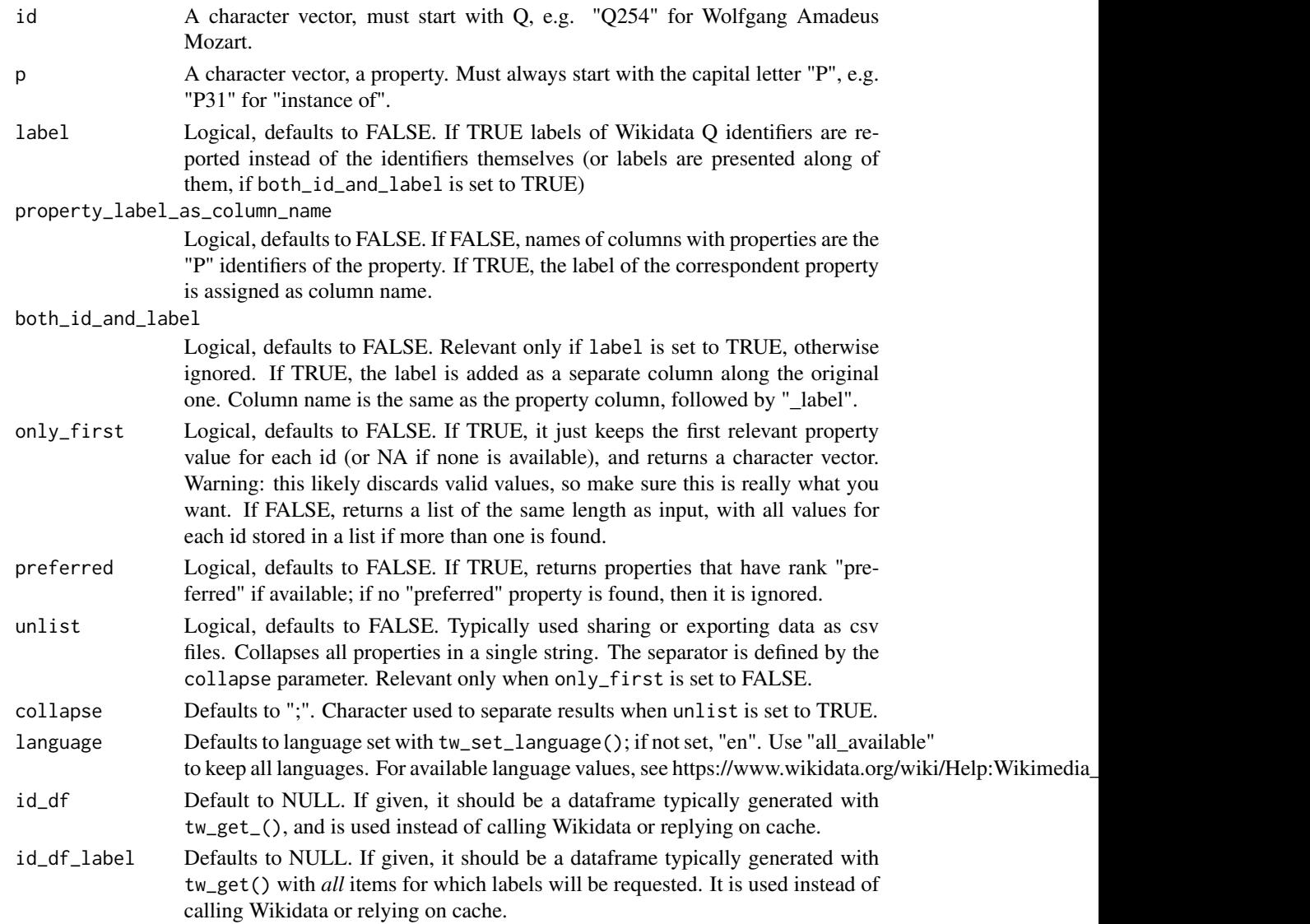

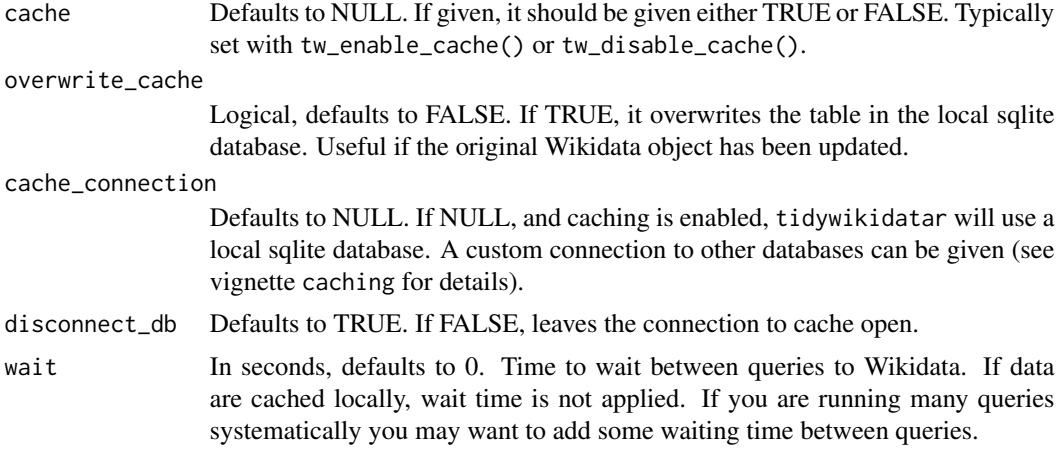

A data frame, with a column for each given property.

#### Examples

```
if (interactive()) {
 tw_get_p_wide(
   id = c("Q180099", "Q228822", "Q191095"),
   p = c("P27", "P19", "P20"),
   label = TRUE,only_first = TRUE
 )
}
```
tw\_get\_qualifiers *Get Wikidata qualifiers for a given property of a given item*

## Description

N.B. In order to provide for consistently structured output, this function outputs either id or value for each qualifier. The user should keep in mind that some of these come with additional detail (e.g. the unit, precision, or reference calendar).

```
tw_get_qualifiers(
  id,
 p,
 language = tidywikidatar::tw_get_language(),
 cache = NULL,overwrite_cache = FALSE,
```

```
cache_connection = NULL,
disconnect_db = TRUE,
wait = \theta
```
 $\lambda$ 

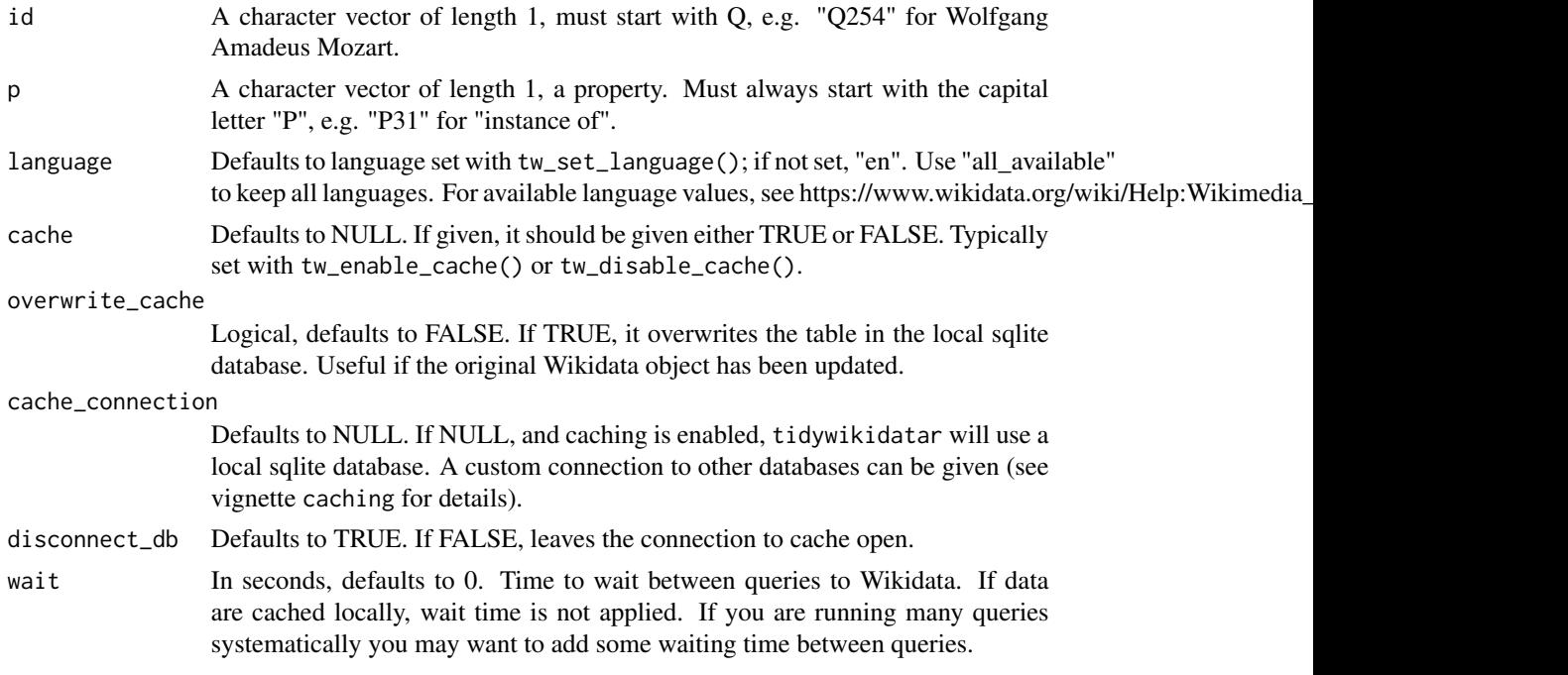

## Value

A data frame (a tibble) with eight columns: id for the input id, property, qualifier\_id, qualifier\_property, qualifier\_value, rank, qualifier\_value\_type, and set (to distinguish sets of data when a property is present more than once)

#### Examples

```
tw_get_qualifiers(id = "Q180099", p = "P26", language = "en")
```
tw\_get\_qualifiers\_single

*Get Wikidata qualifiers for a given property of a given item*

#### Description

N.B. In order to provide for consistently structured output, this function outputs either id or value for each qualifier. The user should keep in mind that some of these come with additional detail (e.g. the unit, precision, or reference calendar).

# Usage

```
tw_get_qualifiers_single(
  id,
  p,
  language = tidywikidatar::tw_get_language(),
  cache = NULL,
  overwrite_cache = FALSE,
  cache_connection = NULL,
  disconnect_db = TRUE,
 wait = \theta\lambda
```
## Arguments

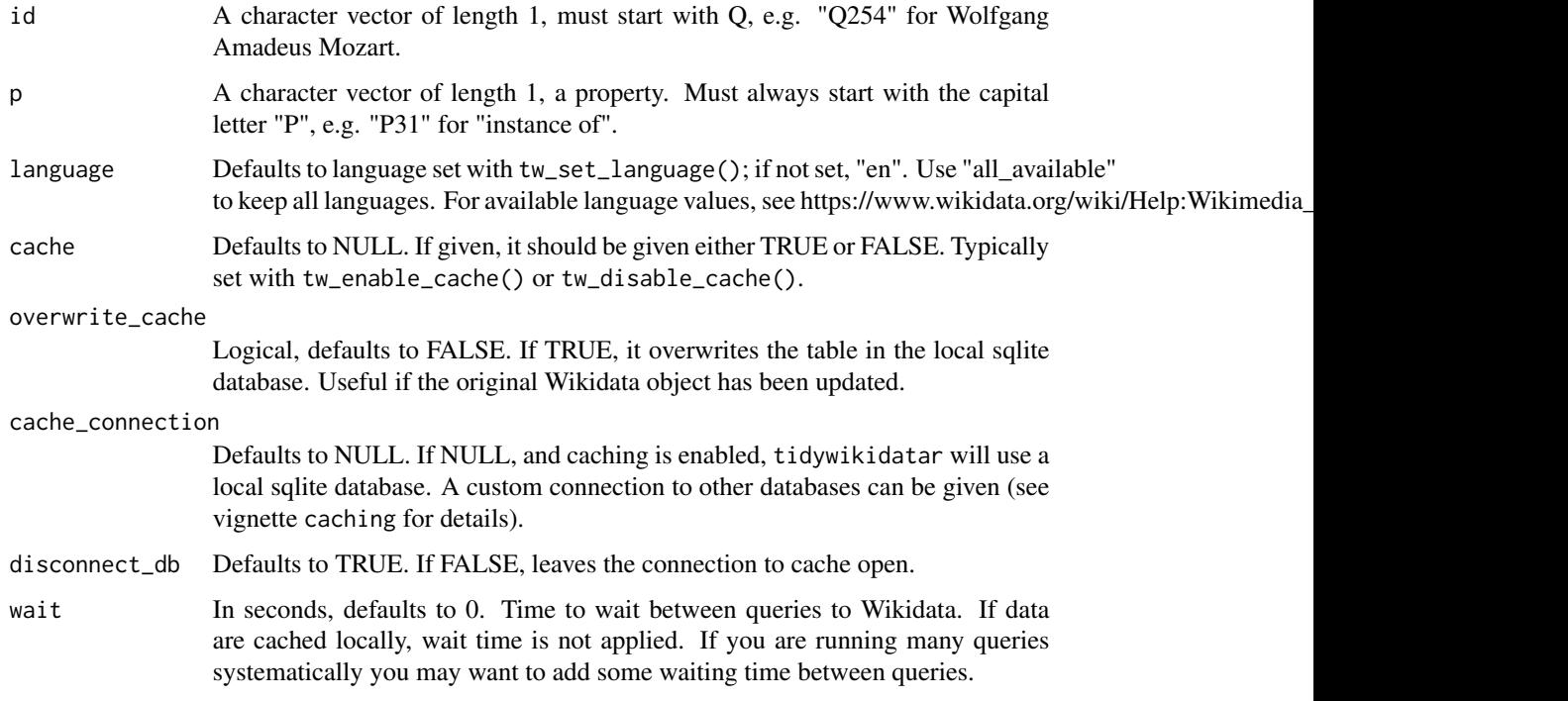

# Value

A data frame (a tibble) with eight columns: id for the input id, property, qualifier\_id, qualifier\_property, qualifier\_value, rank, qualifier\_value\_type, and set (to distinguish sets of data when a property is present more than once)

```
tidywikidatar:::tw_get_qualifiers_single(id = "Q180099", p = "P26", language = "en")
```
# Description

Return (most) information from a Wikidata item in a tidy format

## Usage

```
tw_get_single(
  id,
  language = tidywikidatar::tw_get_language(),
  cache = NULL,
 overwrite_cache = FALSE,
  read_cache = TRUE,
 cache_connection = NULL,
 disconnect_db = TRUE,
 wait = \theta)
```
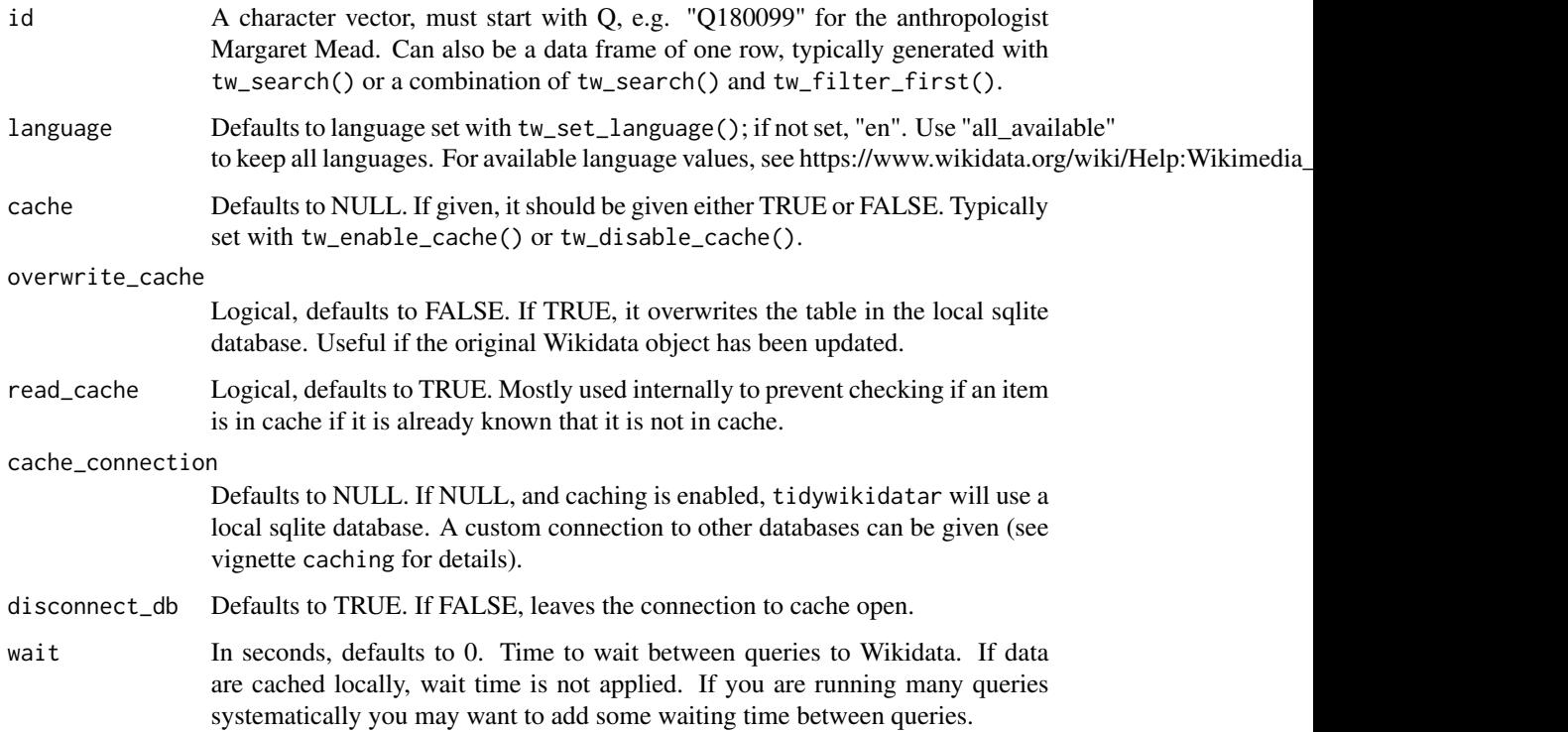

A data.frame (a tibble) with three columns (id, property, and value). If item not found or trouble connecting with the server, an data frame with three columns and zero rows is returned, with the warning as an attribute, which can be retrieved with attr(output, "warning"))

## Examples

```
tidywikidatar:::tw_get_single(
  id = "Q180099",language = "en"
\mathcal{L}
```
tw\_get\_wikipedia *Get Wikipedia article in given language*

## Description

Get Wikipedia article in given language

#### Usage

```
tw_get_wikipedia(
  id,
  fulllink = TRUE,
  language = tidywikidatar::tw_get_language(),
  id_d f = NULL,cache = NULL,
 overwrite_cache = FALSE,
  cache_connection = NULL,
 disconnect_db = TRUE,
 wait = \theta\mathcal{L}
```
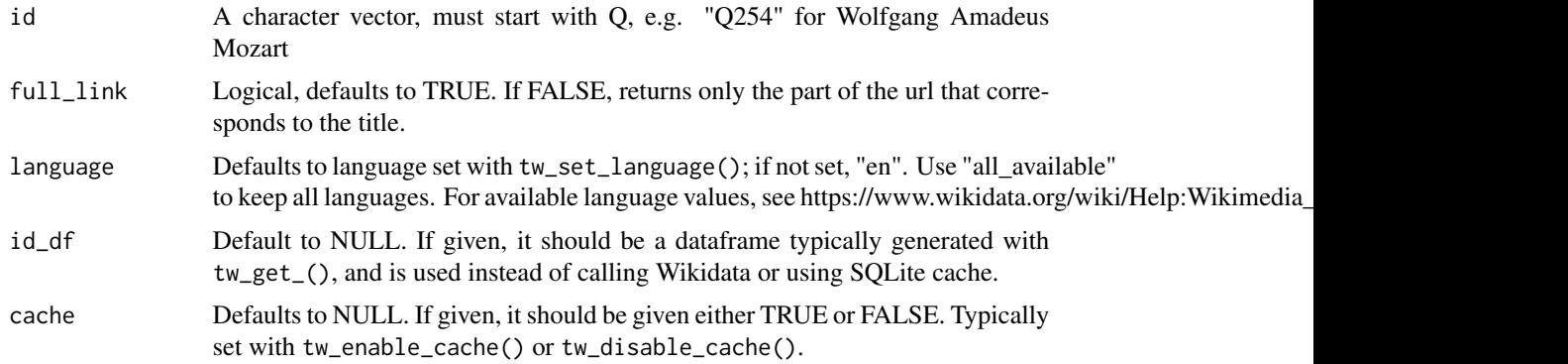

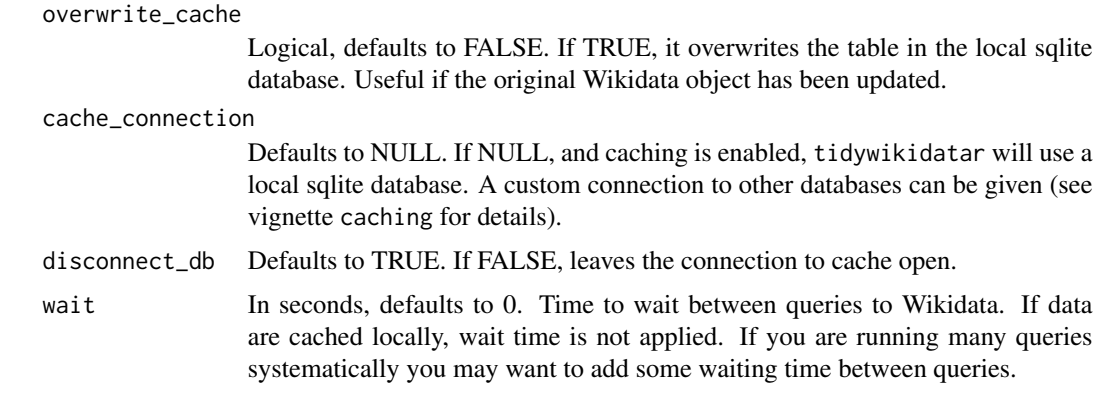

A character vector of the same length as the vector of id given, with the Wikipedia link in the requested language.

## Examples

tw\_get\_wikipedia(id = "Q180099")

tw\_get\_wikipedia\_base\_api\_url

*Facilitates the creation of MediaWiki API base URLs*

## Description

Mostly used internally

#### Usage

```
tw_get_wikipedia_base_api_url(
 url = NULL,title = NULL,
  language = tidywikidatar::tw_get_language(),
  action = "query",
  type = "page"
\mathcal{L}
```
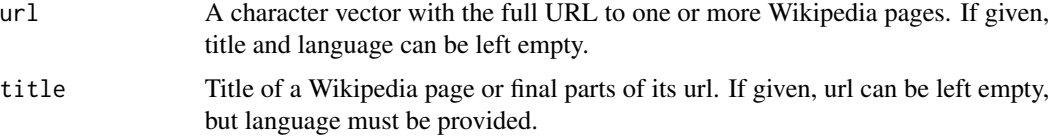

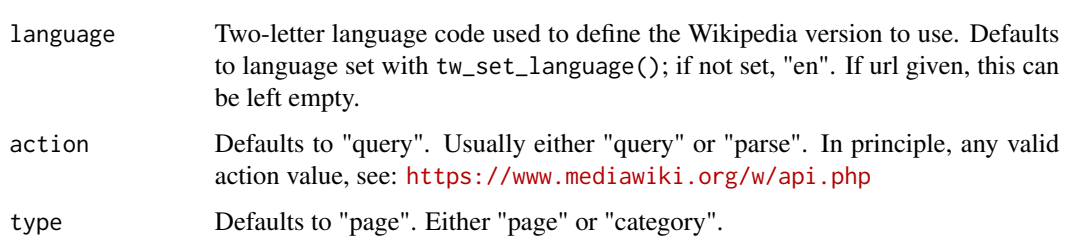

A character vector of base urls to be used with the MediaWiki API

#### Examples

```
tw_get_wikipedia_base_api_url(title = "Margaret Mead", language = "en")
tw_get_wikipedia_base_api_url(
 title = "Category:American women anthropologists",
  type = "category",
  language = "en"
\overline{)}
```
tw\_get\_wikipedia\_category\_members

*Get all Wikidata Q identifiers of all Wikipedia pages (or files, or subcategories) that are members of the given category,*

## Description

Get all Wikidata Q identifiers of all Wikipedia pages (or files, or subcategories) that are members of the given category,

```
tw_get_wikipedia_category_members(
 url = NULL,category = NULL,
 type = "page",
 language = tidywikidatar::tw_get_language(),
 cache = NULL,
 overwrite_cache = FALSE,
 cache_connection = NULL,
 disconnect_db = TRUE,
 wait = 1,attempts = 10
)
```
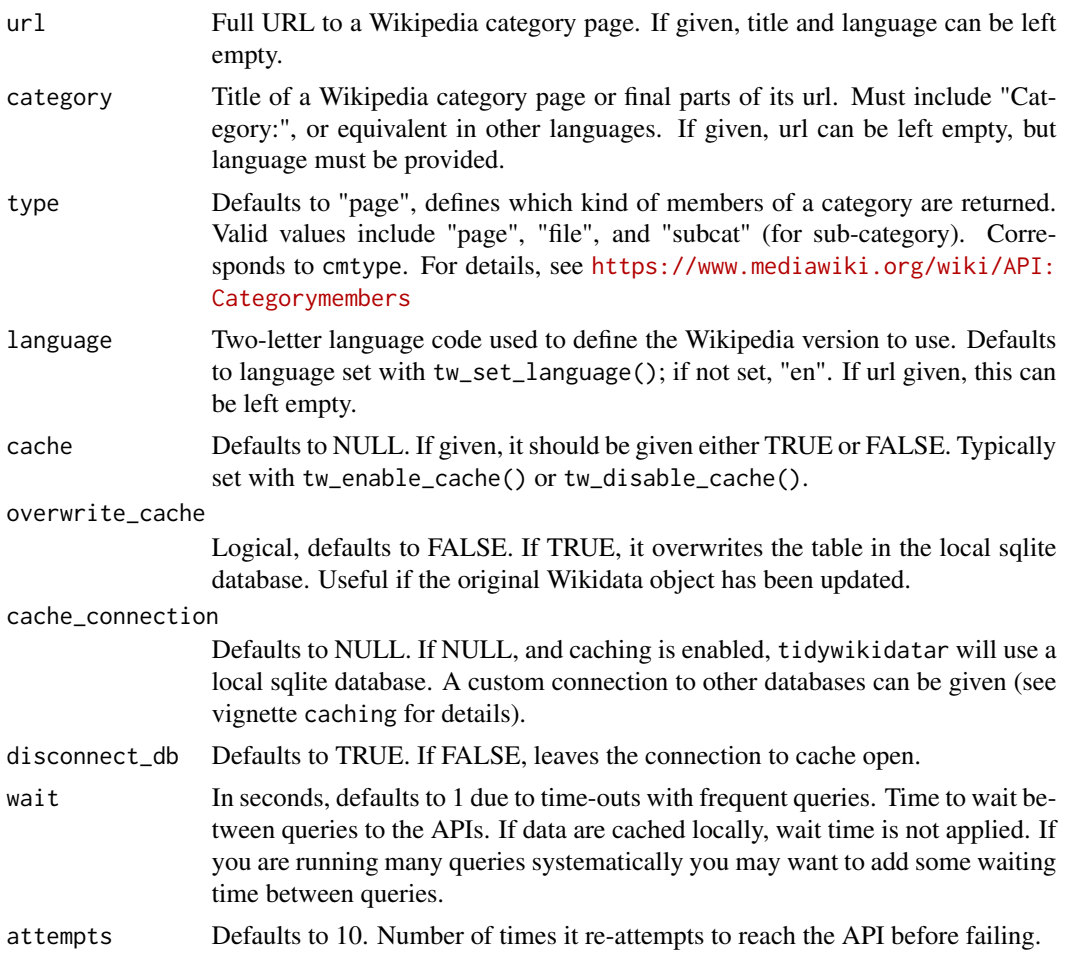

## Value

A data frame (a tibble) with eight columns: source\_title\_url, source\_wikipedia\_title, source\_qid, wikipedia\_title, wikipedia\_id, qid, description, and language.

```
if (interactive()) {
 sub_categories <- tw_get_wikipedia_category_members(
   category = "Category:American women anthropologists",
   type = "subcat"\mathcal{L}sub_categories
 tw_get_wikipedia_category_members(
   category = sub_categories$wikipedia_title,
   type = "page"
```
) }

tw\_get\_wikipedia\_category\_members\_single *Get all Wikidata Q identifiers of all Wikipedia pages that appear in a given page*

#### Description

Get all Wikidata Q identifiers of all Wikipedia pages that appear in a given page

#### Usage

```
tw_get_wikipedia_category_members_single(
 url = NULL,category = NULL,
  type = "page",language = tidywikidatar::tw_get_language(),
 cache = NULL,
 overwrite_cache = FALSE,
 cache_connection = NULL,
 disconnect_db = TRUE,
 wait = 1,attempts = 10
)
```
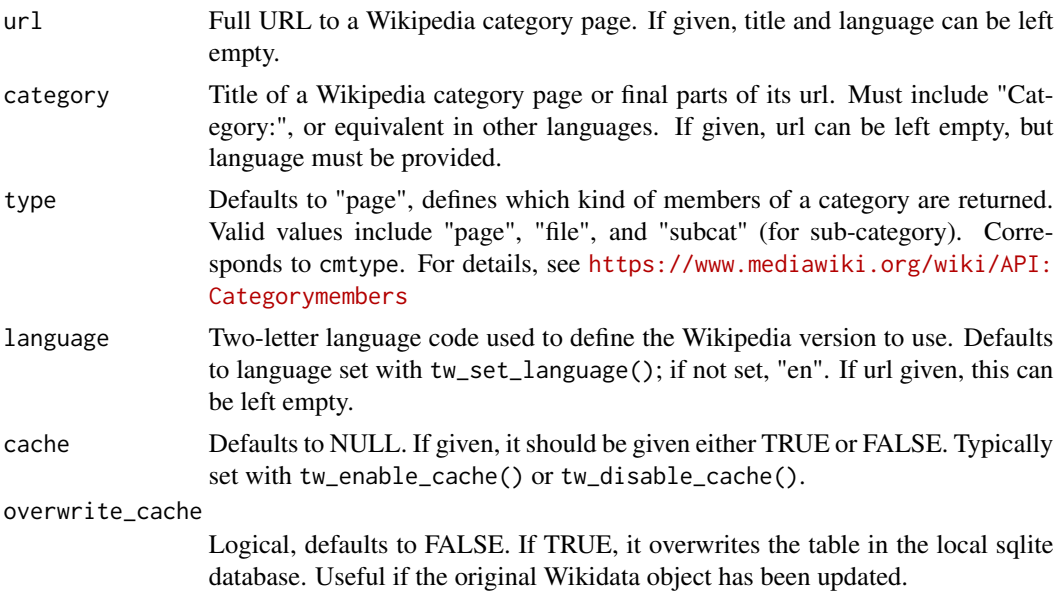

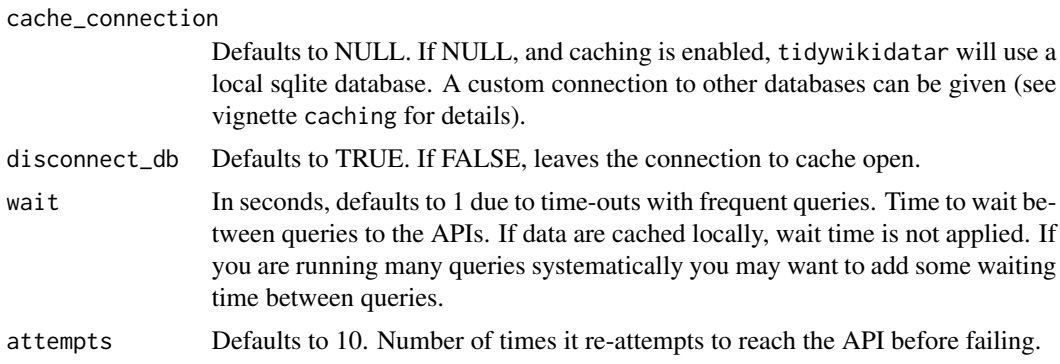

A data frame (a tibble) with four columns: wikipedia\_title, wikipedia\_id, wikidata\_id, wikidata\_description.

#### Examples

```
if (interactive()) {
 tidywikidatar:::tw_get_wikipedia_category_members_single(
   category = "Category:American women anthropologists",
   type = "subset'\lambdatidywikidatar:::tw_get_wikipedia_category_members_single(
   category = "Category:Puerto Rican women anthropologists",
   type = "page")
}
```

```
tw_get_wikipedia_page_links
```
*Get all Wikidata Q identifiers of all Wikipedia pages that appear in one or more pages*

## Description

Get all Wikidata Q identifiers of all Wikipedia pages that appear in one or more pages

```
tw_get_wikipedia_page_links(
 url = NULL.title = NULL,
 language = tidywikidatar::tw_get_language(),
 cache = NULL,overwrite_cache = FALSE,
```

```
cache_connection = NULL,
 disconnect_db = TRUE,
 wait = 1,
 attempts = 10
)
```
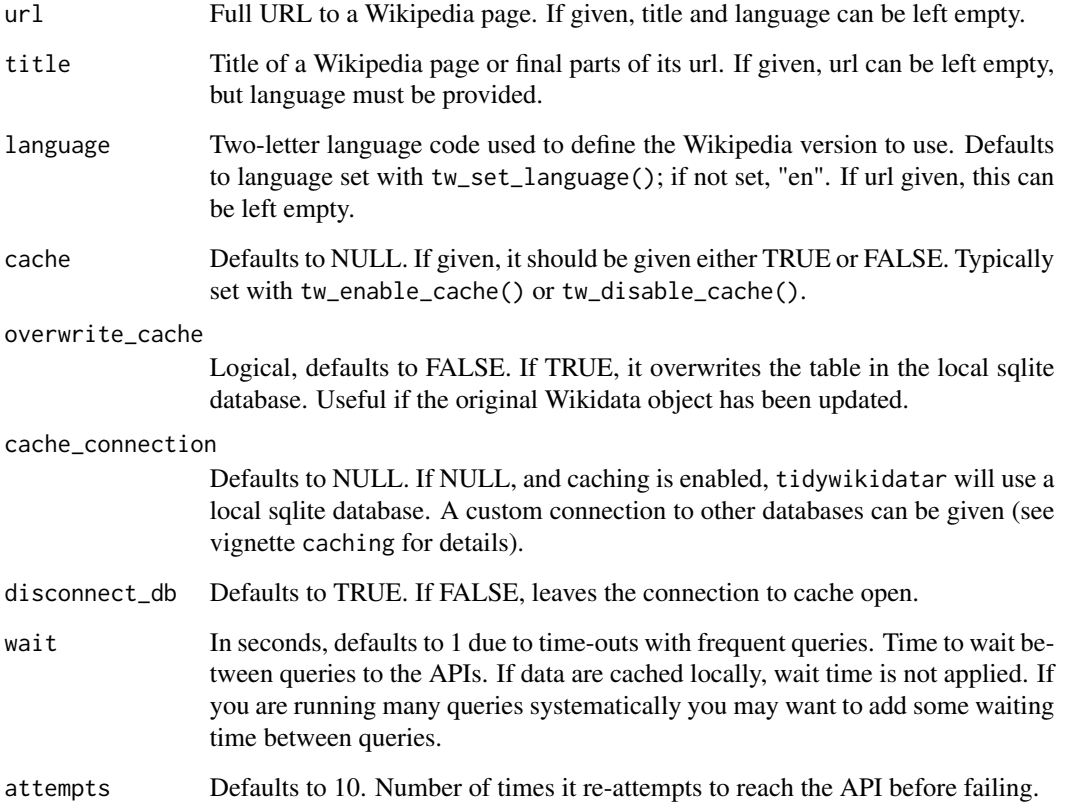

#### Value

A data frame (a tibble) with eight columns: source\_title\_url, source\_wikipedia\_title, source\_qid, wikipedia\_title, wikipedia\_id, qid, description, and language.

```
if (interactive()) {
  tw_get_wikipedia_page_links(title = "Margaret Mead", language = "en")
}
```
tw\_get\_wikipedia\_page\_links\_single

*Get all Wikidata Q identifiers of all Wikipedia pages that appear in a given page*

## Description

Get all Wikidata Q identifiers of all Wikipedia pages that appear in a given page

## Usage

```
tw_get_wikipedia_page_links_single(
 url = NULL,title = NULL,
 language = tidywikidatar::tw_get_language(),
 cache = NULL,
 overwrite_cache = FALSE,
  cache_connection = NULL,
 disconnect_db = TRUE,
 wait = 1,
 atempts = 10,
 wikipedia_page_qid_df = NULL
\mathcal{L}
```
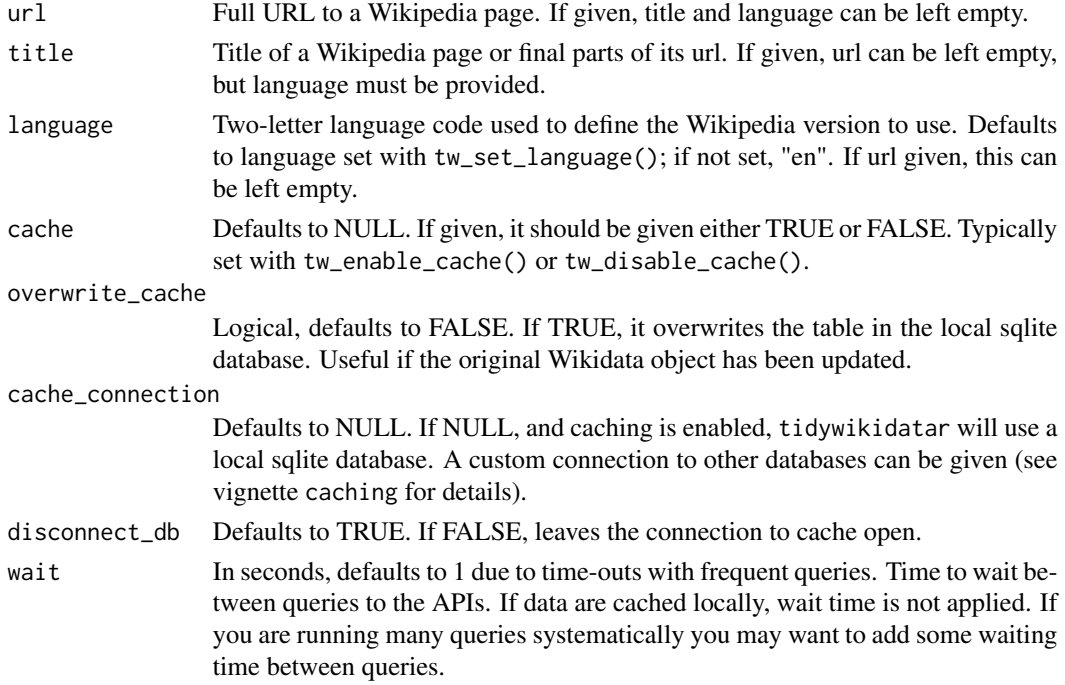

attempts Defaults to 10. Number of times it re-attempts to reach the API before failing. wikipedia\_page\_qid\_df Defaults to NULL. If given, used to reduce calls to cache. A data frame

#### Value

A data frame (a tibble) with four columns: wikipedia\_title, wikipedia\_id, wikidata\_id, wikidata\_description.

#### Examples

```
if (interactive()) {
 tw_get_wikipedia_page_links_single(title = "Margaret Mead", language = "en")
}
```
tw\_get\_wikipedia\_page\_qid

*Gets the Wikidata Q identifier of one or more Wikipedia pages*

#### Description

Gets the Wikidata Q identifier of one or more Wikipedia pages

#### Usage

```
tw_get_wikipedia_page_qid(
 url = NULL,title = NULL,
 language = tidywikidatar::tw_get_language(),
 cache = NULL,
  overwrite_cache = FALSE,
 cache_connection = NULL,
 disconnect_db = TRUE,
 wait = 1,attempts = 10
)
```
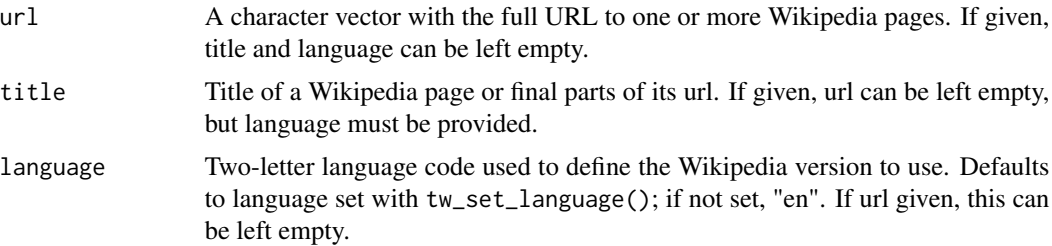

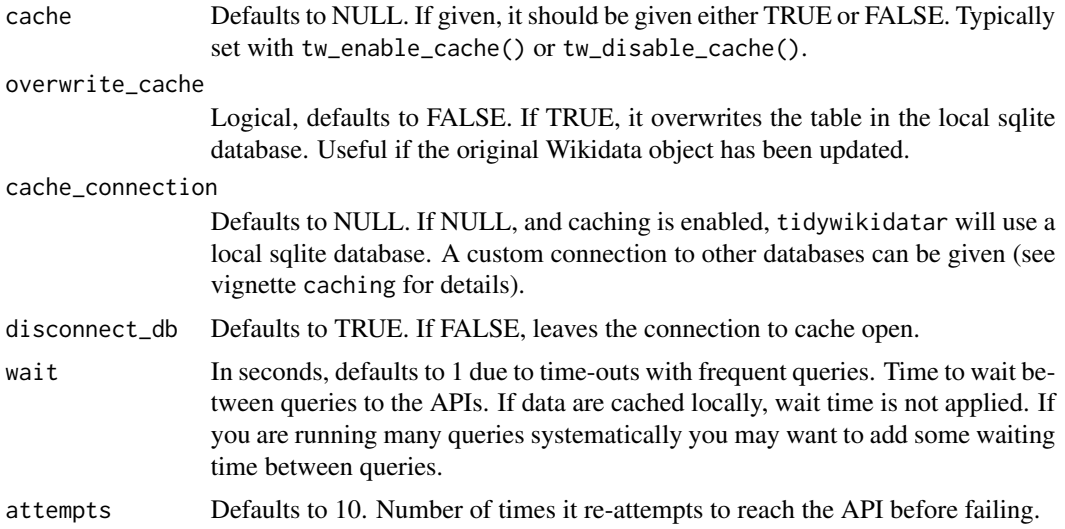

A a data frame with six columns, including qid with Wikidata identifiers, and a logical disambiguation to flag when disambiguation pages are returned.

#### Examples

```
if (interactive()) {
 tw_get_wikipedia_page_qid(title = "Margaret Mead", language = "en")
 # check when Wikipedia returns disambiguation page
 tw_get_wikipedia_page_qid(title = c("Rome", "London", "New York", "Vienna"))
}
```
tw\_get\_wikipedia\_page\_qid\_single *Gets the Wikidata id of a Wikipedia page*

## Description

Gets the Wikidata id of a Wikipedia page

```
tw_get_wikipedia_page_qid_single(
 title = NULL,
 url = NULL,language = tidywikidatar::tw_get_language(),
 cache = NULL,overwrite_cache = FALSE,
```

```
cache_connection = NULL,
 disconnect_db = TRUE,
 wait = 1,
 attempts = 10
)
```
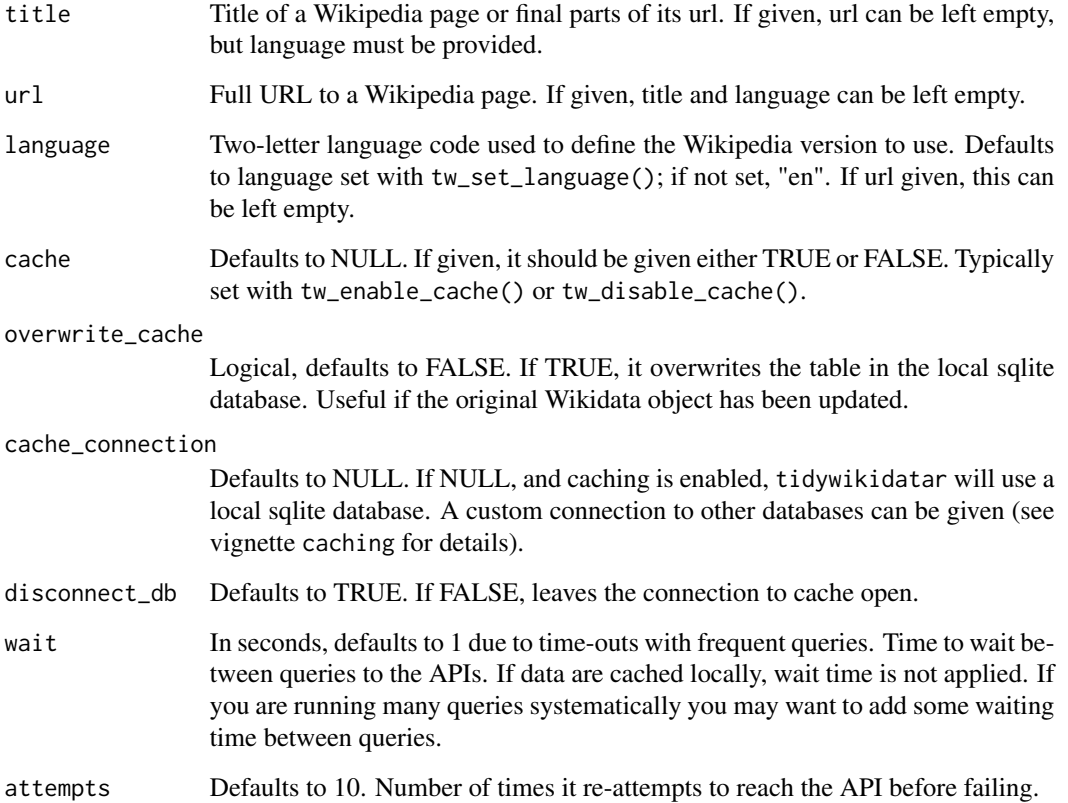

#### Value

A data frame (a tibble) with eight columns: title, wikipedia\_title, wikipedia\_id, qid, description, disambiguation, and language.

```
if (interactive()) {
  tw_get_wikipedia_page_qid_single(title = "Margaret Mead", language = "en")
}
```
tw\_get\_wikipedia\_page\_sections *Get sections of a Wikipedia page*

# Description

Get sections of a Wikipedia page

## Usage

```
tw_get_wikipedia_page_sections(
 url = NULL,title = NULL,
 language = tidywikidatar::tw_get_language(),
 cache = NULL,
 overwrite_cache = FALSE,
 cache_connection = NULL,
 disconnect_db = TRUE,
 wait = 1,
 attempts = 10
)
```
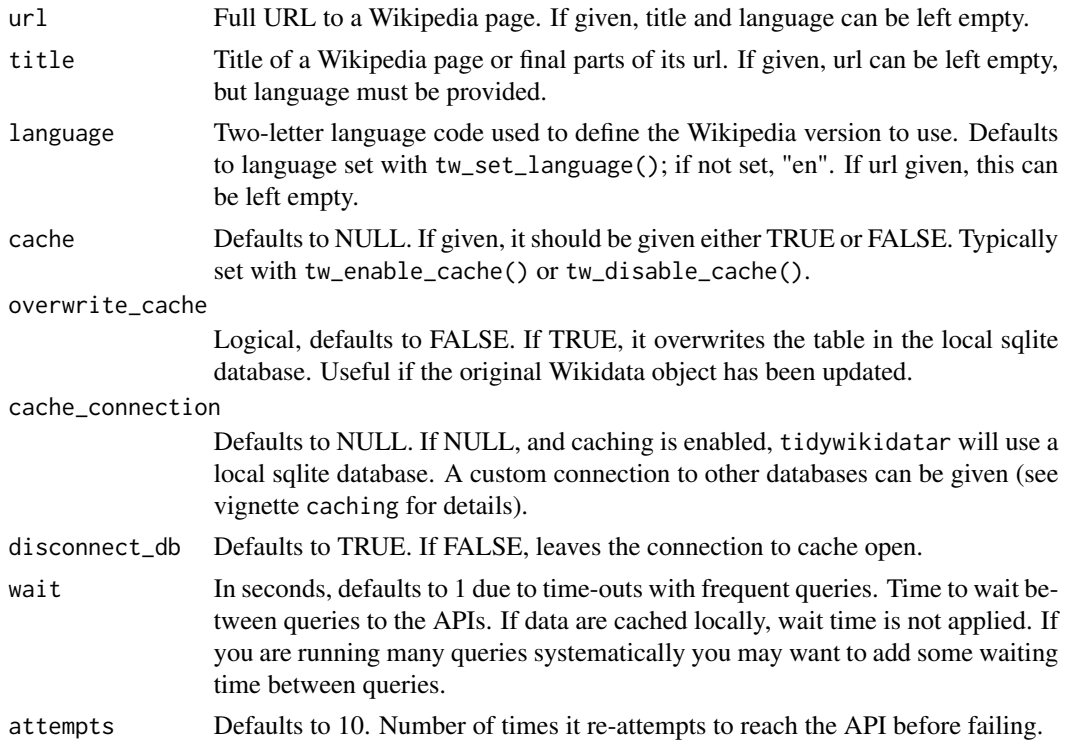

A data frame (a tibble), with the same columns as tw\_empty\_wikipedia\_page\_sections.

#### Examples

```
if (interactive()) {
 tw_get_wikipedia_page_sections(title = "Margaret Mead", language = "en")
}
```

```
tw_get_wikipedia_page_sections_single
                          Get all Wikidata Q identifiers of all Wikipedia pages that appear in a
                          given page
```
# Description

Get all Wikidata Q identifiers of all Wikipedia pages that appear in a given page

# Usage

```
tw_get_wikipedia_page_sections_single(
 url = NULL,title = NULL,
 language = tidywikidatar::tw_get_language(),
 cache = NULL,
 overwrite_cache = FALSE,
 cache_connection = NULL,
 disconnect_db = TRUE,
 wait = 1,
 attempts = 10,
 wikipedia_page_qid_df = NULL
)
```
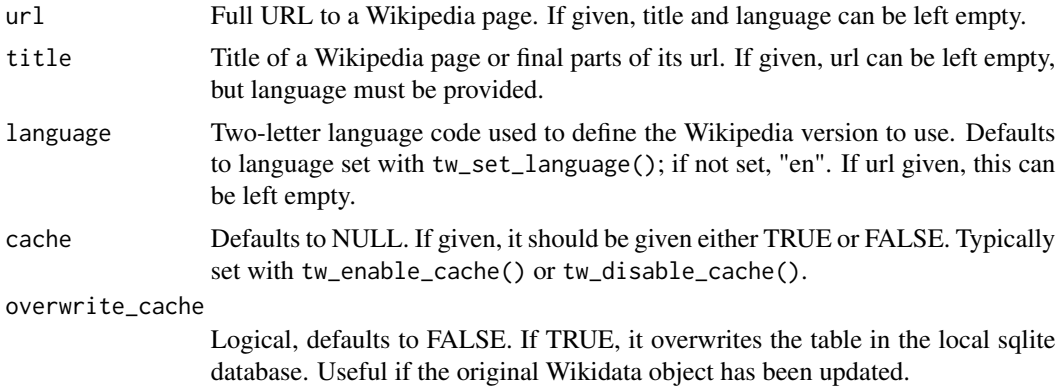
<span id="page-72-0"></span>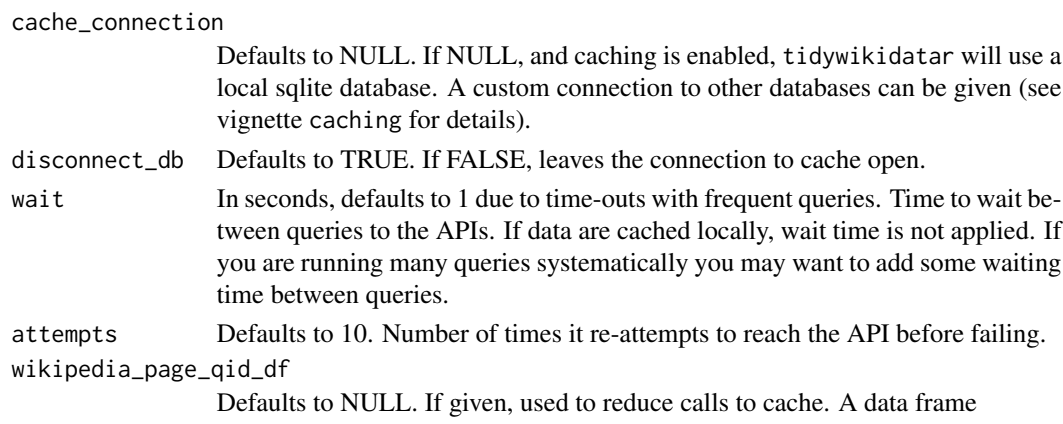

A data frame (a tibble) with four columns: wikipedia\_title, wikipedia\_id, wikidata\_id, wikidata\_description.

## Examples

```
if (interactive()) {
 tw_get_wikipedia_page_sections_single(title = "Margaret Mead", language = "en")
}
```
tw\_get\_wikipedia\_page\_section\_links

*Get links from a specific section of a Wikipedia page*

#### Description

Get links from a specific section of a Wikipedia page

#### Usage

```
tw_get_wikipedia_page_section_links(
 url = NULL,title = NULL,
 section_title = NULL,
 section_index = NULL,
 language = tidywikidatar::tw_get_language(),
 cache = NULL,
 overwrite_cache = FALSE,
 cache_connection = NULL,
 disconnect_db = TRUE,
 wait = 1,
 attempts = 10,
 wikipedia_page_qid_df = NULL
)
```
# Arguments

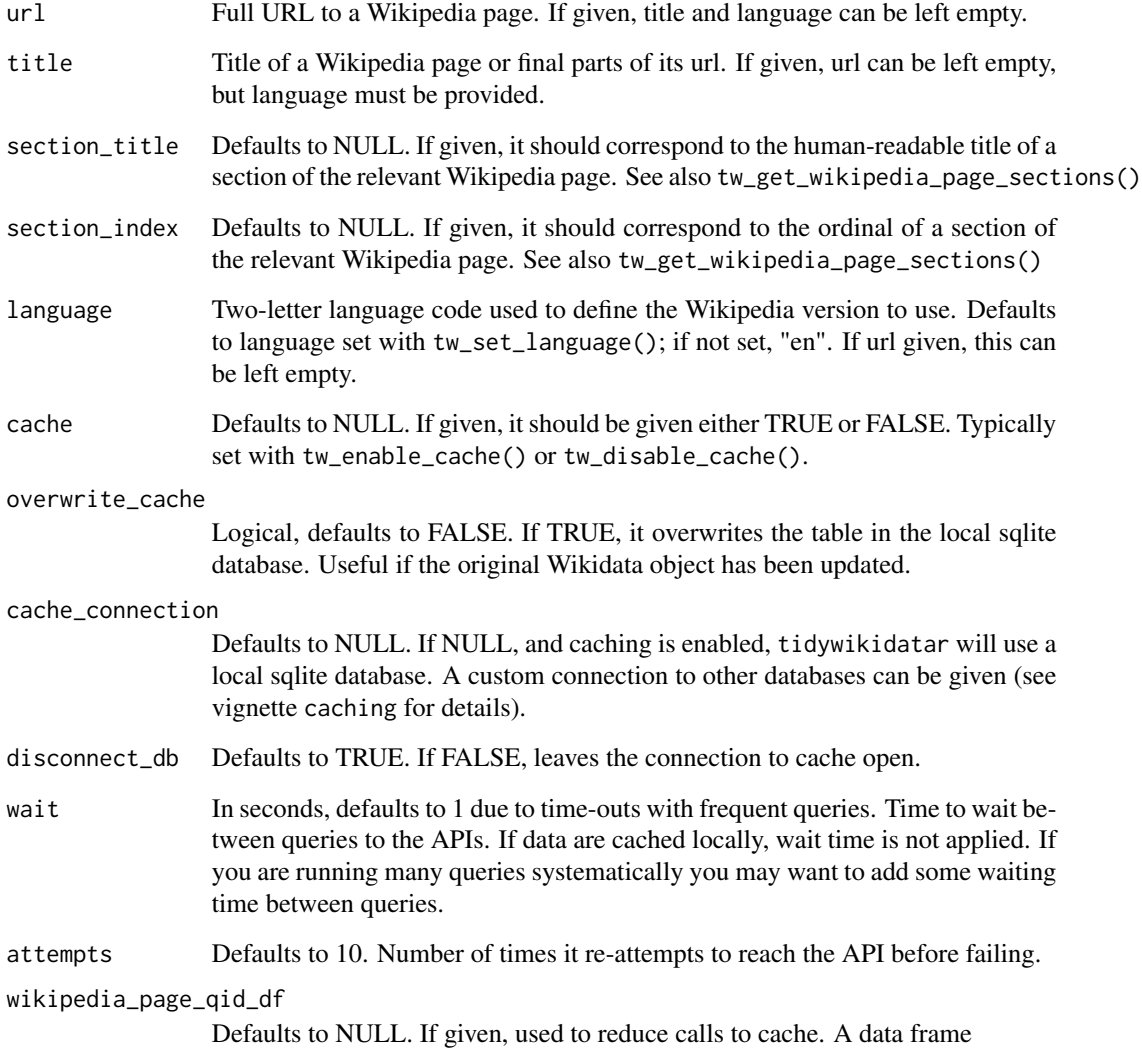

## Value

A data frame (a tibble).

```
if (interactive()) {
 tw_get_wikipedia_page_section_links(title = "Margaret Mead", language = "en", section_index = 1)
}
```
<span id="page-74-0"></span>tw\_get\_wikipedia\_sections\_api\_url

*Facilitates the creation of MediaWiki API base URLs to retrieve sections of a page*

## Description

Mostly used internally

## Usage

```
tw_get_wikipedia_sections_api_url(
 url = NULL,title = NULL,
 language = tidywikidatar::tw_get_language()
\lambda
```
#### Arguments

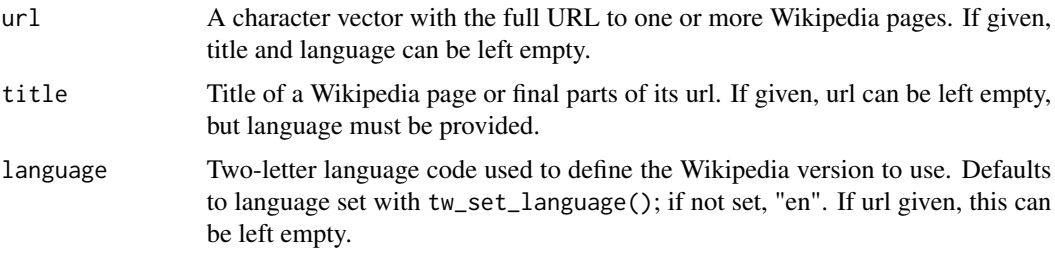

## Value

A character vector of base urls to be used with the MediaWiki API

#### Examples

```
tw_get_wikipedia_sections_api_url(title = "Margaret Mead", language = "en")
```
tw\_get\_wikipedia\_section\_links\_api\_url

*Facilitates the creation of MediaWiki API base URLs to retrieve sections of a page*

#### Description

Mostly used internally

## Usage

```
tw_get_wikipedia_section_links_api_url(
  url = NULL,title = NULL,
  section_index,
  language = tidywikidatar::tw_get_language()
\lambda
```
# Arguments

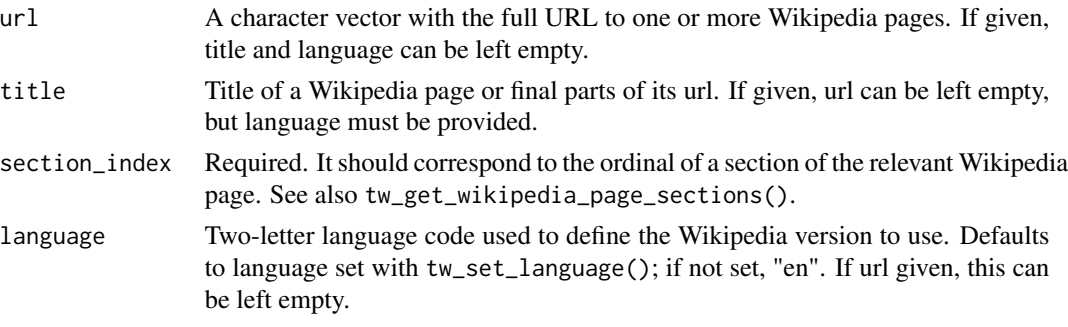

#### Value

A character vector of base urls to be used with the MediaWiki API

#### Examples

```
tw_get_wikipedia_section_links_api_url(title = "Margaret Mead", section_index = 1, language = "en")
```
tw\_index\_cache\_item *Add index to caching table for search queries for increased speed*

## Description

Tested only with SQLite and MySql. May work with other drivers.

#### Usage

```
tw_index_cache_item(
 table_name = NULL,
 check_first = TRUE,
  type = "item",show_details = FALSE,
 language = tidywikidatar::tw_get_language(),
 cache = NULL,cache_connection = NULL,
 disconnect_db = TRUE
)
```
<span id="page-75-0"></span>

#### Arguments

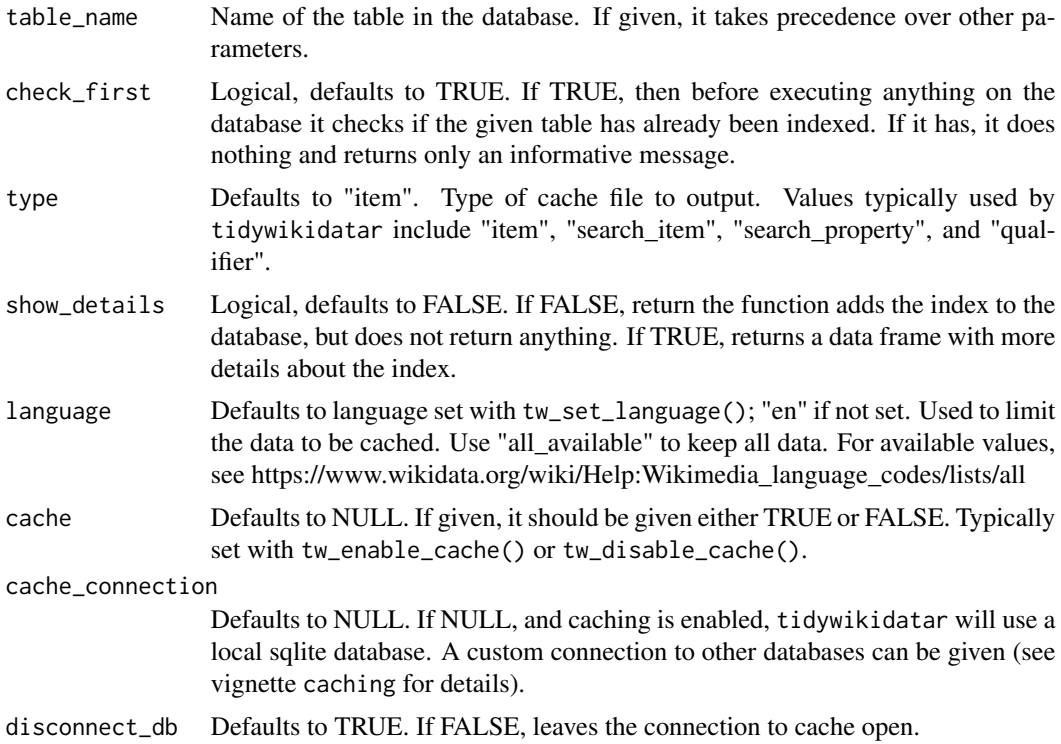

## Details

To ensure smooth functioning, the search column in the cache table is transformed into a column of type varchar and length 255.

## Value

If show\_details is set to FALSE, nothing, used only for its side effects (add index to caching table). If TRUE, a data frame, same as the output of tw\_check\_cache\_index(show\_details = TRUE).

```
if (interactive()) {
 tw_enable_cache()
 tw_set_cache_folder(path = fs::path(
   fs::path_home_r(),
    "R","tw_data"
 ))
 tw_index_cache_search()
}
```
<span id="page-77-0"></span>tw\_index\_cache\_search *Add index to caching table for search queries for increased speed*

## Description

Tested only with SQLite and MySql. May work with other drivers.

## Usage

```
tw_index_cache_search(
  table_name = NULL,
  check_first = TRUE,
  type = "item",
  show_details = FALSE,
  language = tidywikidatar::tw_get_language(),
  response_language = tidywikidatar::tw_get_language(),
  cache = NULL,
  cache_connection = NULL,
  disconnect_db = TRUE
)
```
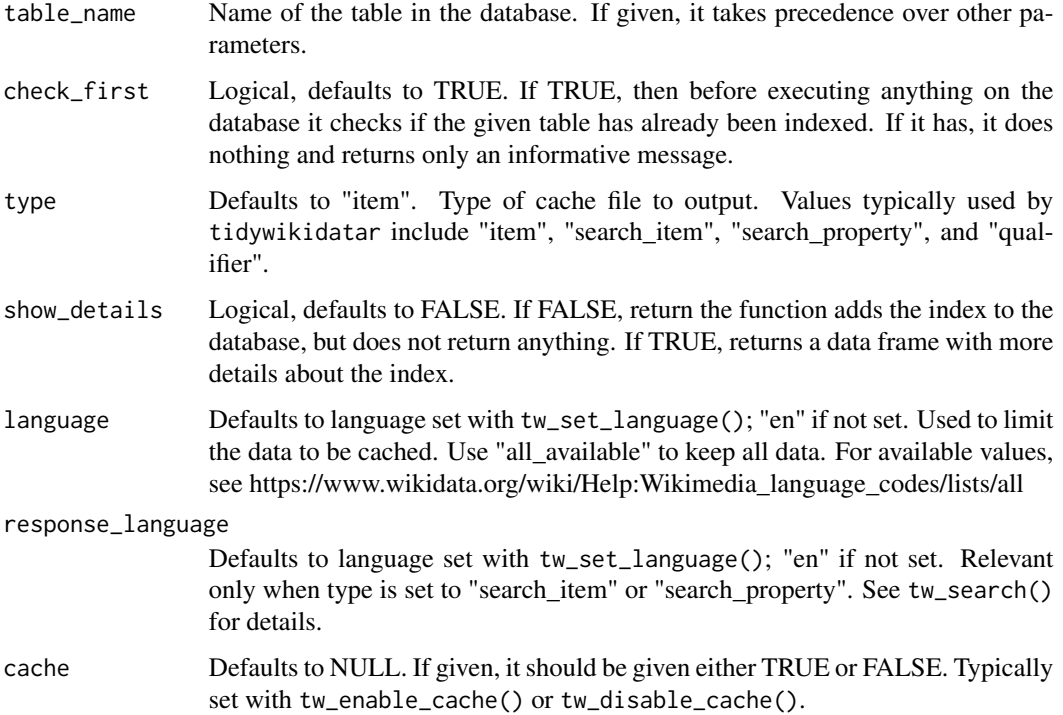

#### <span id="page-78-0"></span>tw\_label 79

cache\_connection

Defaults to NULL. If NULL, and caching is enabled, tidywikidatar will use a local sqlite database. A custom connection to other databases can be given (see vignette caching for details).

disconnect\_db Defaults to TRUE. If FALSE, leaves the connection to cache open.

#### Details

To ensure smooth functioning, the search column in the cache table is transformed into a column of type varchar and length 255.

#### Value

If show\_details is set to FALSE, nothing, used only for its side effects (add index to caching table). If TRUE, a data frame, same as the output of  $tw\_check\_cache\_index(show\_details =$ TRUE).

#### Examples

```
if (interactive()) {
 tw_enable_cache()
 tw_set_cache_folder(path = fs::path(
   fs::path_home_r(),
   "R",
    "tw_data"
 ))
 tw_index_cache_search()
}
```
tw\_label *Gets labels for all columns with names such as "id" and "property".*

#### Description

Gets labels for all columns with names such as "id" and "property".

#### Usage

```
tw_label(
  df,
  value = TRUE,language = tidywikidatar::tw_get_language(),
  cache = NULL,overwrite_cache = FALSE,
  cache_connection = NULL,
 disconnect_db = TRUE,
  wait = \theta)
```
# <span id="page-79-0"></span>Arguments

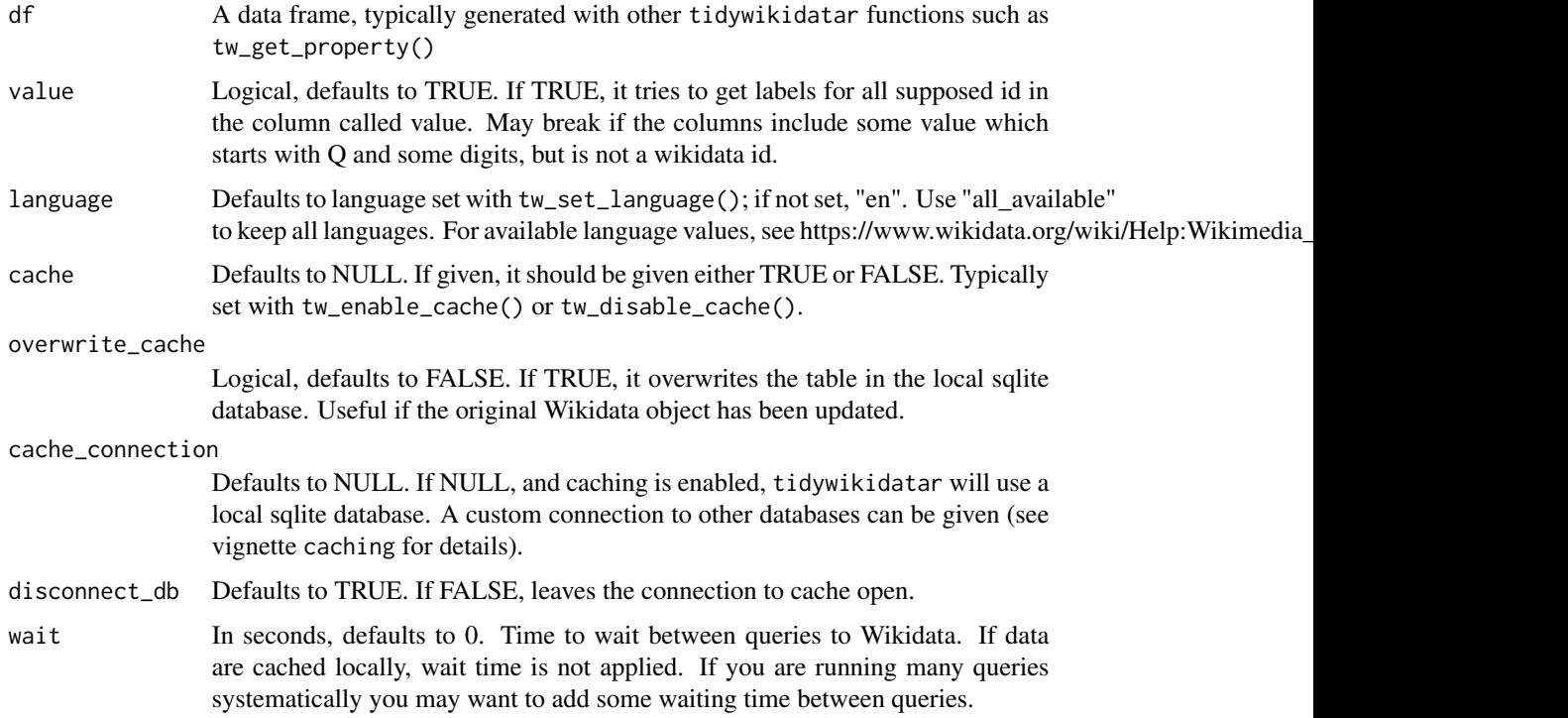

## Value

A data frame, with the same shape as the input data frame, but with labels instead of identifiers.

## Examples

```
if (interactive()) {
  tw_get_qualifiers(id = "Q180099", p = "P26", language = "en") %>%
   head(2) %>%
   tw_label()
}
```
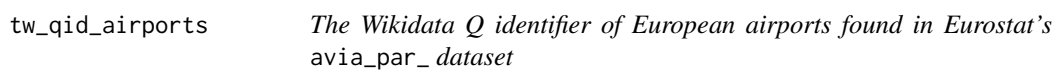

## Description

The Wikidata Q identifier of European airports found in Eurostat's avia\_par\_ dataset

<span id="page-80-0"></span>tw\_qid\_meps 81

# Usage

tw\_qid\_airports

# Format

A data frame with 429 rows and 1 column:

id Q identifiers

#### Source

[https://www.wikidata.org/wiki/Wikidata:Main\\_Page](https://www.wikidata.org/wiki/Wikidata:Main_Page)

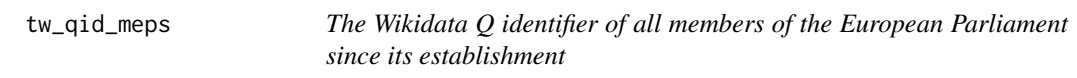

# Description

A dataset with all the Wikidata items that have "Q27169" (member of the European Parliament) for the property "P39" (position held).

#### Usage

tw\_qid\_meps

# Format

A data frame with 4581 rows and 1 column:

id Q identifiers

## Source

[https://www.wikidata.org/wiki/Wikidata:Main\\_Page](https://www.wikidata.org/wiki/Wikidata:Main_Page)

<span id="page-81-0"></span>

#### Description

This function aims to facilitate only the most basic type of queries: return which items have the following property pairs. For more details on Wikidata queries, consult: https://www.wikidata.org/wiki/Wikidata:SPARQL\_que For complex queries, use WikidataQueryServiceR::query\_wikidata().

#### Usage

```
tw_query(
  query,
  fields = c("item", "itemLabel", "itemDescription"),
 language = tidywikidatar::tw_get_language(),
  return_as_tw_search = TRUE
```
## Arguments

 $\mathcal{E}$ 

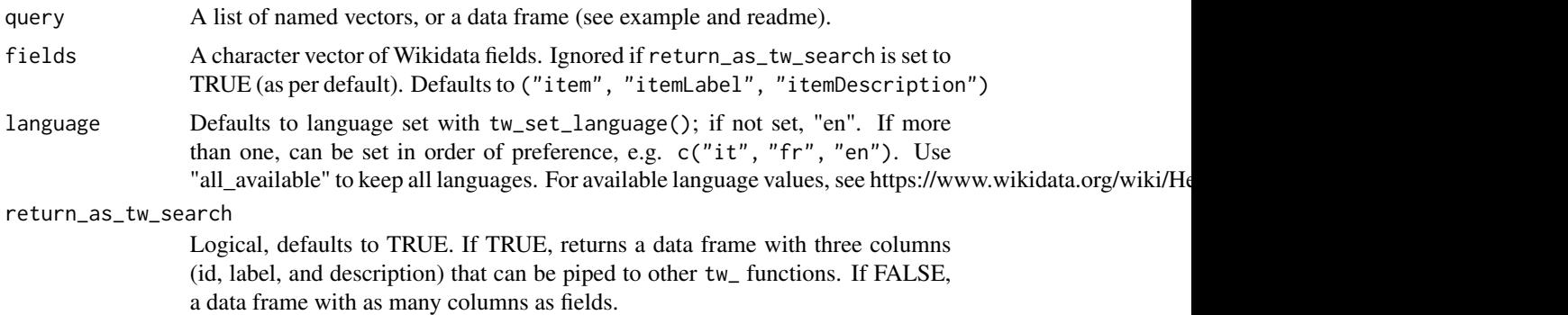

#### Details

Consider tw\_get\_all\_with\_p() if you want to get all items with a given property, irrespective of the value.

#### Value

A data frame

```
if (interactive()) {
 query <- list(
   c(p = "P106", q = "Q1397808"),c(p = "P21", q = "Q6581072")
```
<span id="page-82-0"></span>tw\_reset\_item\_cache 83

```
)
 tw_query(query)
}
```
tw\_reset\_item\_cache *Reset qualifiers cache*

## Description

Removes the table where qualifiers are cached

## Usage

```
tw_reset_item_cache(
  language = tidywikidatar::tw_get_language(),
  cache = NULL,
 cache_connection = NULL,
 disconnect_db = TRUE,
  ask = TRUE\mathcal{L}
```
## Arguments

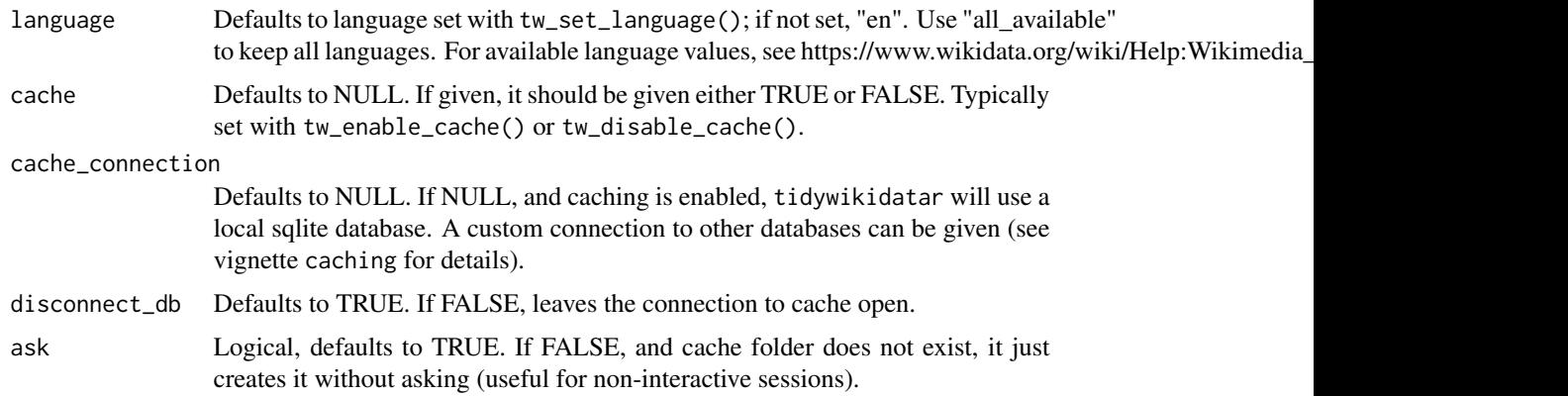

#### Value

Nothing, used for its side effects.

```
if (interactive()) {
  tw_reset_item_cache()
}
```
<span id="page-83-0"></span>tw\_reset\_qualifiers\_cache

*Reset qualifiers cache*

# Description

Removes the table where qualifiers are cached

## Usage

```
tw_reset_qualifiers_cache(
 language = tidywikidatar::tw_get_language(),
 cache = NULL,
 cache_connection = NULL,
 disconnect_db = TRUE,
 ask = TRUE)
```
## Arguments

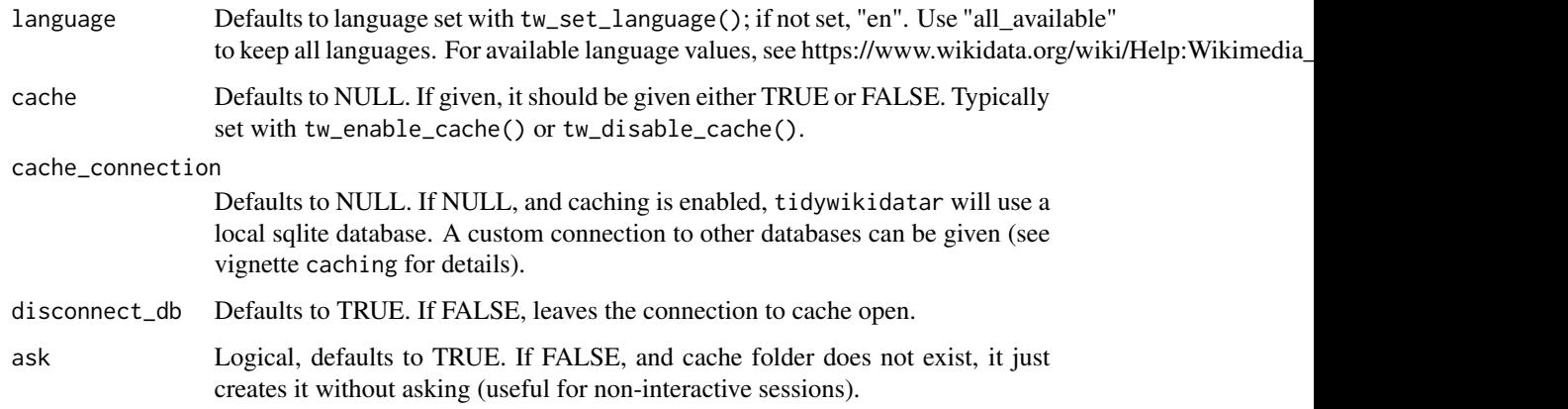

#### Value

Nothing, used for its side effects.

```
if (interactive()) {
  tw_reset_qualifiers_cache()
}
```
<span id="page-84-0"></span>tw\_reset\_wikipedia\_category\_members\_cache *Reset Wikipedia category members cache*

#### Description

Removes from cache the table where data typically gathered with tw\_get\_wikipedia\_category\_members() are stored.

#### Usage

```
tw_reset_wikipedia_category_members_cache(
  language = tidywikidatar::tw_get_language(),
  type = "page",cache = NULL,
 cache_connection = NULL,
 disconnect_db = TRUE,
 ask = TRUE\mathcal{L}
```
# Arguments

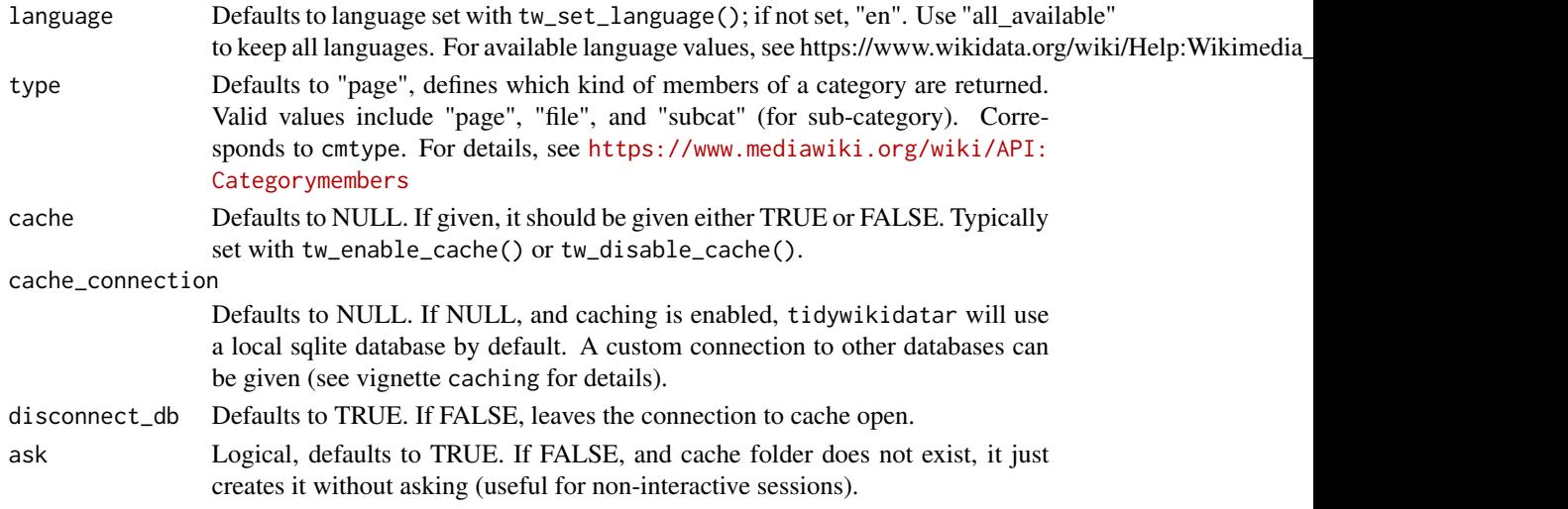

#### Value

Nothing, used for its side effects.

```
if (interactive()) {
 tw_reset_wikipedia_category_members_cache()
}
```
<span id="page-85-0"></span>tw\_reset\_wikipedia\_page\_cache

*Reset Wikipedia page cache*

## Description

Removes the table where data typically gathered with tw\_get\_wikipedia\_page\_qid() from cache

## Usage

```
tw_reset_wikipedia_page_cache(
  language = tidywikidatar::tw_get_language(),
  cache = NULL,
  cache_connection = NULL,
 disconnect_db = TRUE,
 ask = TRUE\mathcal{L}
```
## Arguments

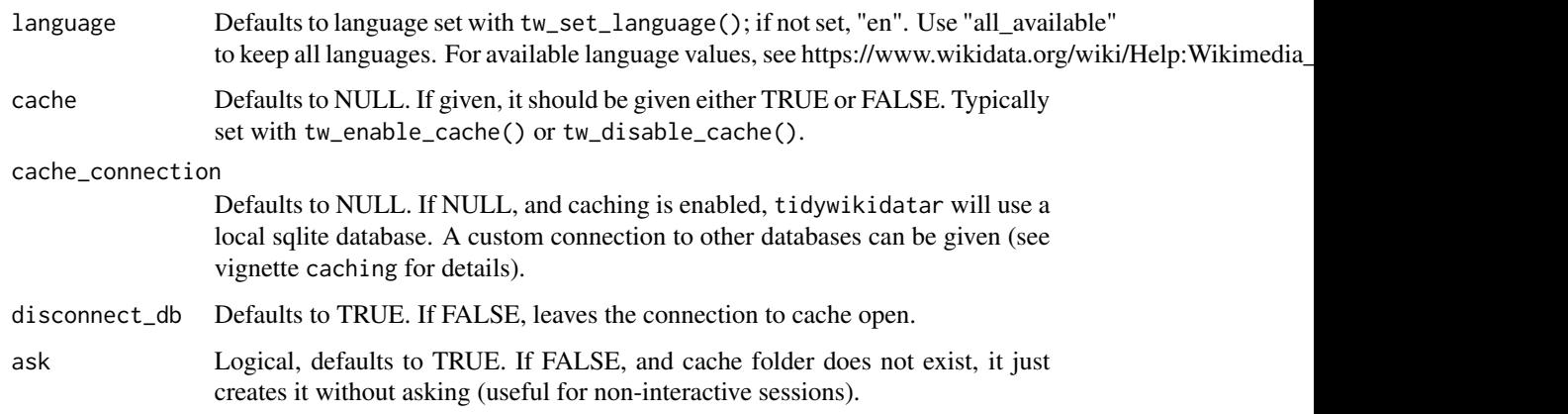

# Value

Nothing, used for its side effects.

```
if (interactive()) {
  tw_reset_wikipedia_page_cache()
}
```
<span id="page-86-0"></span>tw\_reset\_wikipedia\_page\_links\_cache *Reset Wikipedia page link cache*

## Description

Removes from cache the table where data typically gathered with tw\_get\_wikipedia\_page\_links() are stored

#### Usage

```
tw_reset_wikipedia_page_links_cache(
  language = tidywikidatar::tw_get_language(),
 cache = NULL,
 cache_connection = NULL,
 disconnect_db = TRUE,
 ask = TRUE)
```
# Arguments

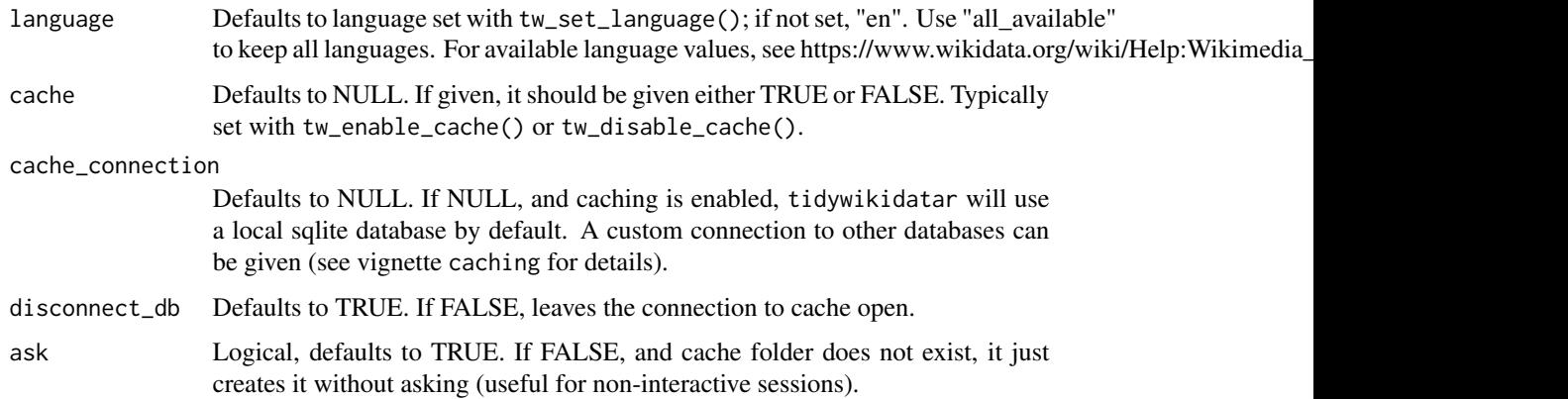

#### Value

Nothing, used for its side effects.

```
if (interactive()) {
 tw_reset_wikipedia_page_links_cache()
}
```
<span id="page-87-0"></span>tw\_reset\_wikipedia\_page\_sections\_cache *Reset Wikipedia page link cache*

## Description

Removes from cache the table where data typically gathered with tw\_get\_wikipedia\_page\_sections() are stored

#### Usage

```
tw_reset_wikipedia_page_sections_cache(
  language = tidywikidatar::tw_get_language(),
 cache = NULL,
 cache_connection = NULL,
 disconnect_db = TRUE,
 ask = TRUE)
```
# Arguments

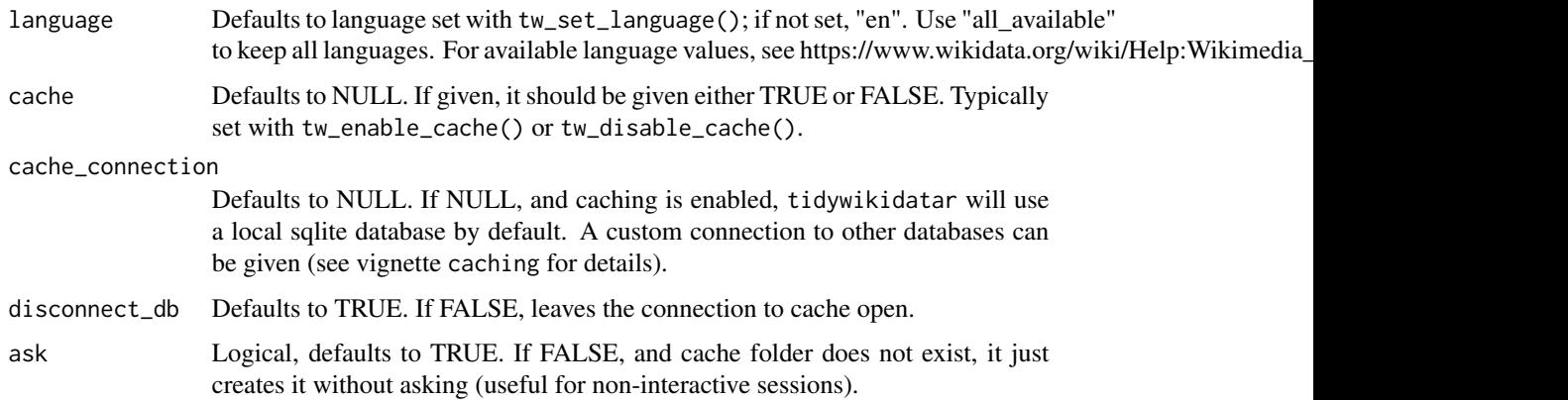

#### Value

Nothing, used for its side effects.

```
if (interactive()) {
 tw_reset_wikipedia_page_sections_cache()
}
```
<span id="page-88-0"></span>tw\_search *Search for Wikidata items or properties and return Wikidata id, label, and description.*

## Description

By defaults, this search returns items. Set type to property or use tw\_search\_property() for properties.

#### Usage

```
tw_search(
  search,
  type = "item",language = tidywikidatar::tw_get_language(),
  response_language = tidywikidatar::tw_get_language(),
  limit = 10,include_search = FALSE,
 wait = \theta,
  cache = NULL,
 overwrite_cache = FALSE,
  cache_connection = NULL,
  disconnect_db = TRUE
\lambda
```
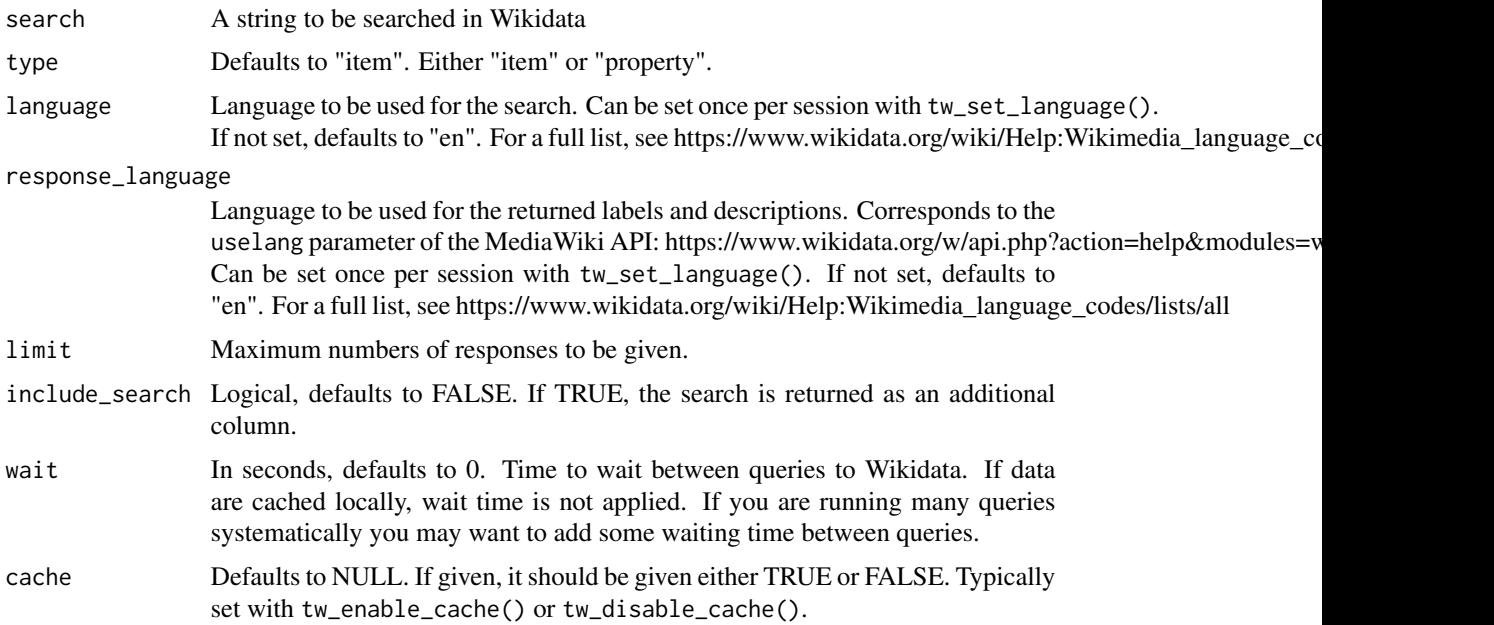

<span id="page-89-0"></span>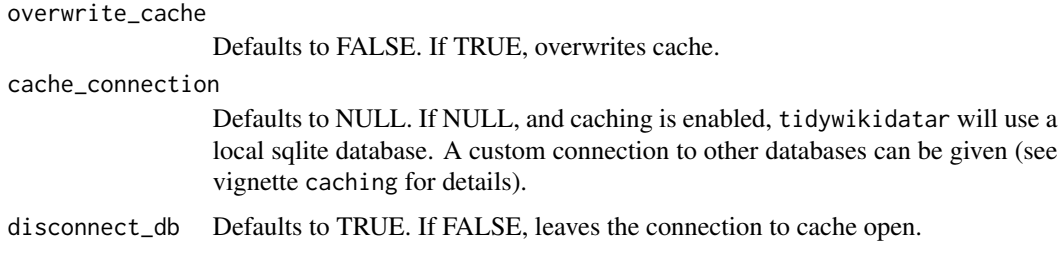

A data frame (a tibble) with three columns (id, label, and description), and as many rows as there are results (by default, limited to 10). Four columns when include\_search is set to TRUE.

#### Examples

tw\_search(search = c("Margaret Mead", "Ruth Benedict"))

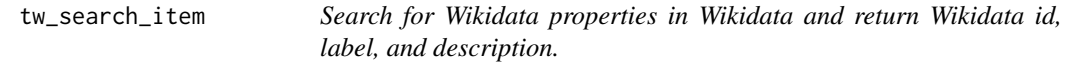

## Description

This search returns only items, use tw\_search\_property() for properties.

#### Usage

```
tw_search_item(
  search,
  language = tidywikidatar::tw_get_language(),
  response_language = tidywikidatar::tw_get_language(),
  limit = 10,include_search = FALSE,
 wait = \theta,
 cache = NULL,
  overwrite_cache = FALSE,
  cache_connection = NULL,
  disconnect_db = TRUE
\mathcal{L}
```
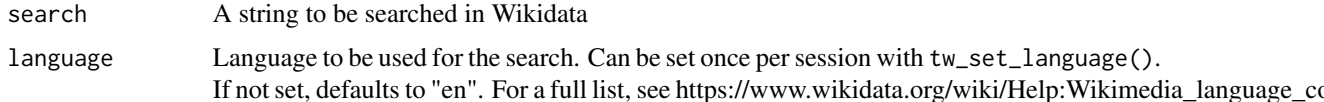

<span id="page-90-0"></span>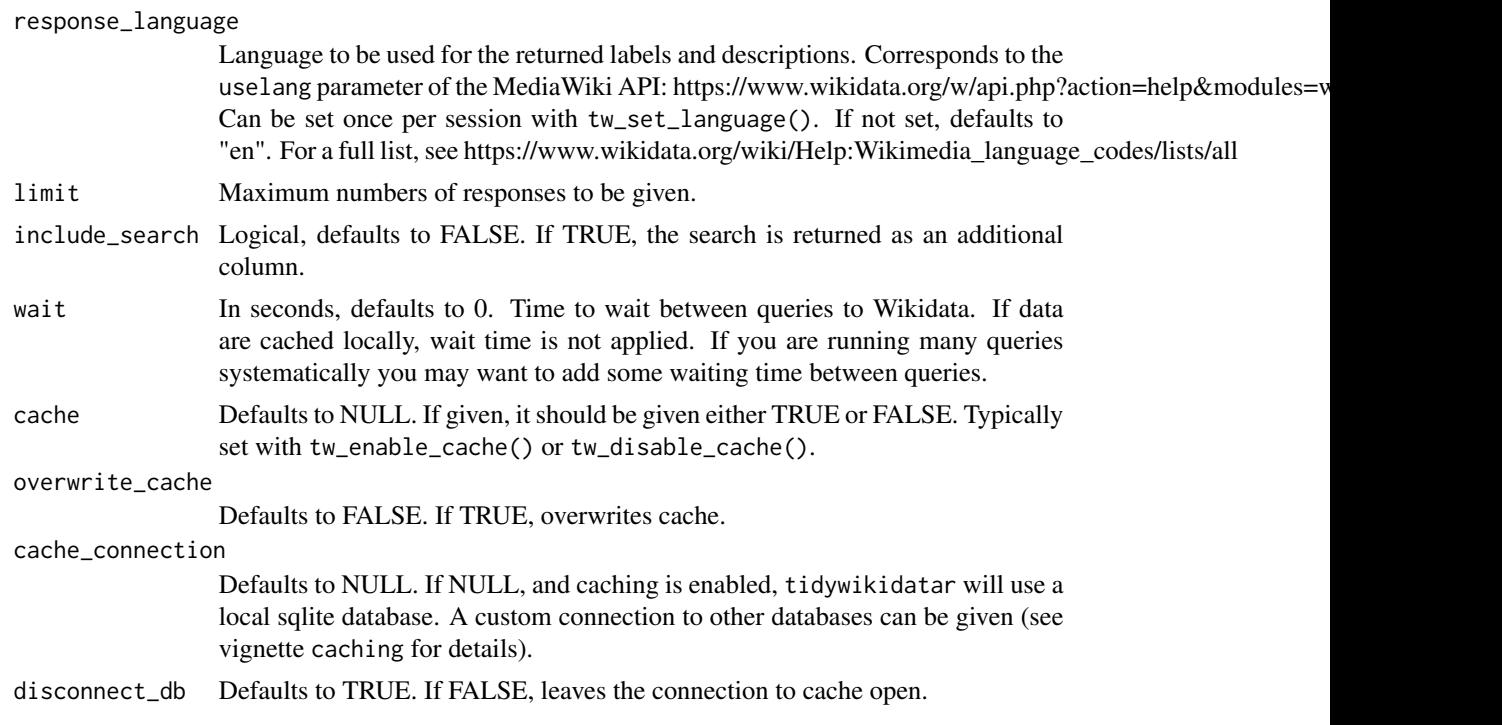

A data frame (a tibble) with three columns (id, label, and description), and as many rows as there are results (by default, limited to 10).

#### Examples

tw\_search\_item(search = "Sylvia Pankhurst")

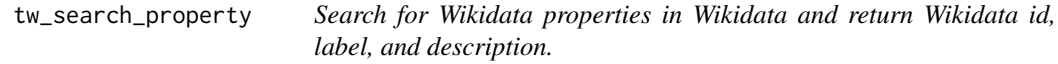

## Description

This search returns only properties, use tw\_search\_items() for properties.

# Usage

```
tw_search_property(
  search,
  language = tidywikidatar::tw_get_language(),
  response_language = tidywikidatar::tw_get_language(),
  limit = 10,include_search = FALSE,
```

```
wait = \theta,
 cache = NULL,
 overwrite_cache = FALSE,
 cache_connection = NULL,
 disconnect_db = TRUE
)
```
## Arguments

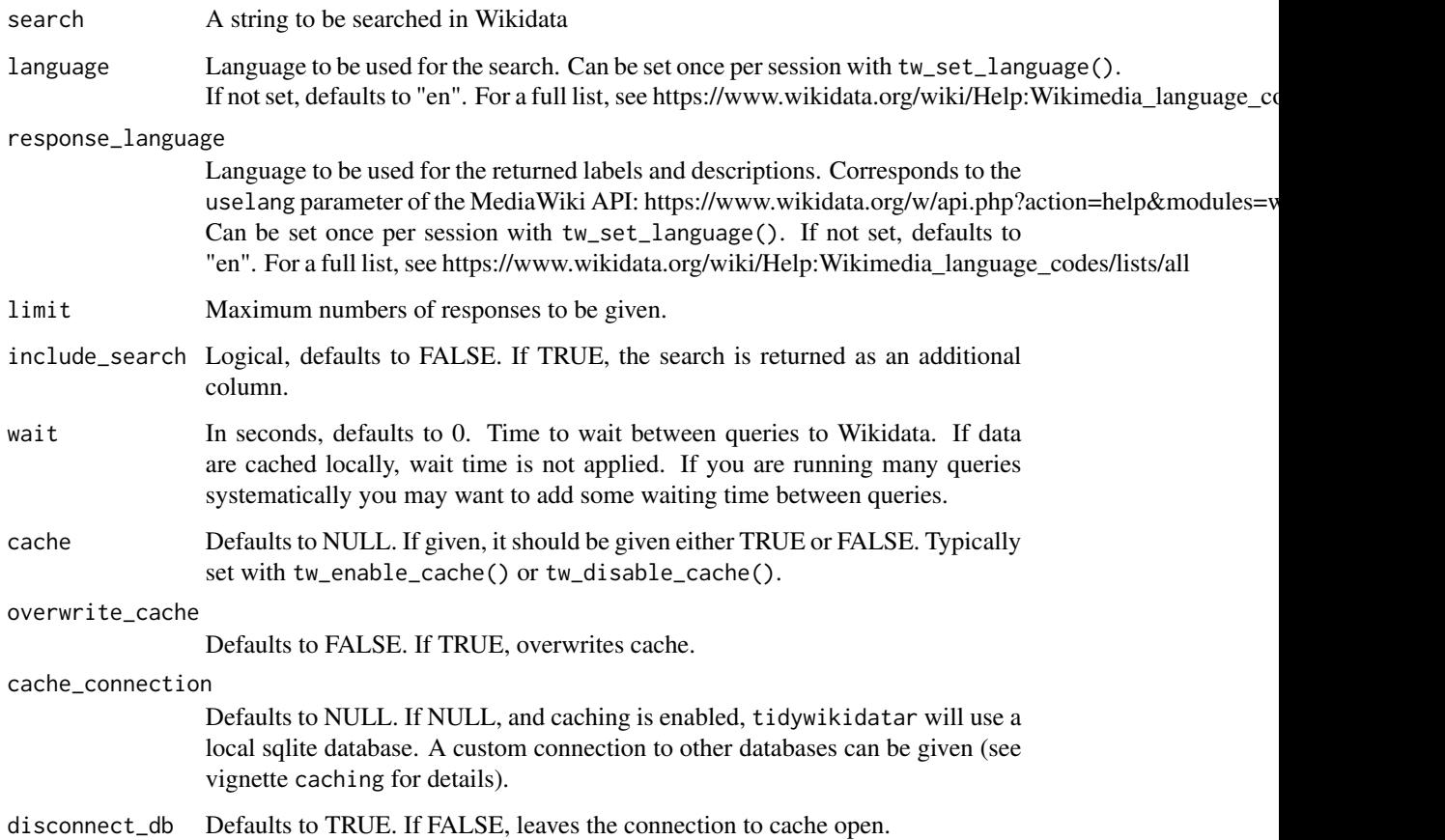

## Value

A data frame (a tibble) with three columns (id, label, and description), and as many rows as there are results (by default, limited to 10).

# Examples

tw\_search\_property(search = "gender")

<span id="page-92-0"></span>

## Description

This search returns only items, use tw\_search\_property() for properties.

#### Usage

```
tw_search_single(
  search,
  type = "item",
  language = tidywikidatar::tw_get_language(),
  response_language = tidywikidatar::tw_get_language(),
  limit = 10,include_search = FALSE,
  cache = NULL,
 overwrite_cache = FALSE,
  cache_connection = NULL,
 disconnect_db = TRUE,
 wait = \theta\mathcal{L}
```
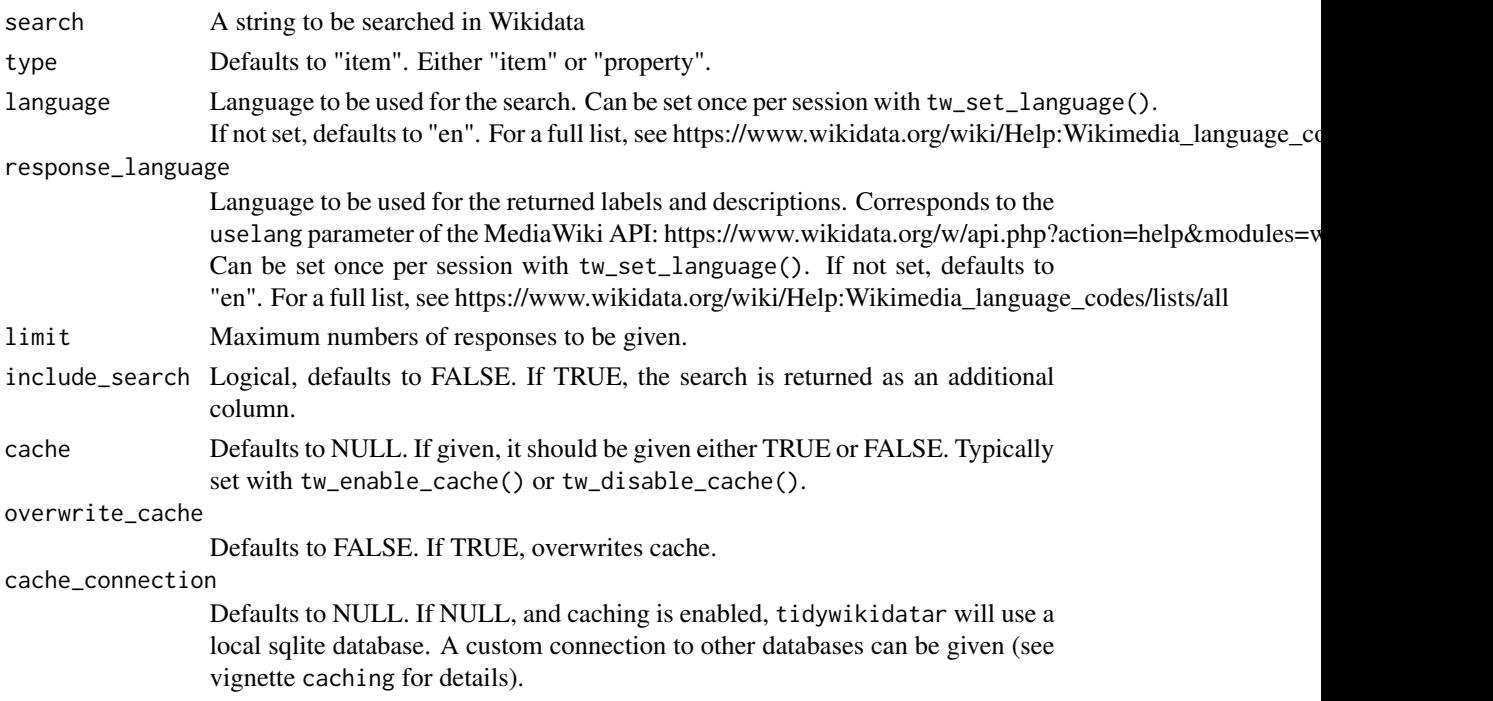

<span id="page-93-0"></span>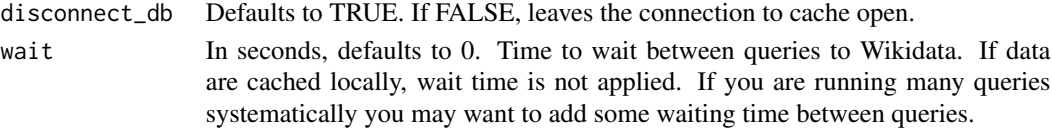

A data frame (a tibble) with three columns (id, label, and description), and as many rows as there are results (by default, limited to 10). Four columns when include\_search is set to TRUE.

## Examples

```
tidywikidatar:::tw_search_single(search = "Sylvia Pankhurst")
```
tw\_set\_cache\_db *Set database connection settings for the session*

#### Description

Set database connection settings for the session

#### Usage

```
tw_set_cache_db(
  db_settings = NULL,
  driver = NULL,
 host = NULL,
  server = NULL,
  port = NULL,
  database = NULL,
 user = NULL,
  pwd = NULL
)
```
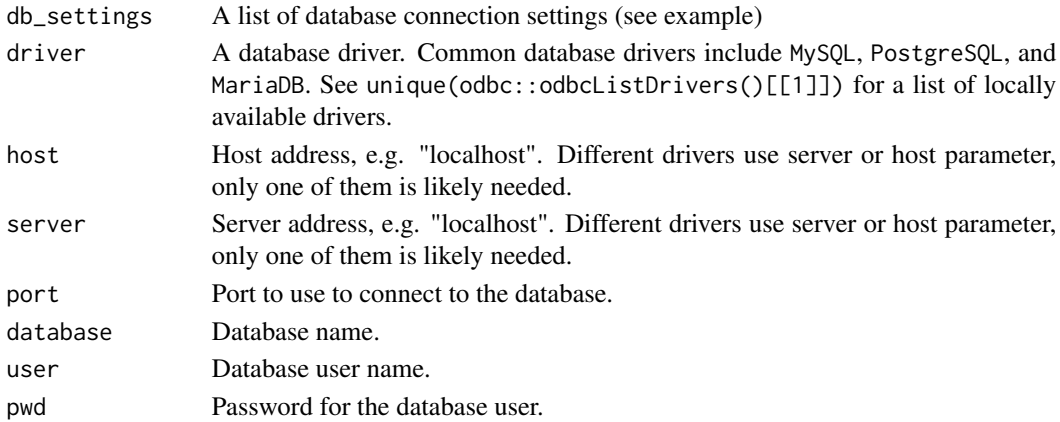

```
tw_set_cache_folder 95
```
A list with all given parameters (invisibly).

## Examples

```
if (interactive()) {
 # Settings can be provided either as a list
 db_settings <- list(
   driver = "MySQL",
   host = "localhost",
   server = "localhost",
   port = 3306,
   database = "tidywikidatar",
   user = "secret_username",
   pwd = "secret_password"
 )
 tw_set_cache_db(db_settings)
 # or as parameters
 tw_set_cache_db(
   driver = "MySQL",
   host = "localhost",
   server = "localhost",
   port = 3306,
   database = "tidywikidatar",
   user = "secret_username",
   pwd = "secret_password"
 )
```
# or ignoring fields that can be left to default values, such as "localhost" and port 3306

```
tw_set_cache_db(
 driver = "MySQL",
 database = "tidywikidatar",
 user = "secret_username",
 pwd = "secret_password"
)
```
}

tw\_set\_cache\_folder *Set folder for caching data*

#### <span id="page-95-0"></span>Description

Consider using a folder out of your current project directory, e.g. tw\_set\_cache\_folder("~/R/tw\_data/"): you will be able to use the same cache in different projects, and prevent cached files from being sync-ed if you use services such as Nextcloud or Dropbox.

#### Usage

```
tw_set_cache_folder(path = NULL)
```

```
tw_get_cache_folder(path = NULL)
```
#### Arguments

path A path to a location used for caching data. If the folder does not exist, it will be created.

#### Value

The path to the caching folder, if previously set; the same path as given to the function; or the default, tw\_data is none is given.

# Examples

```
if (interactive()) {
 tw_set_cache_folder(fs::path(fs::path_home_r(), "R", "tw_data"))
}
```
tw\_get\_cache\_folder()

tw\_set\_language *Set language to be used by all functions*

#### Description

Defaults to "en".

#### Usage

tw\_set\_language(language = NULL)

tw\_get\_language(language = NULL)

#### Arguments

language A character vector of length one, with a string of two letters such as "en". For a full list of available values, see: https://www.wikidata.org/wiki/Help:Wikimedia\_language\_codes/lists/all

<span id="page-96-0"></span>A two letter code for the language, if previously set; the same language as given to the function; or the default, en is none is given.

## Examples

```
if (interactive()) {
  tw_set_language(language = "en")
}
```
tw\_get\_language()

tw\_write\_item\_to\_cache

*Writes item to cache*

#### Description

Writes item to cache. Typically used internally, but exported to enable custom caching solutions.

#### Usage

```
tw_write_item_to_cache(
  item_df,
 language = tidywikidatar::tw_get_language(),
 cache = NULL,
 overwrite_cache = FALSE,
 cache_connection = NULL,
  disconnect_db = TRUE
)
```
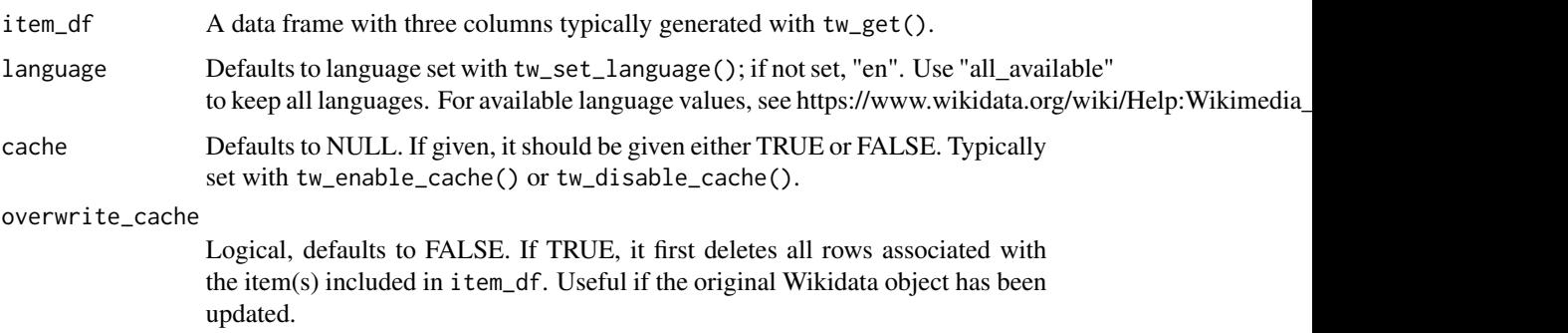

<span id="page-97-0"></span>cache\_connection Defaults to NULL. If NULL, and caching is enabled, tidywikidatar will use a local sqlite database. A custom connection to other databases can be given (see vignette caching for details). disconnect\_db Defaults to TRUE. If FALSE, leaves the connection to cache open.

#### Value

Nothing, used for its side effects.

## Examples

```
tw_set_cache_folder(path = fs::path(tempdir(), paste(sample(letters, 24), collapse = "")))
tw_create_cache_folder(ask = FALSE)
tw_disable_cache()
df_from_api <- tw_get(id = "Q180099", language = "en")
df_from_cache <- tw_get_cached_item(
  id = "Q180099",language = "en"
)
is.null(df_from_cache) # expect TRUE, as nothing has yet been stored in cache
tw_write_item_to_cache(
  item_df = df_from_api,
  language = "en",
  cache = TRUE
)
df_from_cache <- tw_get_cached_item(
  id = "Q180099",
  language = "en",
  cache = TRUE
)
is.null(df_from_cache) # expect a data frame, same as df_from_api
```
tw\_write\_qid\_of\_wikipedia\_page\_to\_cache *Write Wikidata identifier (qid) of Wikipedia page to cache*

#### Description

Mostly used internally by tidywikidatar, use with caution to keep caching consistent.

# Usage

```
tw_write_qid_of_wikipedia_page_to_cache(
  df,
  language = tidywikidatar::tw_get_language(),
  cache = NULL,overwrite_cache = FALSE,
  cache_connection = NULL,
 disconnect_db = TRUE
\mathcal{L}
```
## Arguments

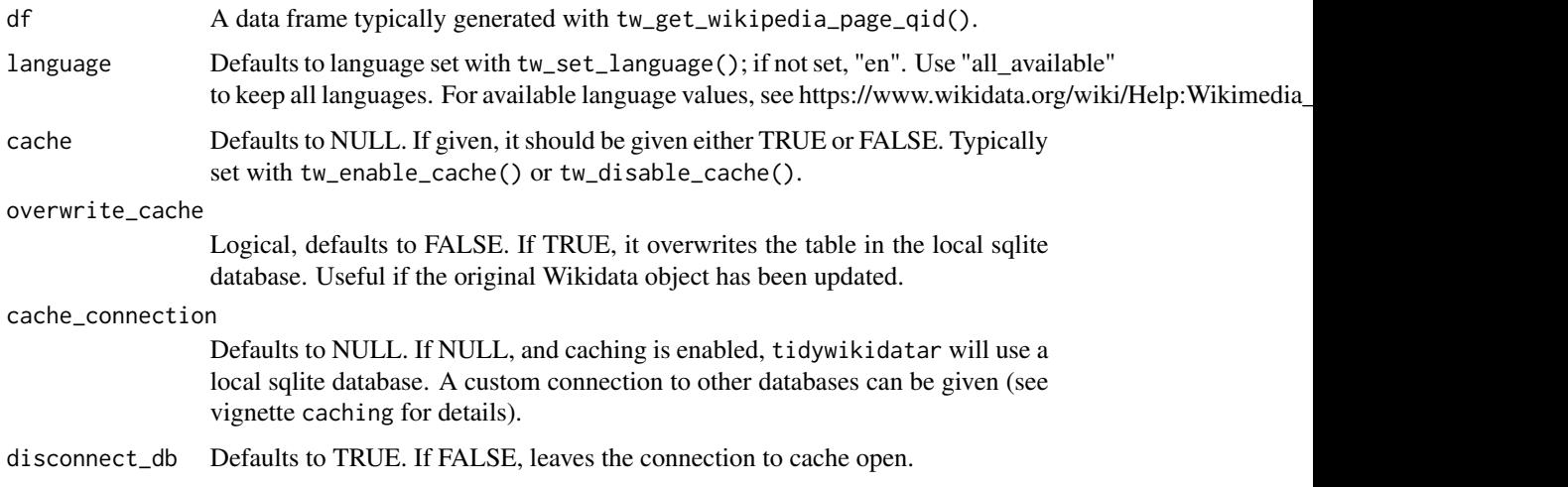

## Value

Silently returns the same data frame provided as input. Mostly used internally for its side effects.

```
if (interactive()) {
 df <- tw_get_wikipedia_page_qid(
   title = "Margaret Mead",
   language = "en",
   cache = FALSE
 \mathcal{L}tw_write_qid_of_wikipedia_page_to_cache(
   df = df,
    language = "en"
 )
}
```
<span id="page-99-0"></span>tw\_write\_qualifiers\_to\_cache

*Write qualifiers to cache*

#### Description

Mostly to be used internally by tidywikidatar, use with caution to keep caching consistent.

#### Usage

```
tw_write_qualifiers_to_cache(
  qualifiers_df,
  language = tidywikidatar::tw_get_language(),
 cache = NULL,
 overwrite_cache = FALSE,
 cache_connection = NULL,
 disconnect_db = TRUE
)
```
## Arguments

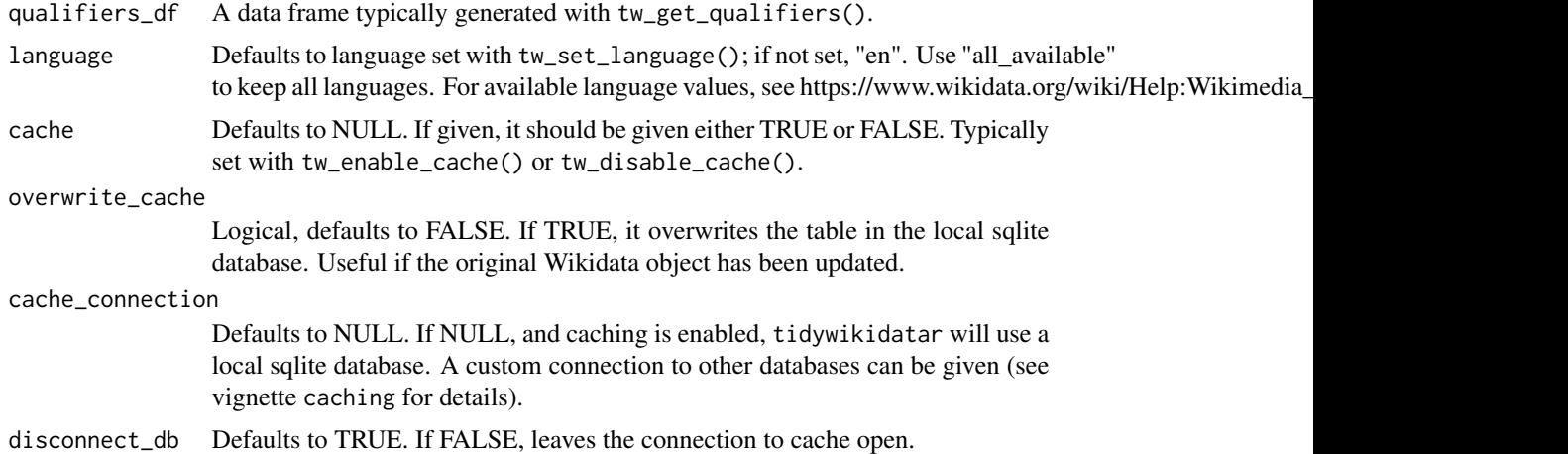

#### Value

Silently returns the same data frame provided as input. Mostly used internally for its side effects.

```
q_df <- tw_get_qualifiers(
 id = "Q180099",p = "P26",language = "en",
```

```
cache = FALSE
\lambdatw_write_qualifiers_to_cache(
  qualifiers_df = q_ddf,
  language = "en",
  cache = TRUE
\mathcal{L}
```
tw\_write\_search\_to\_cache

*Writes search to cache*

## Description

Writes search to cache. Typically used internally, but exported to enable custom caching solutions.

## Usage

```
tw_write_search_to_cache(
  search_df,
  type = "item",
  language = tidywikidatar::tw_get_language(),
  response_language = tidywikidatar::tw_get_language(),
 cache = NULL,
 overwrite_cache = FALSE,
 cache_connection = NULL,
 disconnect_db = TRUE
\mathcal{L}
```
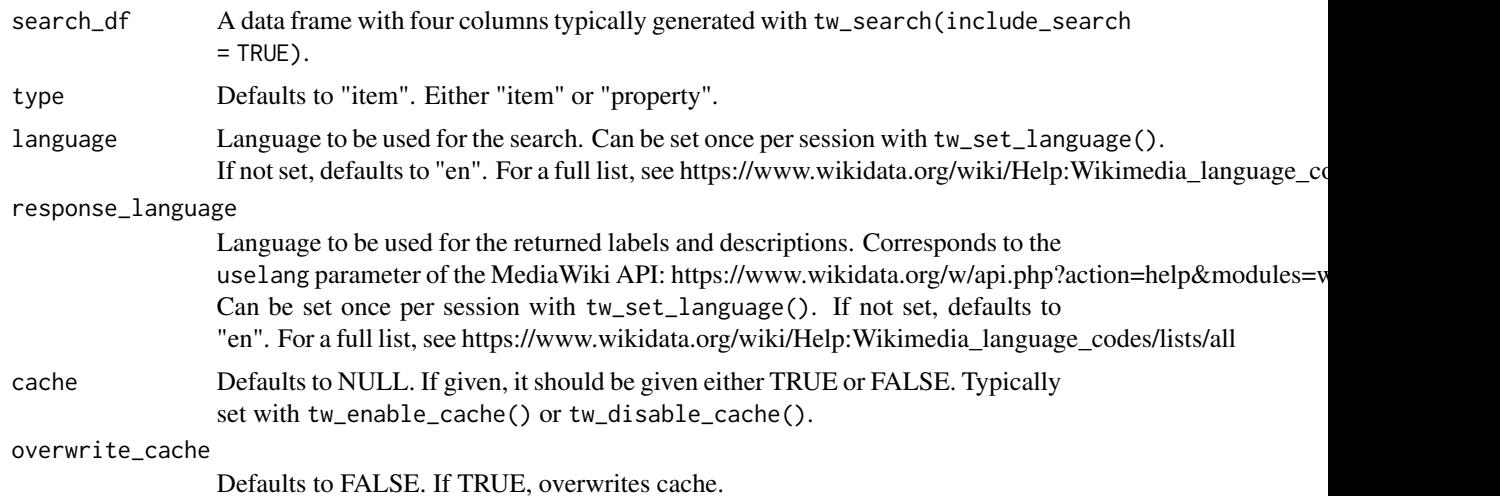

<span id="page-101-0"></span>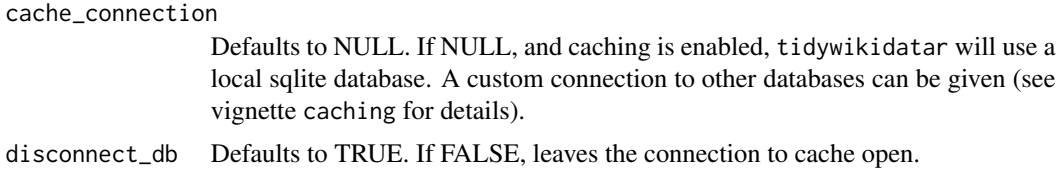

Nothing, used for its side effects.

#### Examples

```
tw_set_cache_folder(path = fs::path(tempdir(), paste(sample(letters, 24), collapse = "")))
tw_create_cache_folder(ask = FALSE)
tw_disable_cache()
search_from_api <- tw_search(search = "Sylvia Pankhurst", include_search = TRUE)
search_from_cache <- tw_get_cached_search("Sylvia Pankhurst")
nrow(ssearch_from_cache) = 0 # expect TRUE, as nothing has yet been stored in cachetw_write_search_to_cache(search_df = search_from_api)
search_from_cache <- tw_get_cached_search("Sylvia Pankhurst")
```
search\_from\_cache

tw\_write\_wikipedia\_category\_members\_to\_cache *Write Wikipedia page links to cache*

#### Description

Mostly used internally by tidywikidatar, use with caution to keep caching consistent.

#### Usage

```
tw_write_wikipedia_category_members_to_cache(
  df,
  language = tidywikidatar::tw_get_language(),
  type = "page",
 cache = NULL,
 overwrite_cache = FALSE,
 cache_connection = NULL,
  disconnect_db = TRUE
)
```
#### <span id="page-102-0"></span>Arguments

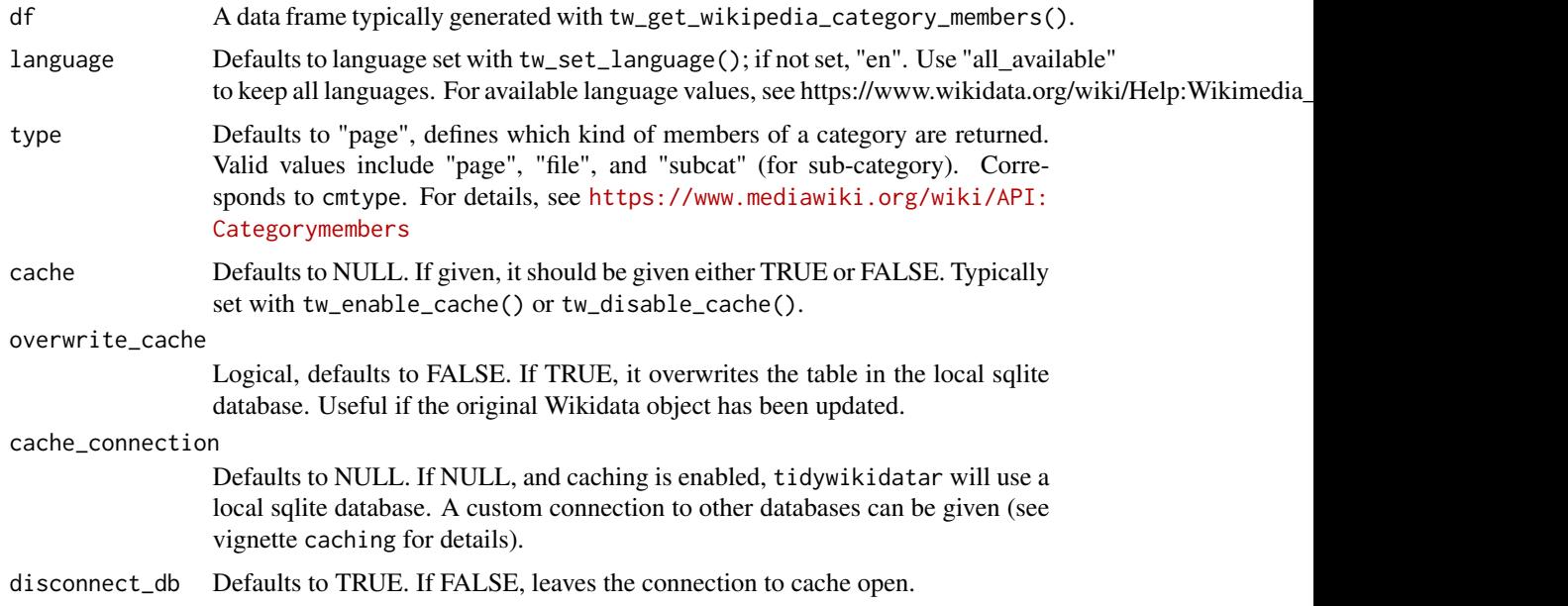

# Value

Silently returns the same data frame provided as input. Mostly used internally for its side effects.

# Examples

```
if (interactive()) {
 df <- tw_get_wikipedia_category_members(
   category = "American women anthropologists",
   language = "en",
   cache = FALSE
 \lambdatw_write_wikipedia_category_members_to_cache(
   df = df,
   language = "en"
 )
}
```
tw\_write\_wikipedia\_page\_links\_to\_cache *Write Wikipedia page links to cache*

## Description

Mostly used internally by tidywikidatar, use with caution to keep caching consistent.

# Usage

```
tw_write_wikipedia_page_links_to_cache(
  df,
  language = tidywikidatar::tw_get_language(),
 cache = NULL,
 overwrite_cache = FALSE,
 cache_connection = NULL,
 disconnect_db = TRUE
\mathcal{L}
```
## Arguments

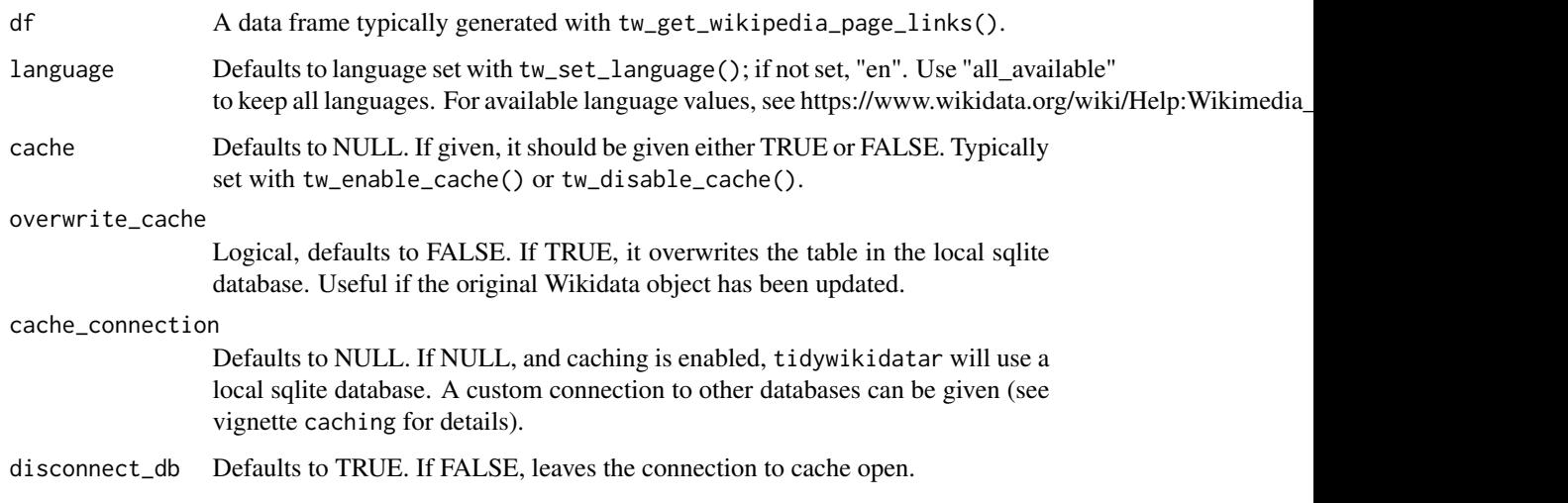

#### Value

Silently returns the same data frame provided as input. Mostly used internally for its side effects.

```
if (interactive()) {
  df <- tw_get_wikipedia_page_links(
   title = "Margaret Mead",
   language = "en",
   cache = FALSE
  \lambdatw_write_wikipedia_page_links_to_cache(
   df = df,
   language = "en"
  )
}
```
<span id="page-104-0"></span>tw\_write\_wikipedia\_page\_sections\_to\_cache *Write Wikipedia page links to cache*

#### Description

Mostly used internally by tidywikidatar, use with caution to keep caching consistent.

#### Usage

```
tw_write_wikipedia_page_sections_to_cache(
 df,
 language = tidywikidatar::tw_get_language(),
 cache = NULL,overwrite_cache = FALSE,
 cache_connection = NULL,
 disconnect_db = TRUE
)
```
## Arguments

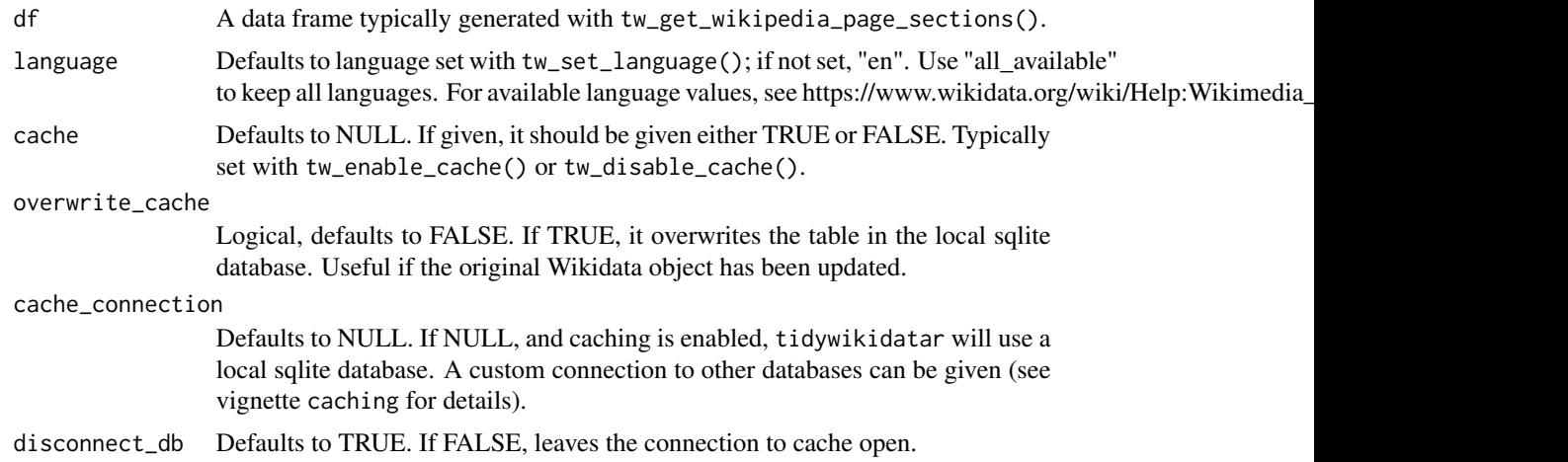

#### Value

Silently returns the same data frame provided as input. Mostly used internally for its side effects.

```
if (interactive()) {
 df <- tw_get_wikipedia_page_sections(
   title = "Margaret Mead",
   language = "en",cache = FALSE
```

```
\lambdatw_write_wikipedia_page_sections_to_cache(
   df = df,
   language = "en"
 )
}
```
# **Index**

∗ datasets tw\_empty\_image\_metadata, [13](#page-12-0) tw\_empty\_item, [14](#page-13-0) tw\_empty\_qualifiers, [14](#page-13-0) tw\_empty\_search, [14](#page-13-0) tw\_empty\_wikipedia\_category\_members, [15](#page-14-0) tw\_empty\_wikipedia\_page, [15](#page-14-0) tw\_empty\_wikipedia\_page\_links, [16](#page-15-0) tw\_empty\_wikipedia\_page\_sections, [16](#page-15-0) tw\_qid\_airports, [80](#page-79-0) tw\_qid\_meps, [81](#page-80-0) tw\_check\_cache, [4](#page-3-0) tw\_check\_cache\_folder, [5](#page-4-0) tw\_check\_cache\_index, [6](#page-5-0) tw\_check\_cached\_items, [4](#page-3-0) tw\_check\_qid, [8](#page-7-0) tw\_check\_search, [9](#page-8-0) tw\_connect\_to\_cache, [10](#page-9-0) tw\_create\_cache\_folder, [11](#page-10-0) tw\_disable\_cache, [12](#page-11-0) tw disconnect from cache, [12](#page-11-0) tw\_empty\_image\_metadata, [13](#page-12-0) tw\_empty\_item, [14](#page-13-0) tw\_empty\_qualifiers, [14](#page-13-0) tw\_empty\_search, [14](#page-13-0) tw\_empty\_wikipedia\_category\_members, [15](#page-14-0) tw\_empty\_wikipedia\_page, [15](#page-14-0) tw\_empty\_wikipedia\_page\_links, [16](#page-15-0) tw\_empty\_wikipedia\_page\_sections, [16](#page-15-0) tw\_enable\_cache, [17](#page-16-0) tw\_extract\_qualifier, [17](#page-16-0) tw\_extract\_single, [18](#page-17-0) tw\_filter, [19](#page-18-0) tw\_filter\_first, [20](#page-19-0) tw\_filter\_people, [21](#page-20-0) tw\_get, [22](#page-21-0)

tw\_get\_all\_with\_p, [23](#page-22-0) tw\_get\_cache\_db, [33](#page-32-0) tw\_get\_cache\_file, [33](#page-32-0) tw\_get\_cache\_folder *(*tw\_set\_cache\_folder*)*, [95](#page-94-0) tw\_get\_cache\_table\_name, [34](#page-33-0) tw\_get\_cached\_item, [24](#page-23-0) tw\_get\_cached\_qualifiers, [26](#page-25-0) tw\_get\_cached\_search, [27](#page-26-0) tw\_get\_cached\_wikipedia\_category\_members, [28](#page-27-0) tw\_get\_cached\_wikipedia\_page\_links, [29](#page-28-0) tw\_get\_cached\_wikipedia\_page\_qid, [31](#page-30-0) tw\_get\_cached\_wikipedia\_page\_sections, [32](#page-31-0) tw\_get\_description, [35](#page-34-0) tw\_get\_field, [36](#page-35-0) tw\_get\_image, [37](#page-36-0) tw\_get\_image\_metadata, [38](#page-37-0) tw\_get\_image\_metadata\_single, [40](#page-39-0) tw\_get\_image\_same\_length, [41](#page-40-0) tw\_get\_label, [43](#page-42-0) tw\_get\_language *(*tw\_set\_language*)*, [96](#page-95-0) tw\_get\_p *(*tw\_get\_property\_same\_length*)*, [50](#page-49-0) tw\_get\_p1, [44](#page-43-0) tw\_get\_p\_wide, [54](#page-53-0) tw\_get\_property, [45](#page-44-0) tw\_get\_property\_description, [47](#page-46-0) tw\_get\_property\_label, [48](#page-47-0) tw\_get\_property\_label\_single, [49](#page-48-0) tw\_get\_property\_same\_length, [50](#page-49-0) tw\_get\_property\_with\_details, [53](#page-52-0) tw\_get\_property\_with\_details\_single, [54](#page-53-0) tw\_get\_qualifiers, [56](#page-55-0) tw\_get\_qualifiers\_single, [57](#page-56-0) tw\_get\_single, [59](#page-58-0) tw\_get\_wikipedia, [60](#page-59-0)

108 INDEX

[105](#page-104-0)

```
tw_get_wikipedia_base_api_url
, 61
tw_get_wikipedia_category_members
, 62
tw_get_wikipedia_category_members_single
,
        64
tw_get_wikipedia_page_links
, 65
tw_get_wikipedia_page_links_single
, 67
tw_get_wikipedia_page_qid
, 68
tw_get_wikipedia_page_qid_single
, 69
tw_get_wikipedia_page_section_links
,
        73
tw_get_wikipedia_page_sections
, 71
tw_get_wikipedia_page_sections_single
,
        72
tw_get_wikipedia_section_links_api_url
,
        75
tw_get_wikipedia_sections_api_url
, 75
tw_index_cache_item
, 76
tw_index_cache_search
, 78
tw_label
, 79
tw_qid_airports
, 80
tw_qid_meps
, 81
tw_query
, 82
tw_reset_item_cache
, 83
tw_reset_qualifiers_cache
, 84
tw_reset_wikipedia_category_members_cache
,
        85
tw_reset_wikipedia_page_cache
, 86
tw_reset_wikipedia_page_links_cache
,
        87
tw_reset_wikipedia_page_sections_cache
,
        88
tw_search
, 89
tw_search_item
, 90
tw_search_property
, 91
tw_search_single
, 93
tw_set_cache_db
, 94
tw_set_cache_folder
, 95
tw_set_language
, 96
tw_write_item_to_cache
, 97
tw_write_qid_of_wikipedia_page_to_cache
,
        98
tw_write_qualifiers_to_cache
, 100
tw_write_search_to_cache
, 101
tw_write_wikipedia_category_members_to_cache
,
        102
tw_write_wikipedia_page_links_to_cache
,
        103
tw_write_wikipedia_page_sections_to_cache
,
```